# **Cours architecture – IF4-ARCH**

**Mohamed AKIL**

**Département Informatique ESIEE Paris - bureau 5253**

**akilm@esiee.fr**

**Laboratoire d'Informatique (Unité Mixte de Recherche CNRS-UMLV-ESIEE - UMR 8049).**

*http://www.esiee.fr/dept-info/*

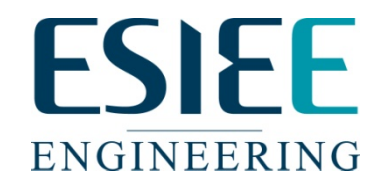

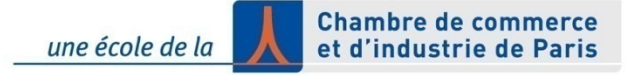

# **Cours architecture : contexte**

**Contexte :**

□ Applications → satisfaire la contrainte temporelle

**Exemples d'Applications :**

- **Téléphone mobile NxP/ESIEE**
- **Sécurité :**
	- **Détection de visages CAOR (ENSMP)/ESIEE**
	- **Vérification d'identité THALES/ESIEE**

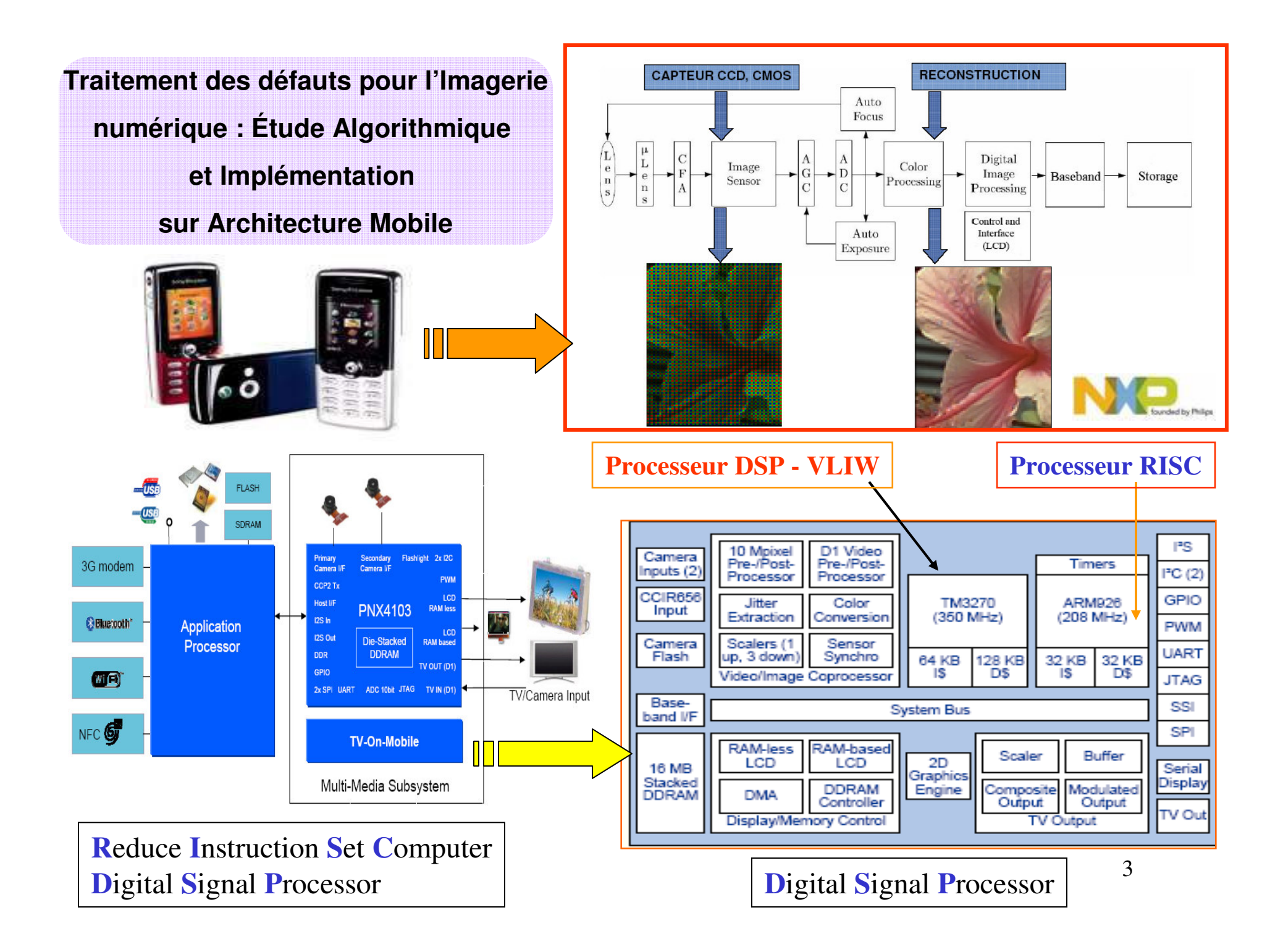

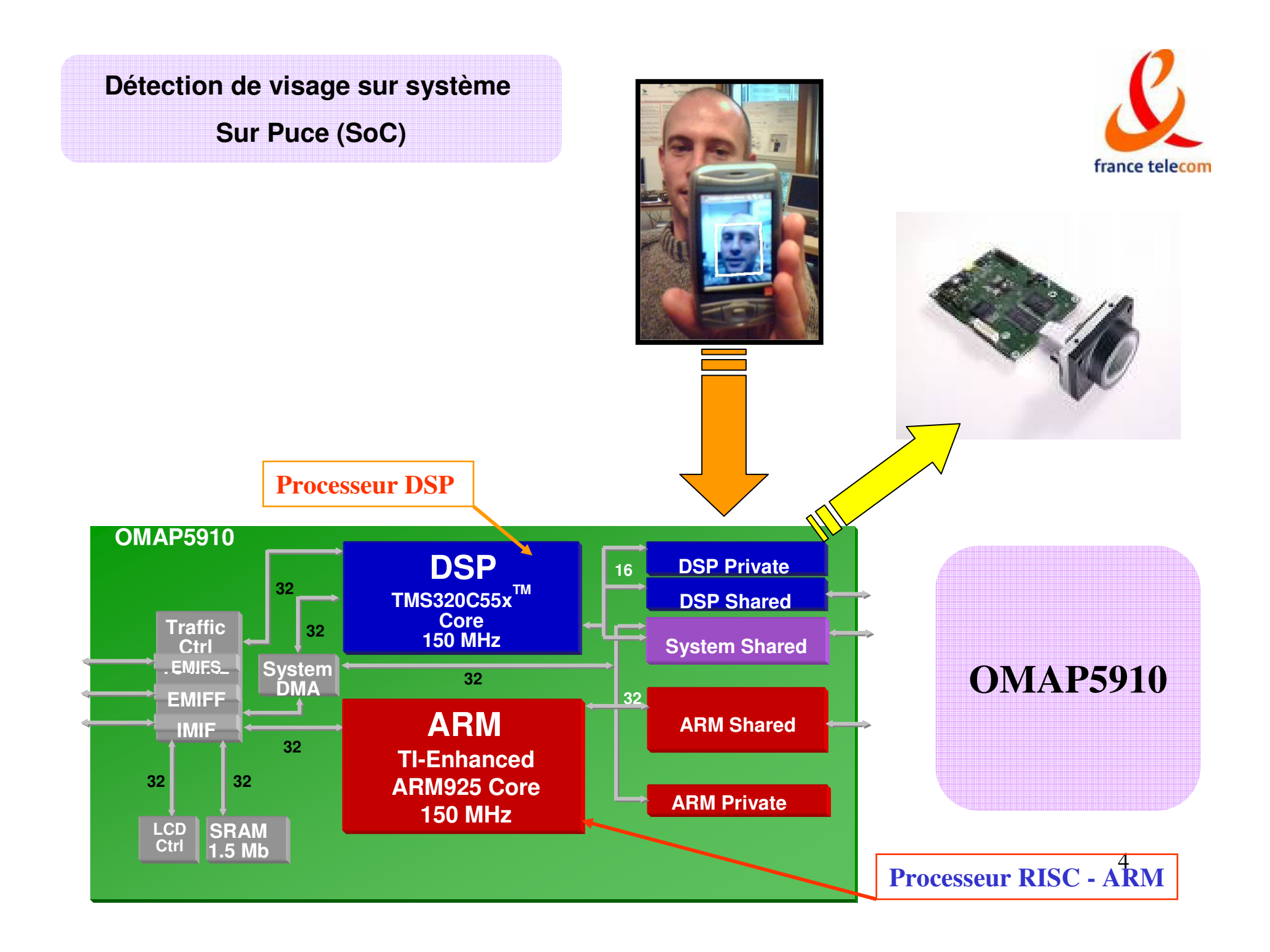

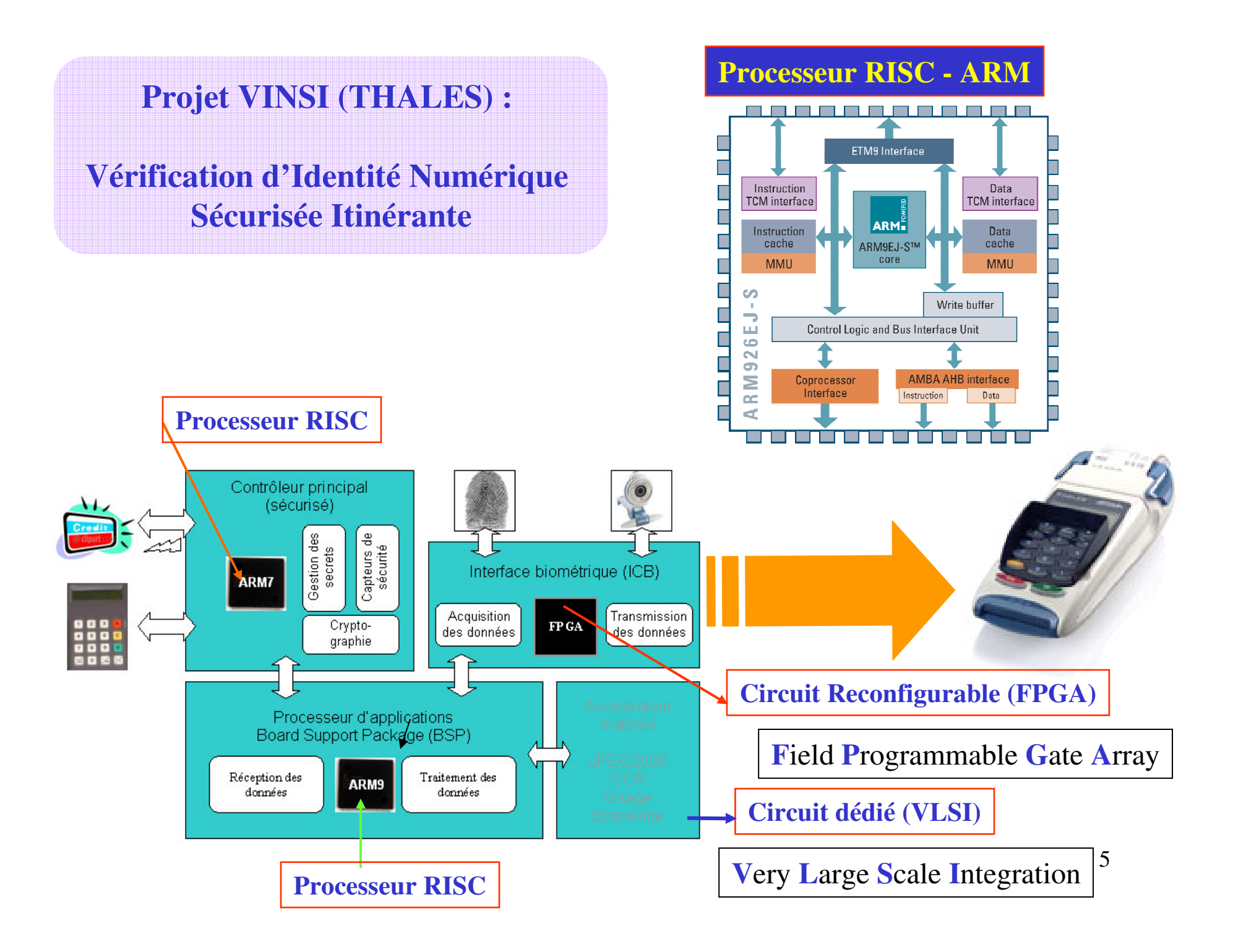

**Objectifs du cours (1):**

**Implantation « temps réel » d'algorithmes (code généré) sur des architectures informatiques à base de processeur RISC**

**les techniques étudiées dans le cadre des processeurs s'appliquent et s'étendent aux processeurs : RISC – VLIW « généraliste » ou de type DSP**

**Implantation optimisée d'algorithmes : traitement des données en temps réel**  $\rightarrow$ **respecter les contraintes de latence ou de cadence**

6

**Objectifs du cours (2) :** 

**1. Comprendre le fonctionnement et l'organisation des processeurs :** 

**- généralistes de type RISC (M. AKIL)**

**2. Mettre en œuvre des techniques logicielles d'optimisation de code pour obtenir une implantation optimisée (respectant la contrainte temporelle) d'un algorithme**

- **Traitement d'images : Exemples**
- **1. Filtrage spatial d'une image :** 
	- **filtre linéaire (Sobel)**
	- **filtre non linéaire (Médian)**

•**Environnements utilisés** :

1. simulateurs : Processeur RISC – DLX

2. logiciels libres pour l'évaluation des performances : temps d'exécution – hiérarchie mémoire (mémoire cache)

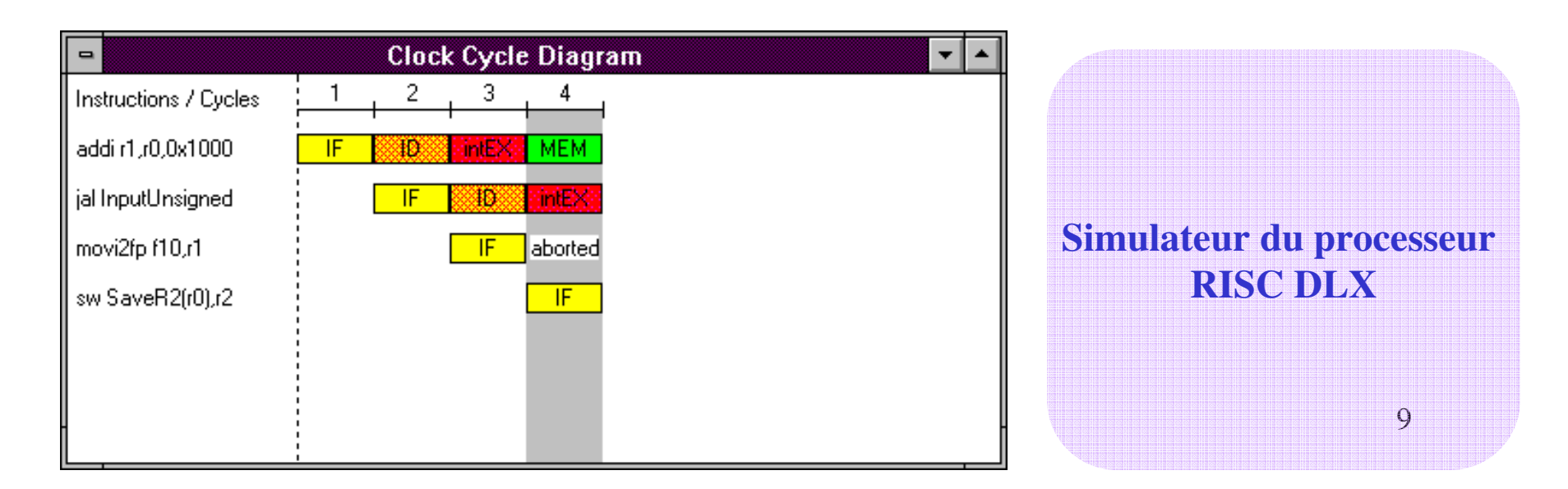

**Contrainte temporelle :** 

Latence : intervalle de temps entre la réception de la donnée engendrée par un stimulus et l 'émission de la donnée engendrée par une réaction à l 'issue du traitement

**Cadence** : intervalle de temps qui sépare la réception par le système de deux stimulus consécutifs

### **Exemple d'application : traitement vidéo**

| $I_n, \ldots, I_3, I_2, I_1$ | Systeme de traitement vidéo | $O_n, \ldots, O_3, O_2, O_1$ |
|------------------------------|-----------------------------|------------------------------|
| (N images en entrée          | (N images en sortie)        |                              |

Latence (L): temps de traitement d'une image.

Throughput (R) (débit) : images traitées par unité de temps

### Performance du système vidéo

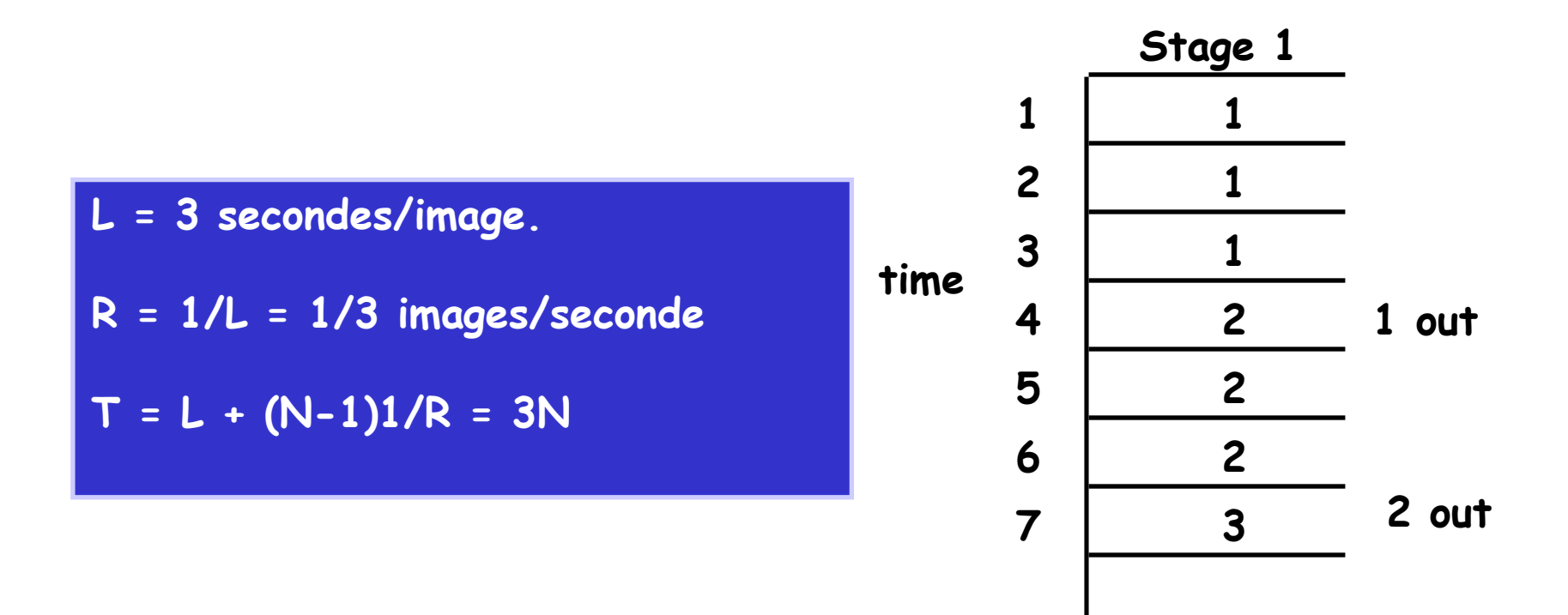

### **Système vidéo pipeliné**

| $\mathbf{I}_n, \ldots, \mathbf{I}_3, \mathbf{I}_2, \mathbf{I}_1$ | étage 1        | étage 2        | étage 3   | $O_n, \ldots, O_3, O_2, O_1$ |
|------------------------------------------------------------------|----------------|----------------|-----------|------------------------------|
| (N images en entrée)                                             | (buffer)       | (CPU)          | (display) |                              |
| ( $L_1, R_1$ )                                                   | ( $L_2, R_2$ ) | ( $L_3, R_3$ ) |           |                              |

Une image peut être traitée par chaque étage

 $L_i$  = latence de l'étage i R<sup>i</sup> = throughput de l'étage i  $L = L_1 + L_2 + L_3$  $R = min(R_1, R_2, R_3)$ 

## **Système vidéo pipeliné**

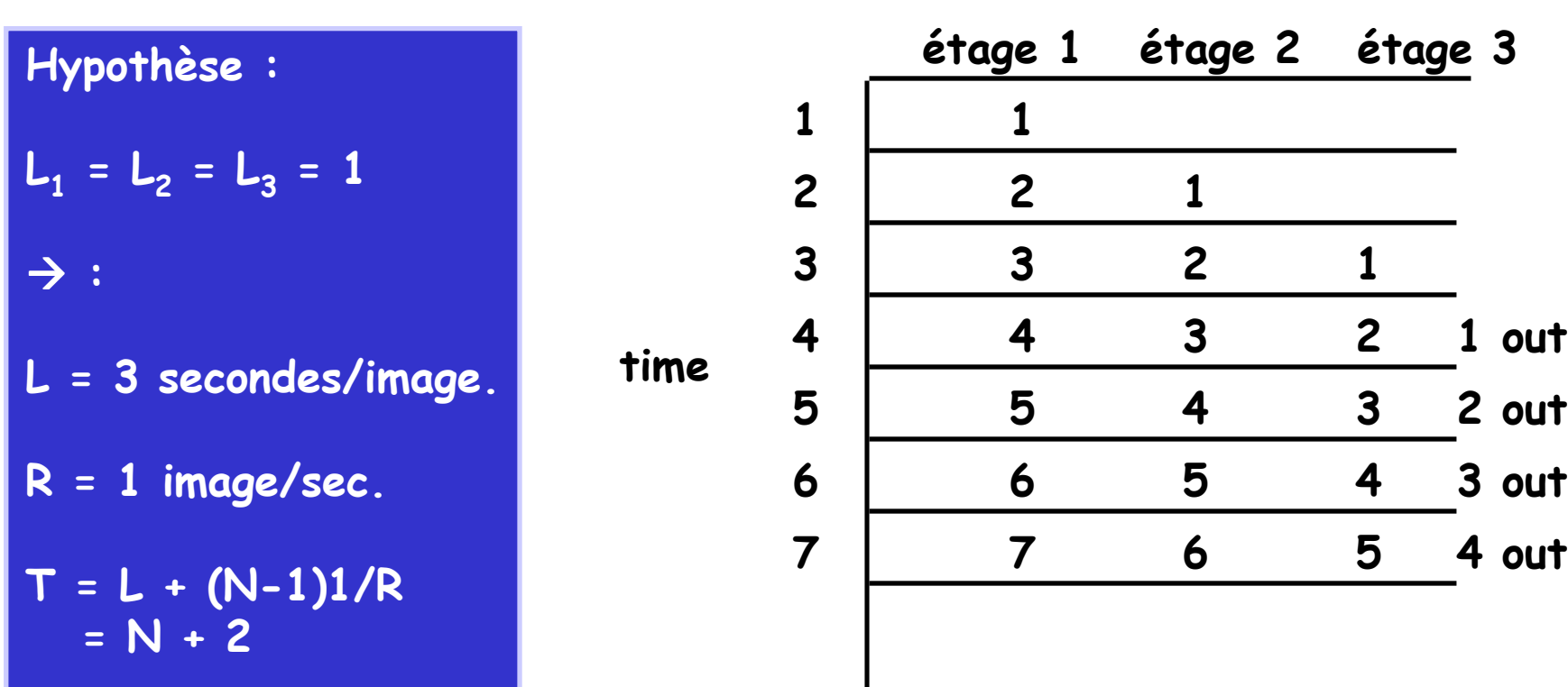

## **Architectures Informatiques et applications « Temps Réel » : évaluation du coût**

### **Évaluation du coût d'une implantation – à partir de l'algorithme à implanter** :

- coût en termes de nombres d'opérations (+,x,..) à implanter
- coût en termes de cycles d'accès aux données à traiter
- coût en termes de taille (encombrement) : traitement, mémoire

### **Traitement d'images : Exemples**

- **1. Filtrage spatial d'une image :** 
	- **filtre linéaire (Sobel)**
	- **filtre non linéaire (Médian)**

### **Contexte (4) : Exemple du filtre de Sobel (**c=2)

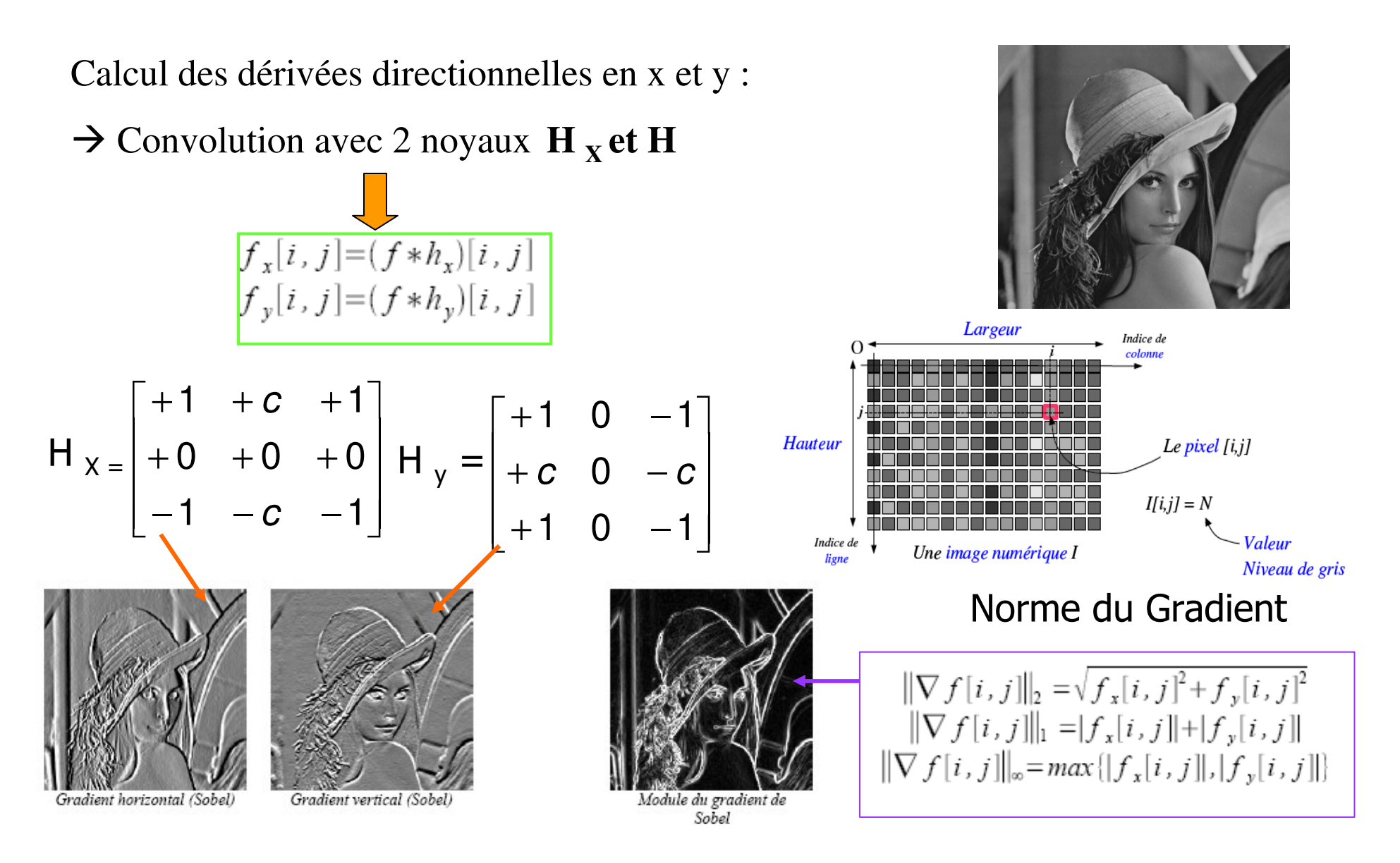

### **Contexte (5) : Exemple du filtre spatiale – cas général**

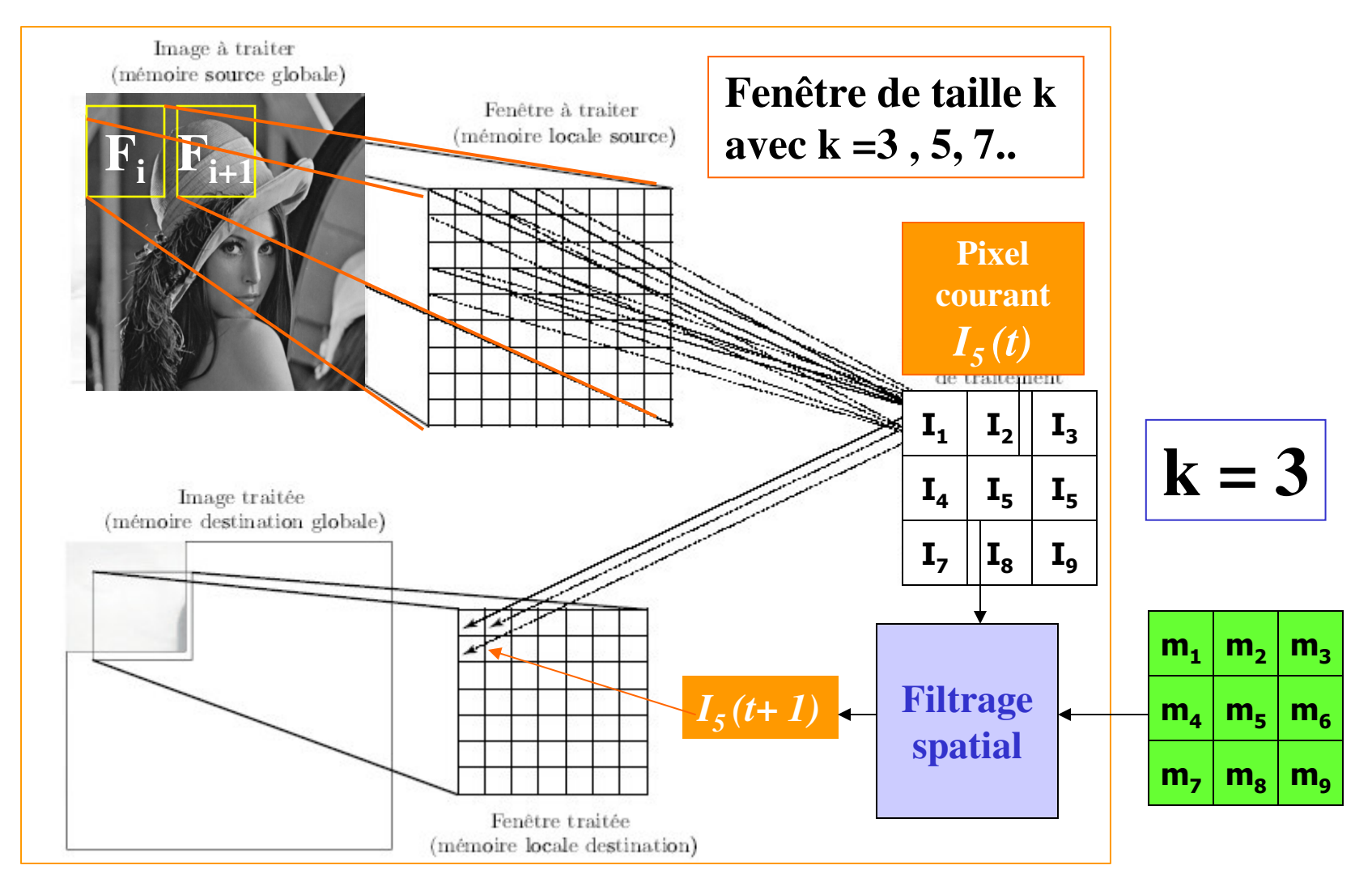

 $I_5(t+1) = I_1 * m_1 + I_2 * m_2 + \dots + I_9 * m_9$ 

17

### **Contexte (6) : Exemple du filtre – cas général**

 $\Box$  Cet algorithme effectue pour un pixel :  $k^2$  multiplications et( $k^2$  - 1) additions

 $\Box$  cet algorithme effectue pour une image de taille *N*\**N* pixels (*N* = taille d'une ligne) :

 $\mathbf{N}^2$  [ $k^2$  *multiplications* +  $(k^2 - 1)$  *additions* ]

 $\rightarrow$  On dit que la complexité de l'algorithme est de l'ordre de N<sup>2</sup> (noté O(N<sup>2</sup>))

pour un noyau (masque) de taille  $3*3$ , on a  $\approx 18$  opérations  $\Box$  pour un noyau (masque) de taille 31\*31, on a ≈ 1900 opérations  $\Box$  pour une image avec N=512 et k=3, on a :

*9 multiplications par pixel*

- *2.4 M de multiplications par Image*
- *59 M de multiplications pour une cadence de 25 images par seconde*  - *soit une multiplication (8\*8 bits) tout les 16 ns e*

### **Contexte (7) : Exemple du filtre – cas général**

 Implantation séquentiel, pour un masque de taille *k*, une ligne image de taille *N* : calcul *:* 

 $\bullet$   $T_k$  = temps de calcul d'un masque = [ $k^2$  *multiplications* + ( $k^2$  - 1) additions ]

 $\bullet$  *T*<sub>im</sub>= temps de calcul d'image =  $T_k$ <sup>\*</sup>  $N^2$ 

 $\Box$  mémoire :

 *k <sup>2</sup> accès en lecture par pixel + un accès en écriture/pixel 2 bancs mémoire :mémoire (image originale) et mémoire –résultat soit une* taille de 2\* N*2 Pixels (2\*N2 octets)*

### **Contexte (8) : Exemple du filtre – Sobel**

#### $\Box$

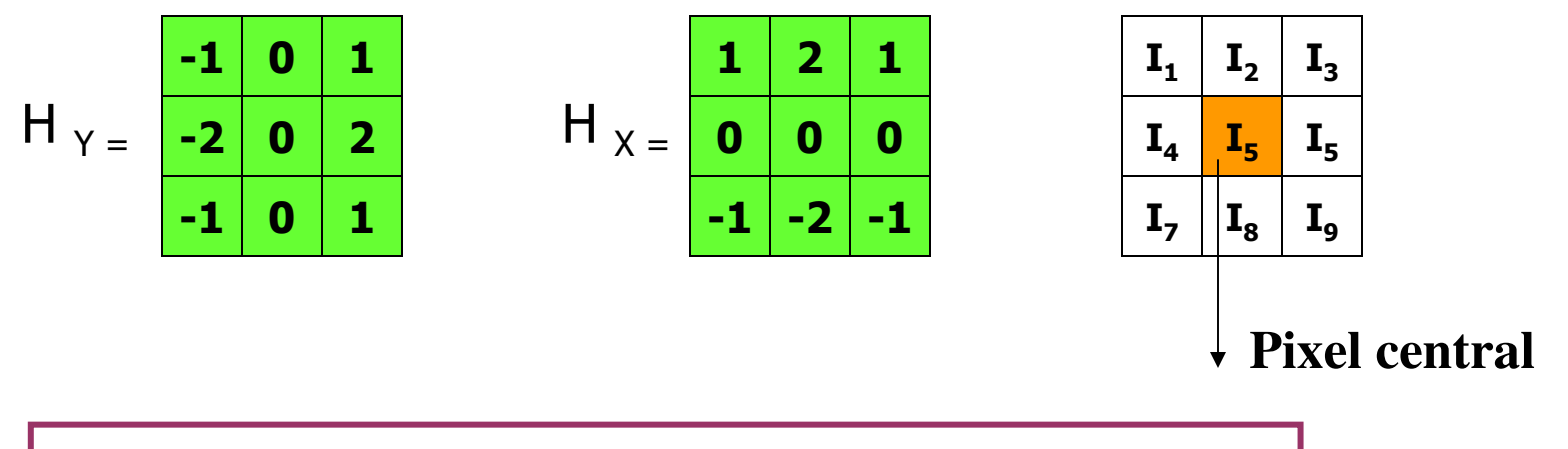

Filterage en 
$$
x = (I_1 + 2 \cdot I_2 + I_3) - (I_7 + 2 \cdot I_8 + I_9)
$$

**Filtrage en**  $y = (I_3 + 2 * I_5 + I_9) - (I_1 + 2 * I_4 + I_7)$ 

### **Contexte (9) : Exemple du filtre – Sobel**

 $\Box$  Filtre séparable : N = taille d'une ligne

$$
H_{x} = \begin{bmatrix} -1 & -2 & -1 \\ \hline 0 & 0 & 0 \\ -1 & 2 & 1 \end{bmatrix} = \begin{bmatrix} -1 \\ 0 \\ 1 \end{bmatrix} * \begin{bmatrix} 1 & 2 & 1 \end{bmatrix}
$$

$$
H_{X} = (1 + 2 \times z^{-1} + z^{-2})(1 - z^{-2N})X
$$

$$
\overrightarrow{x(i)}\mathbf{Z}^{-1}\rightarrow x(i-1)
$$

 $\Box$  Filtre séparable  $\rightarrow$  factorisable

$$
H_{X} = (1 + z^{-1})^2 (1 - z^{-2N})X
$$

$$
\overline{x(i)}\sum_{i=1}^{n} x(i-N)
$$

### **Contexte (10) : Exemple du filtre Médian**

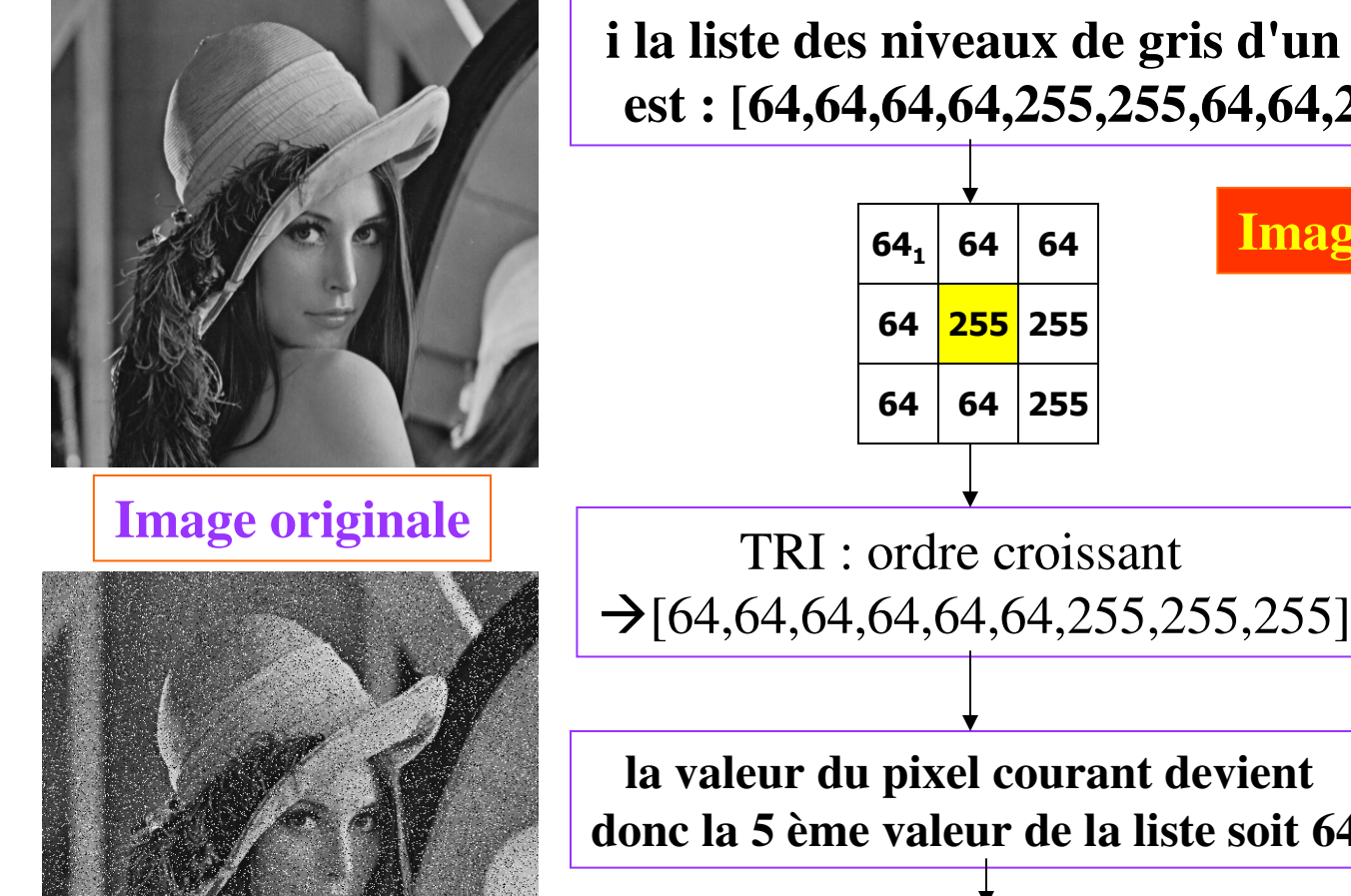

**i la liste des niveaux de gris d'un pixel est : [64,64,64,64,255,255,64,64,255].**

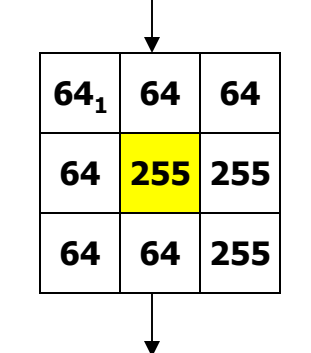

**Image filtrée par le Médian**

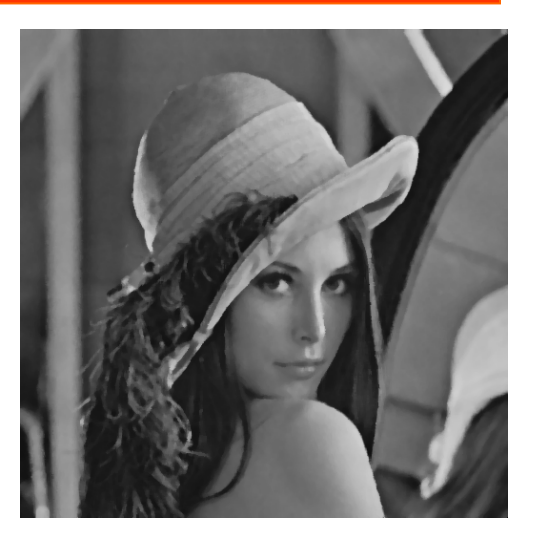

**la valeur du pixel courant devient donc la 5 ème valeur de la liste soit 64**

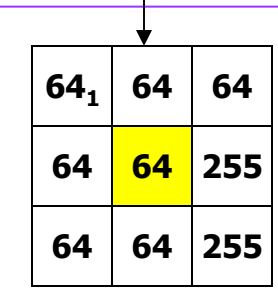

**Image bruitée : bruit impulsionnel**

22

### **Contexte (11) : Exemple du filtre Médian**

Le filtre médian repose sur l'utilisation d'un algorithme de tri :

 $\cdot \cdot$  tri par sélection  $\cdot$  tri par insertion  $\cdot$ tri à bulles  $\rightarrow$  **Complexité en**  $O(n^2)$ **:** n<sup>2</sup> comparaisons pour trier n valeurs  $\cdot$ tri rapide  $\rightarrow$  **Complexité en**  $O(n \log(n))$ : nlog(n) comparaisons pour trier n valeurs

La valeur médiane = valeur se trouvant en *n/2* des *n* valeurs triées

### **Contexte (12) : Exemple du filtre Médian**

Médian rapide : soit k la taille de matrice, k est un carré

Étape 1 : trier chaque ligne

Étape 2 : trier chaque colonne

Étape 3 : trier la diagonale secondaire

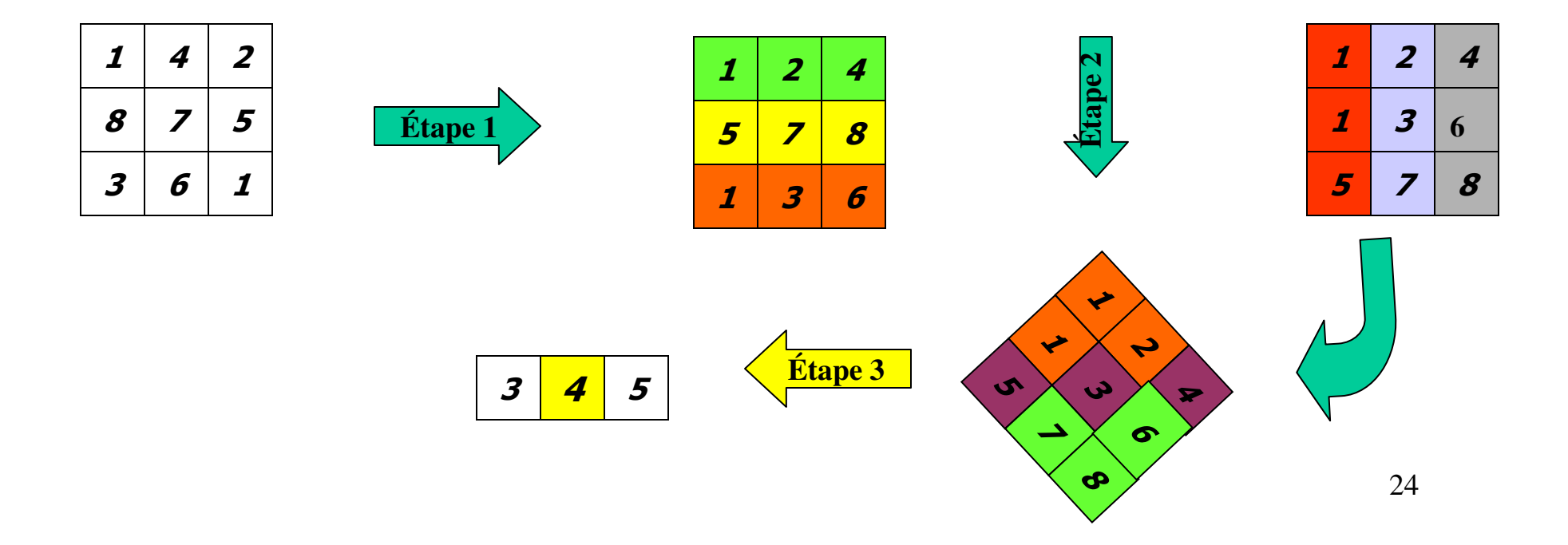

### **Contexte (13) : Exemple du filtre Médian**

#### **Implantation du Tri** :

Soit *mM opérateur minMax* tel que  $mM(a,b) = (min(a,b), max(a,b))$  $mM(a,b) = (b,a)$  *si*  $b < a$ *= (a,b) sinon L'opérateur mM* - *simple permutation*

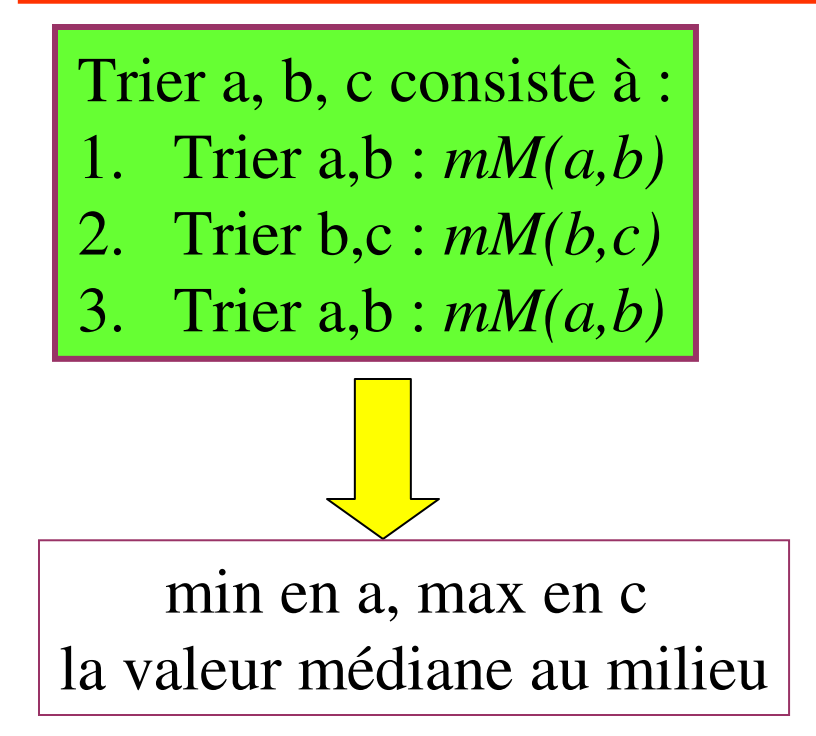

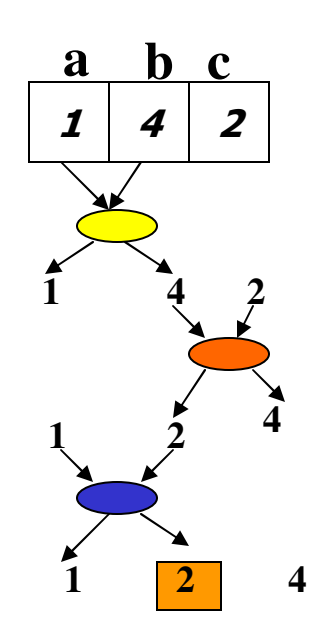

### **Processeur RISC**

**Plan :** 

- **1. Architecture des ordinateurs et performance**
- **2. Architecture des processeurs RISC**

**Cours 1 : Architecture et performances**

- **1. Evolution tehnologique : taux de croissance rapide**
- **2. Performance relative**
- **3. La loi d'Amdahl**
- **4. Propriété de la localité des Références**
- **5. Temps UC : Performance du processeur (UC)**

## **Organisation d'un ordinateur – rappel (1)**

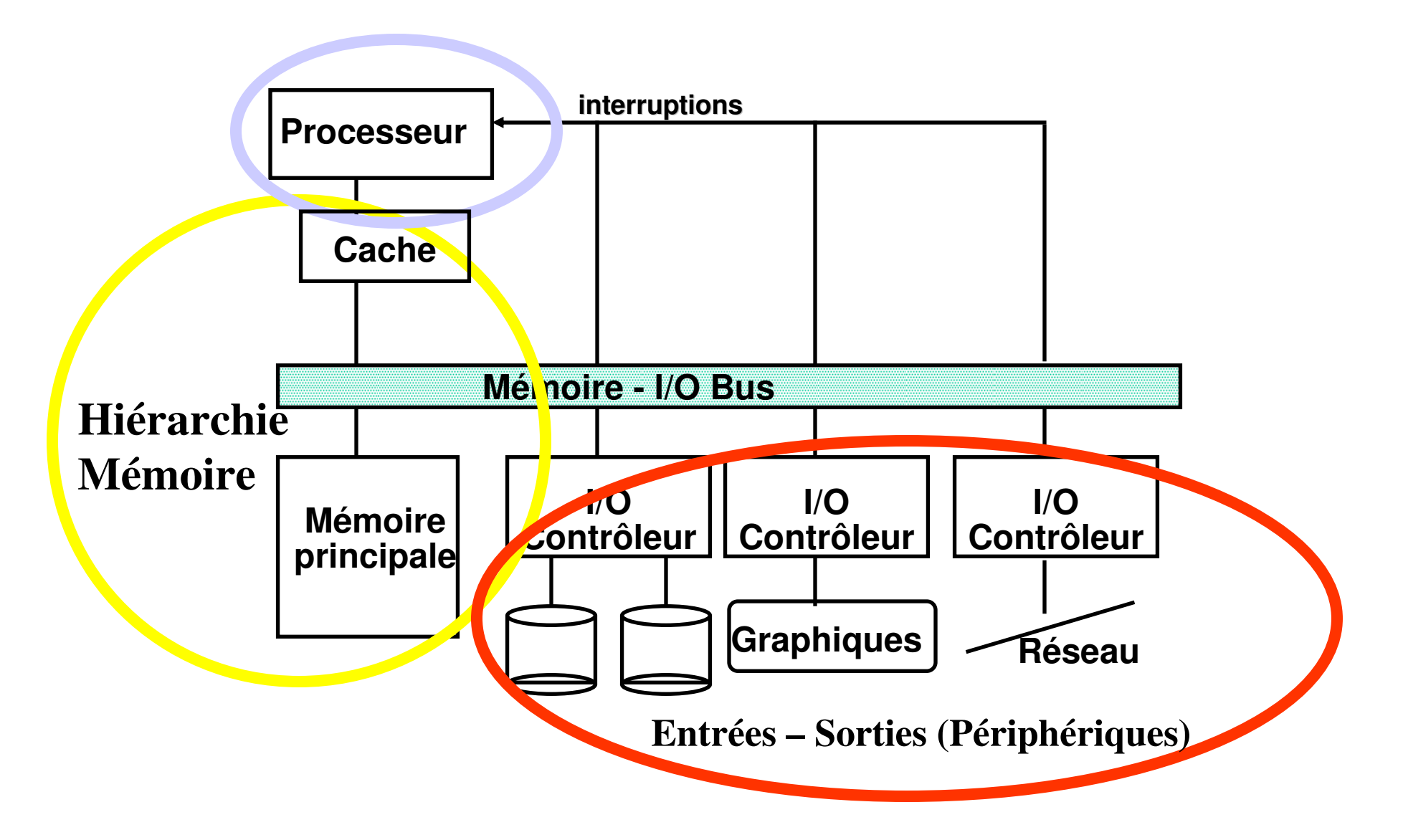

## **Organisation d'un ordinateur (2)**

#### **Input/Output et Stockage**

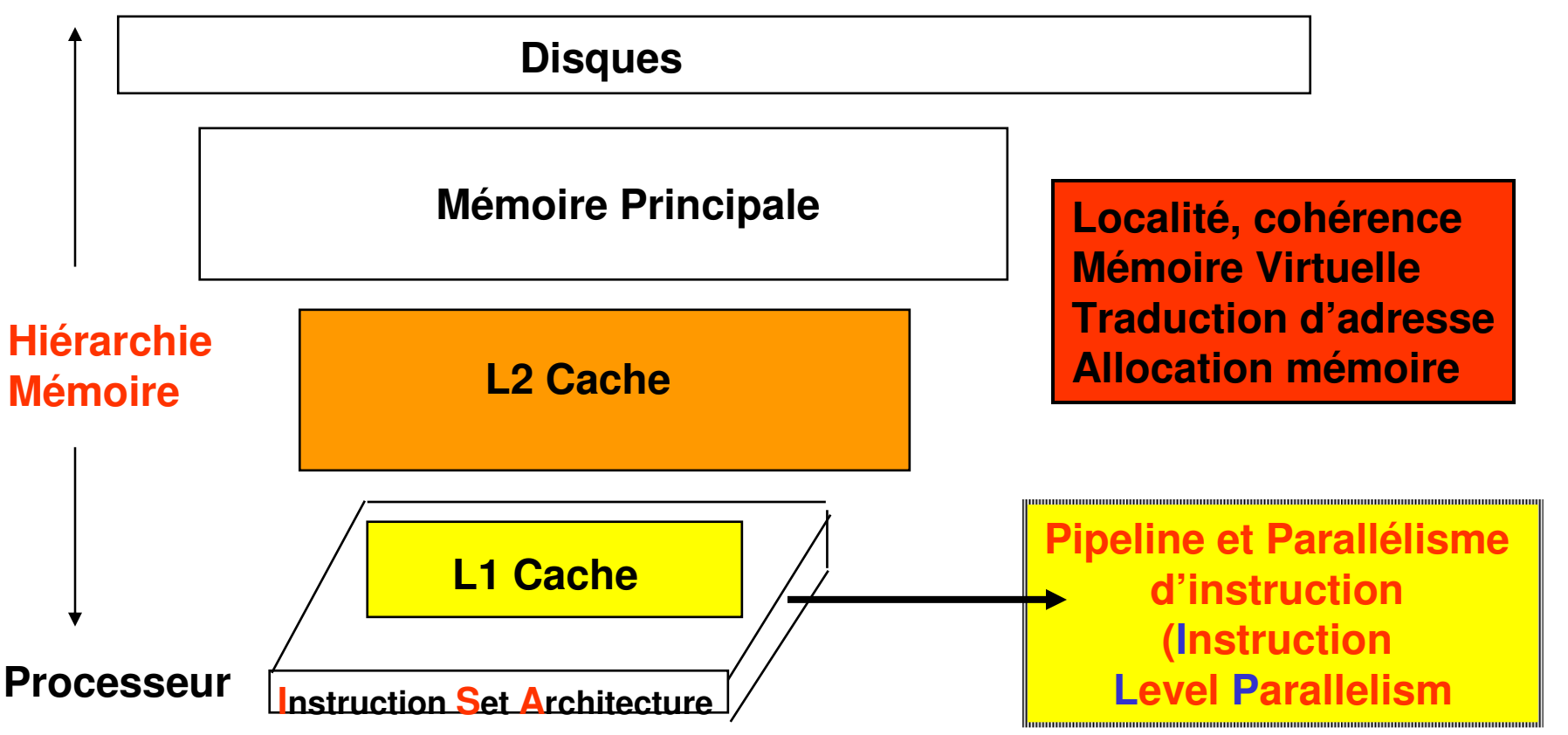

- **1. Pipeline : résolution des aléas, Réordonnacement des Instructions, Déroulage de Boucles, optimisation de code**
- **2. Processeurs : Superpipeline, superscalaire, VLIW, DSP**

## **Evaluation des Performances (1)**

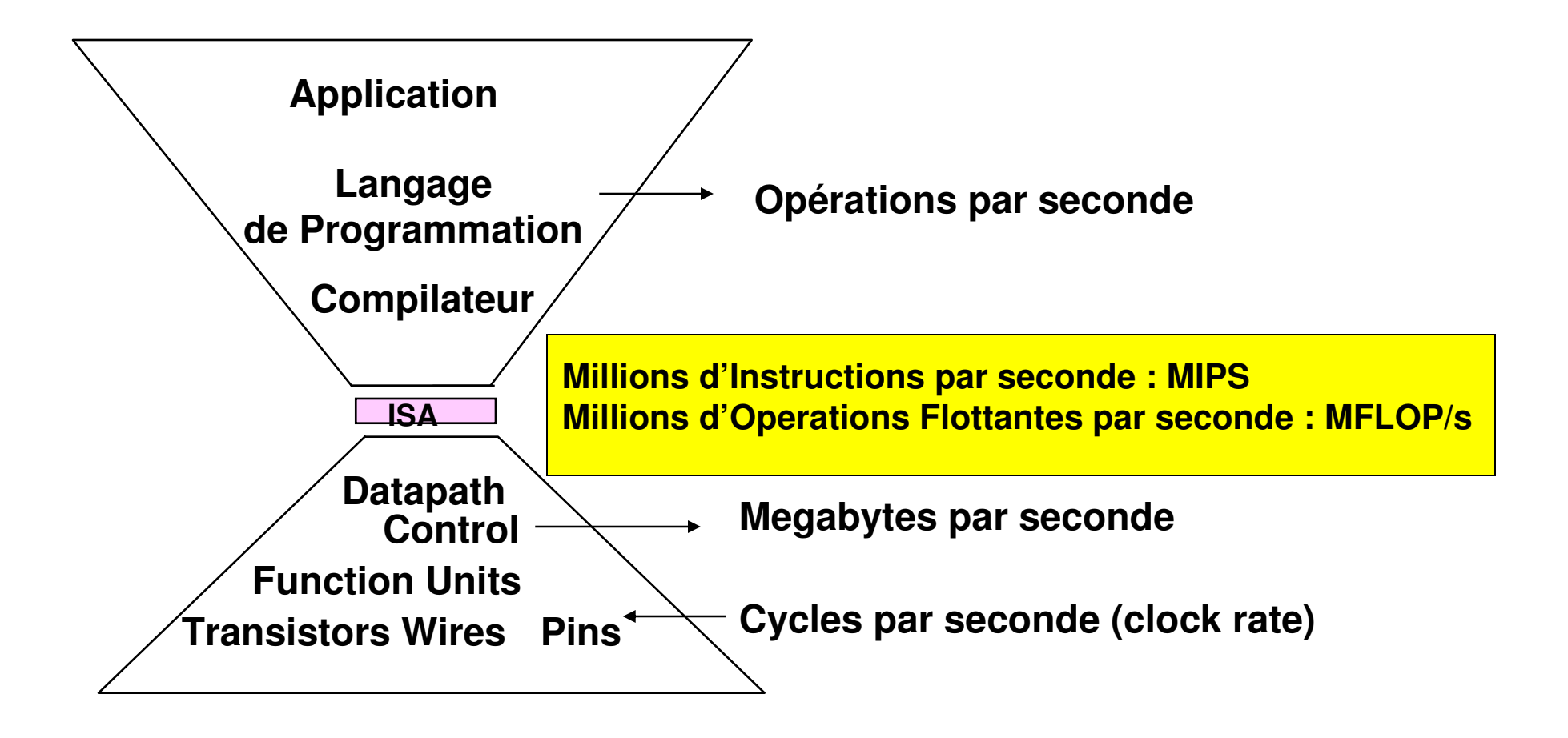

## **Evaluation des Performances (2)**

- Deux paramètres peuvent être utilisés pour mesurer la performance d'un processeur:
	- · le temps de réponse ou temps d'exécution d'une certaine tâche: temps écoulé entre le début et la fin d'exécution de la tâche
	- · throughput: quantité total de travail réalisé dans un certain temps
- L'amélioration du temps de réponse implique toujours une amélioration du *throughput*. Toutefois, le contraire n'est pas toujours vrai: une augmentation du nombre de processeurs d'un ordinateur augmente le *throughput*, sans améliorer nécessairement le temps de réponse
- Nous allons considérer le temps d'exécution comme paramètre principal pour le calcul de la performance d'un processeur

## **Evaluation des Performances (3) : Débit**

- Débit : nombre d'opérations (tâches, instructions,) exécutées par unité de temps
- Exemples:
	- millions d' instructions / sec (MIPS)
	- millions d' instructions-flottantes/ sec (MFLOPS)
	- millions d'octets / sec (MBytes/sec)
	- millions de bits / sec (Mbits/sec)
	- images / sec
	- Échantillons (samples) / sec
	- transactions / sec (TPS)

**Evaluation des performances (4) : temps d'exécution - performance**

• X est n fois plus rapide  $qu'Y \rightarrow$ :

**ExTime(Y)/ ExTime(X)= Performance(X)/ Performance(Y)**

• **Soit un programme s'exécutant sur la machine X :** 

**Performancex** = 1 / Execution time<sub>**x**</sub>

• X est n fois plus rapide  $qu'Y \rightarrow$ :

**Performance** $X$  / **Performance** $Y$  = **n** 

### **Evaluation des performances (5) : Loi d'Amdahl**

$$
Extimenew = Extimeold x \t\t (1 - Fractionenhanced) + Fractionenhanced
$$
\n
$$
Speedupenhanced
$$
\n
$$
Speedupoverall = \frac{Extimeold}{Extimenew} = \frac{1}{(1 - Fractionenhanced) + Fractionenhanced}
$$
\n
$$
Speedupenhanced
$$
\n
$$
Speedupmanced = \frac{1}{(1 - Fractionenhanced)}
$$

## **Evaluation des performances (6) : Loi d'Amdahl**

• Instructions Flottantes : amélioration  $= 2$  et seulement  $10\%$ des instructions sont des instructions Flottantes

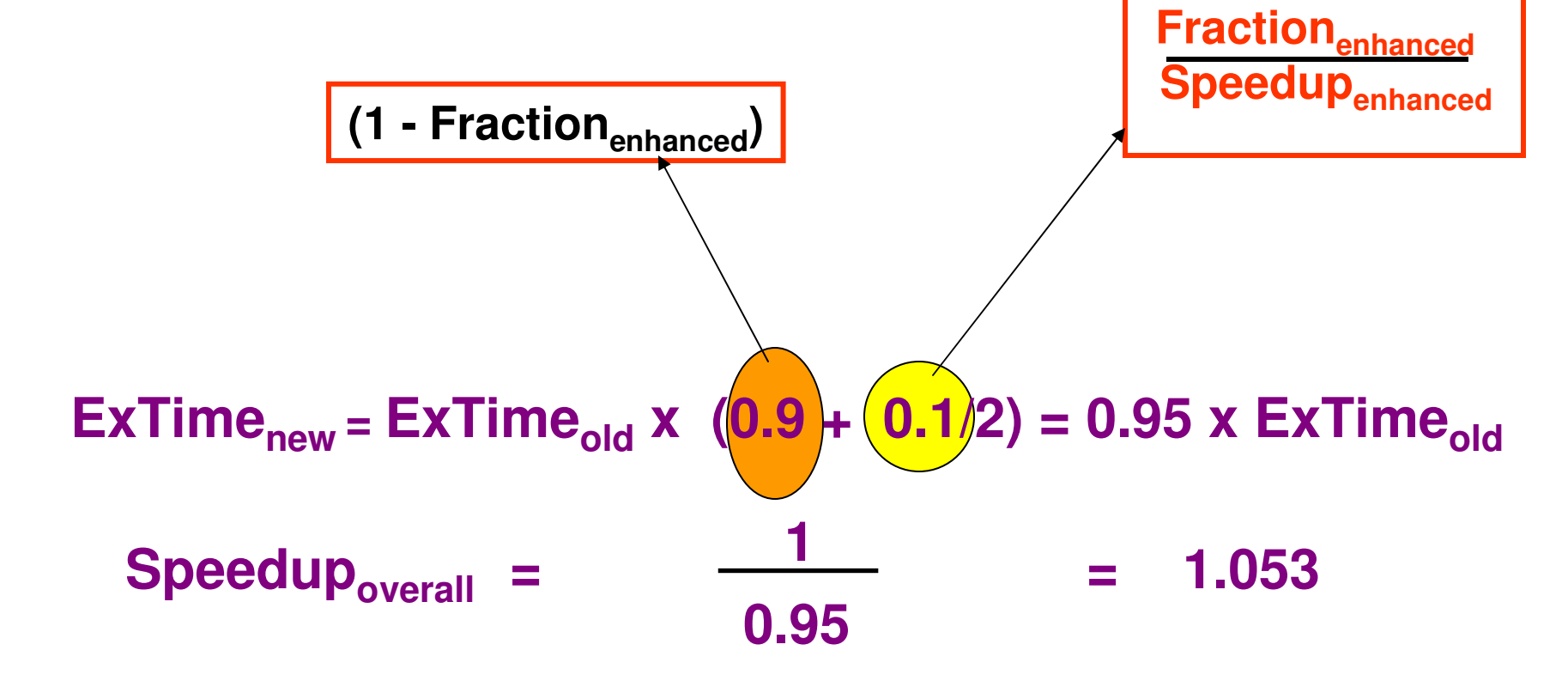

## **Evaluation des performances (8) : Temps d'exécution**

- Le temps d'exécution dépend de trois facteurs:
	- le nombre d'instructions machine exécutées,
	- le nombre moyen de cycles d'horloge par instruction machine et

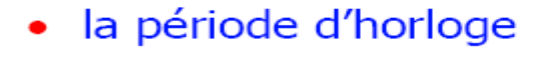

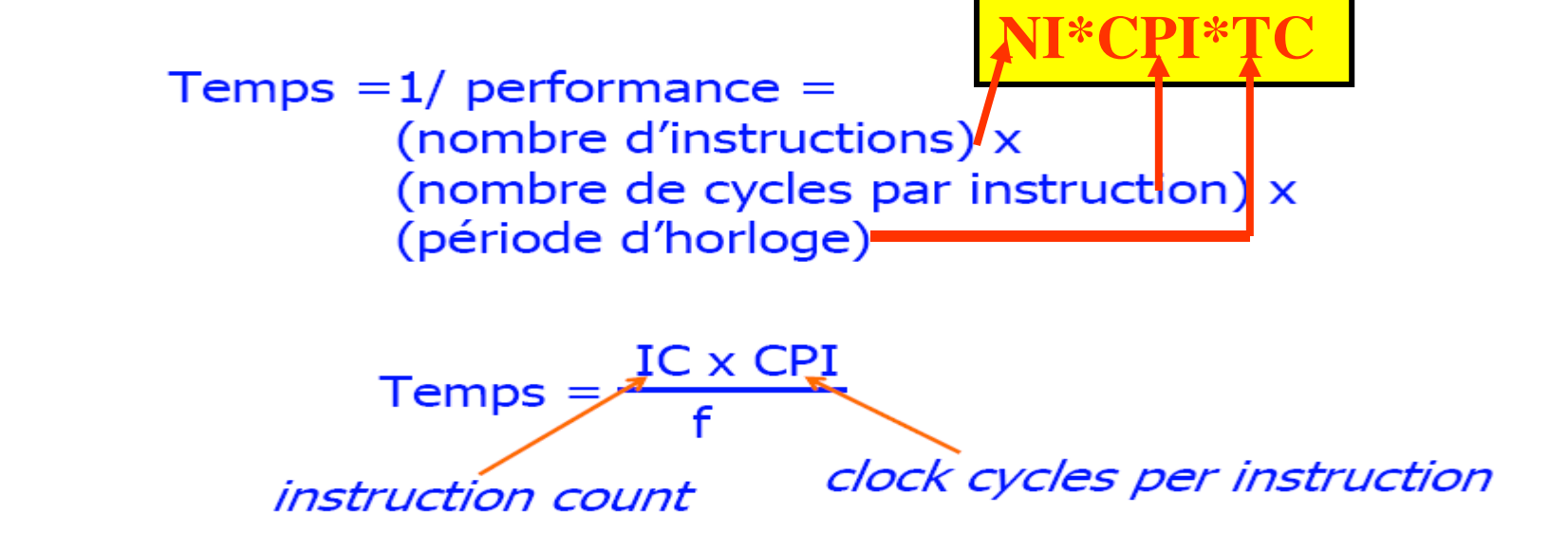

- augmenter la fréquence d'horloge
- améliorer l'organisation interne pour diminuer le CPI
- améliorer le compilateur pour diminuer le IC ou pour augmenter le taux d'utilisation des instructions avec un CPI moindre
# **Evaluation des performances (9) : nombre de Cycles Par Instruction**

• **Nombre de Cycles moyen par Instruction :**

**CPU time = CycleTime**  $*\sum_{i=1}^{n}$  **CPI**<sub>*i*</sub>  $*$  **I**  $i = 1$ *n i i* **CPI = Cycles / Instruction Count = (CPU Time \* Clock Rate) / Instruction Count** 

• **Fréquence d'Instruction :**

$$
CPI = \sum_{i=1}^{n} CPI_i * F_i
$$
 où  $F_i = I_i$   
Instruction Count

- **Temps d'exécution :**  $T_{ex} = NI * CPI * T_C$
- **CPI = CPIprocesseur + CPImémoire + CPIe/s**

# **Evaluation des performances (10) : Mesure du temps d'exécution**

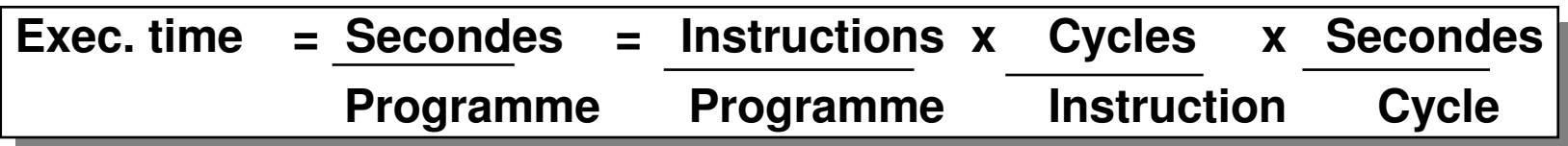

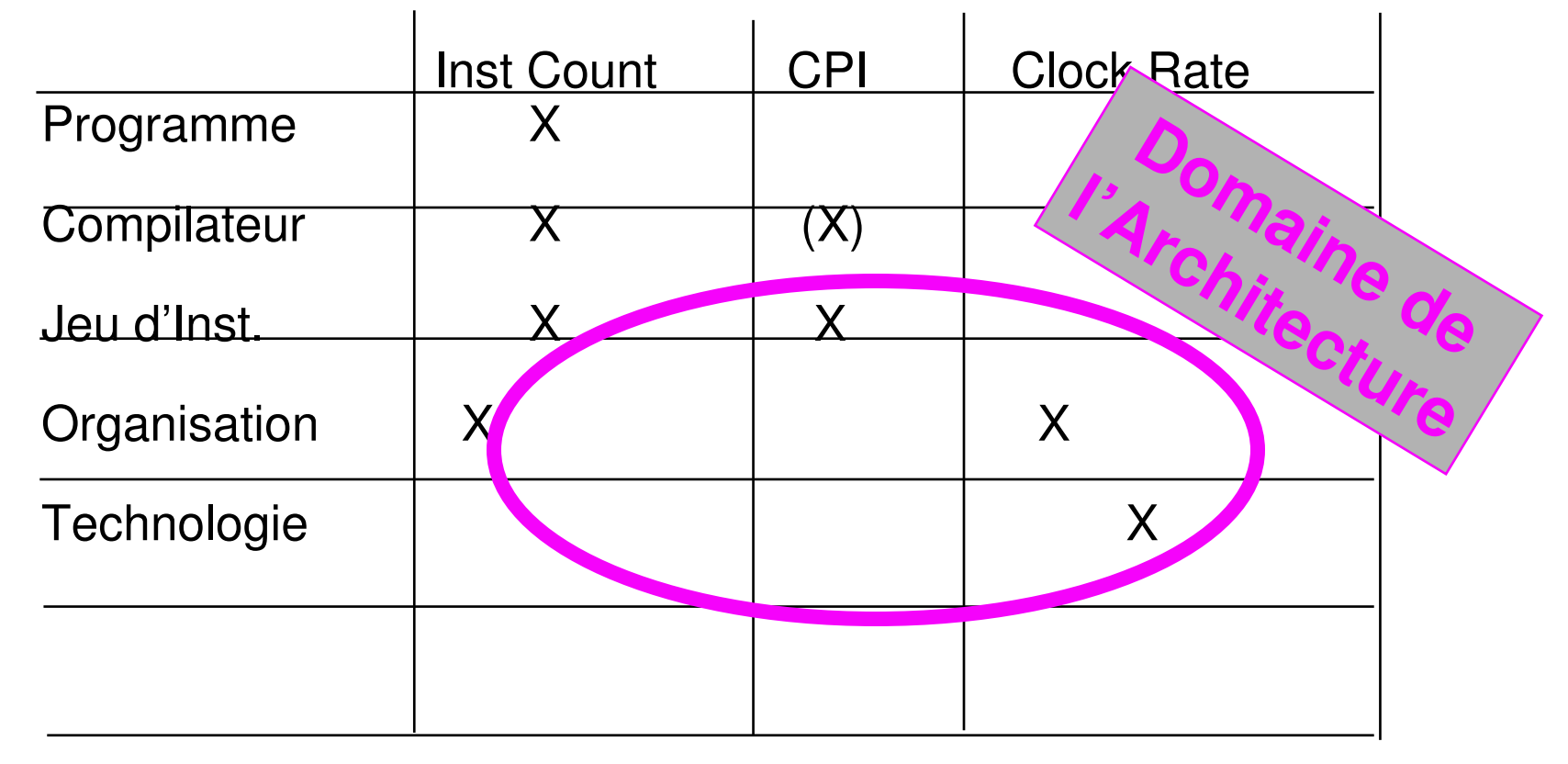

# **Instruction : différentes phases d'exécution**

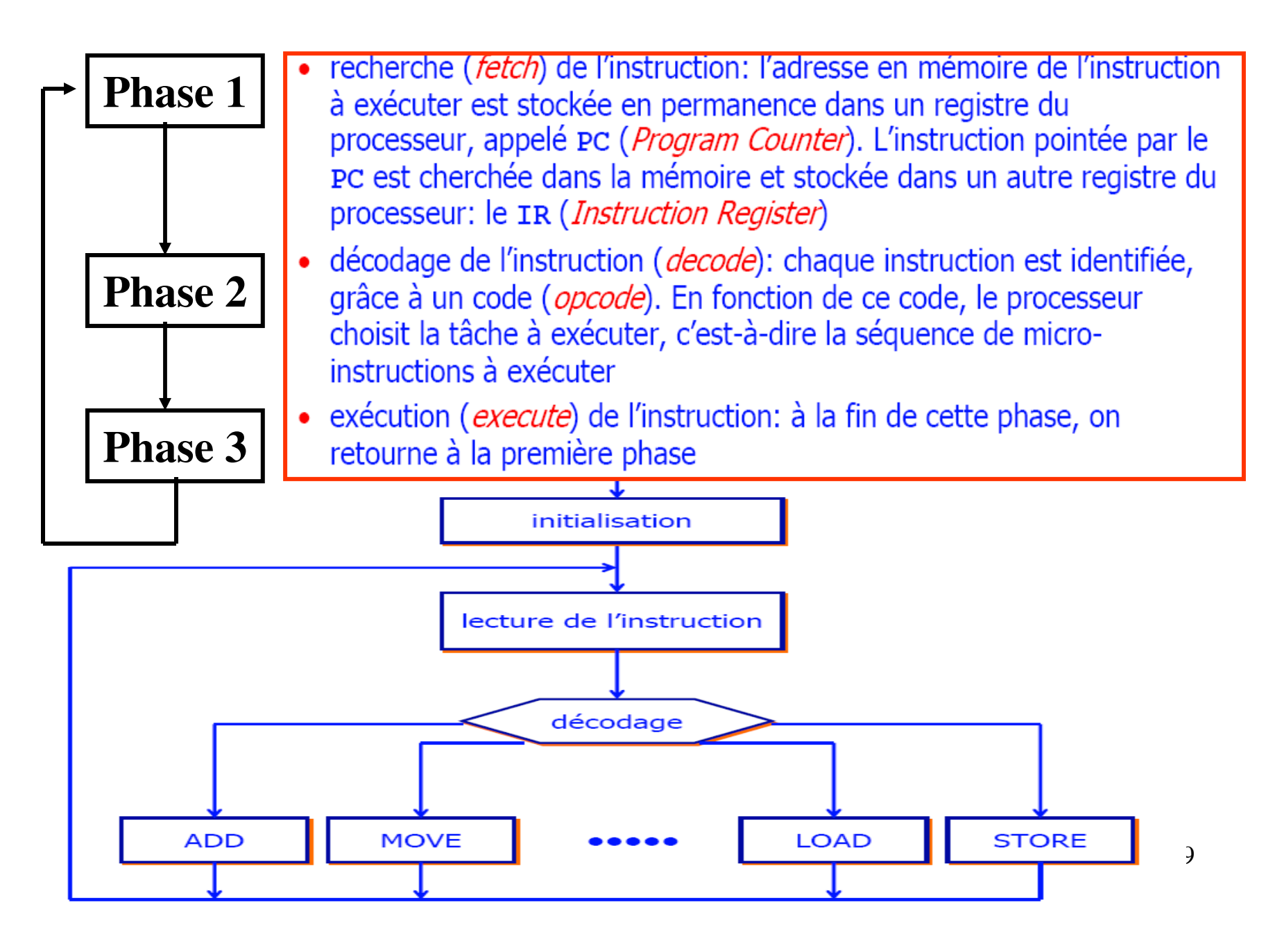

#### **Processeur : chemin de données (Datapath)**

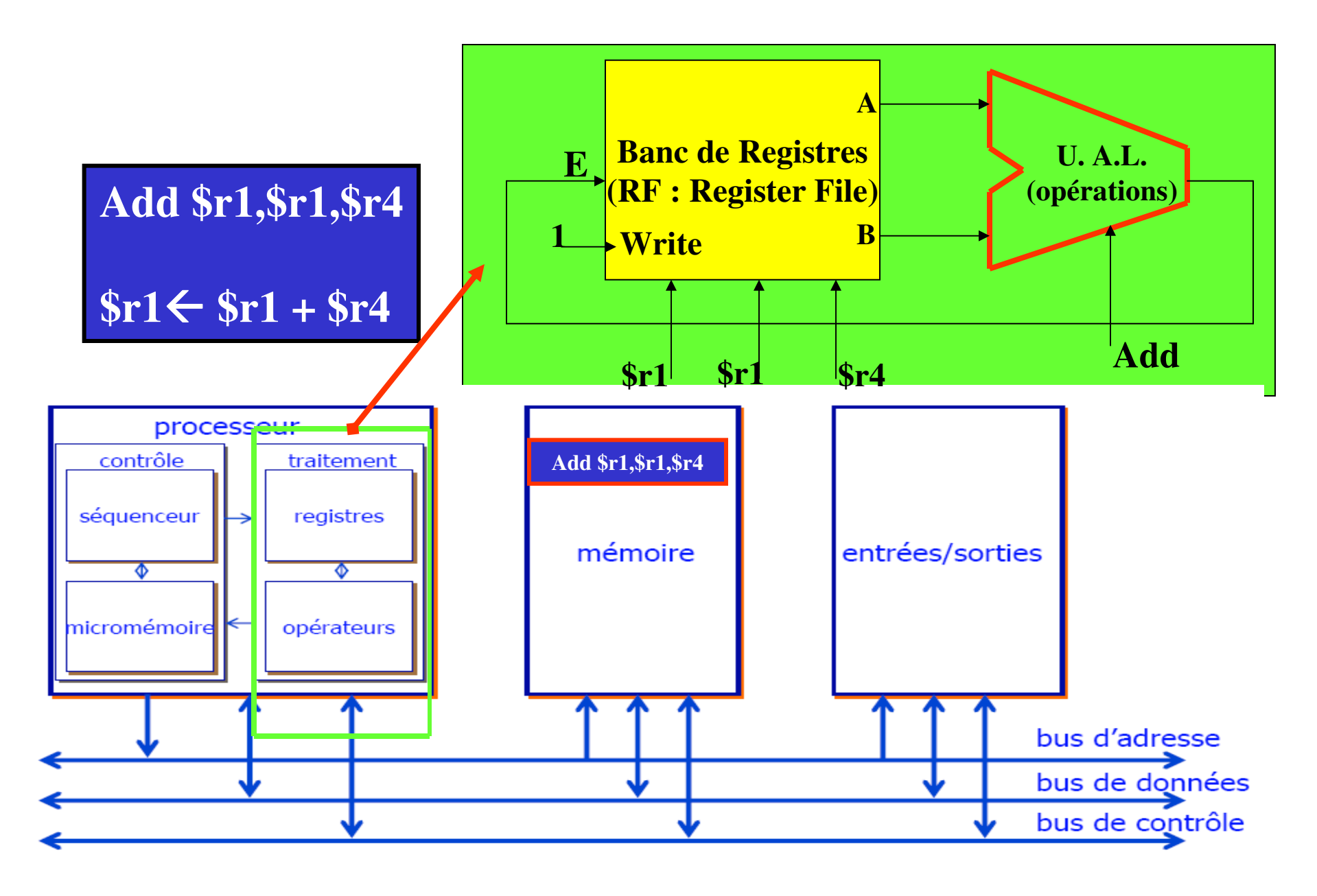

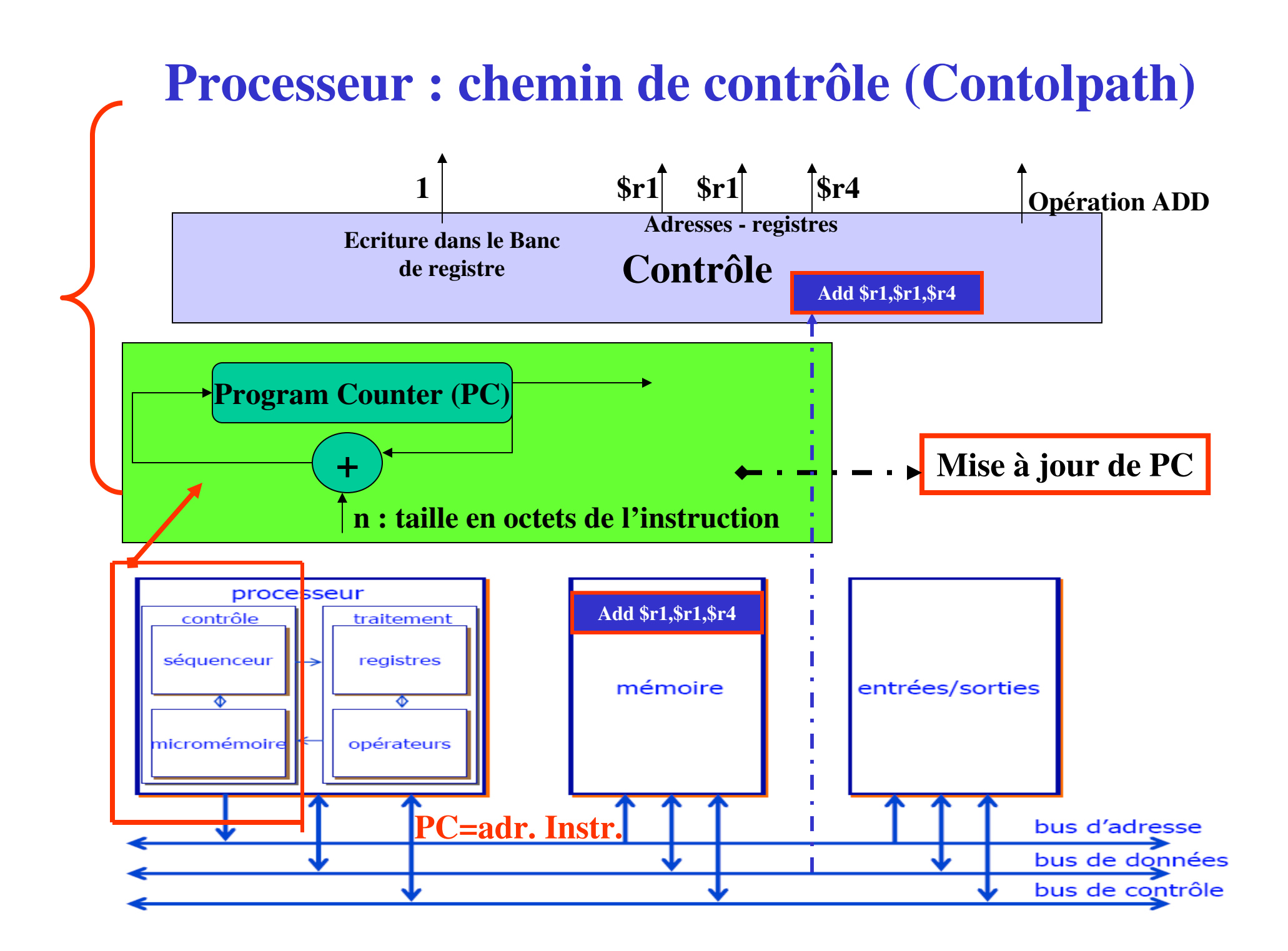

# **Phases d'exécution d'une instruction de type UAL**

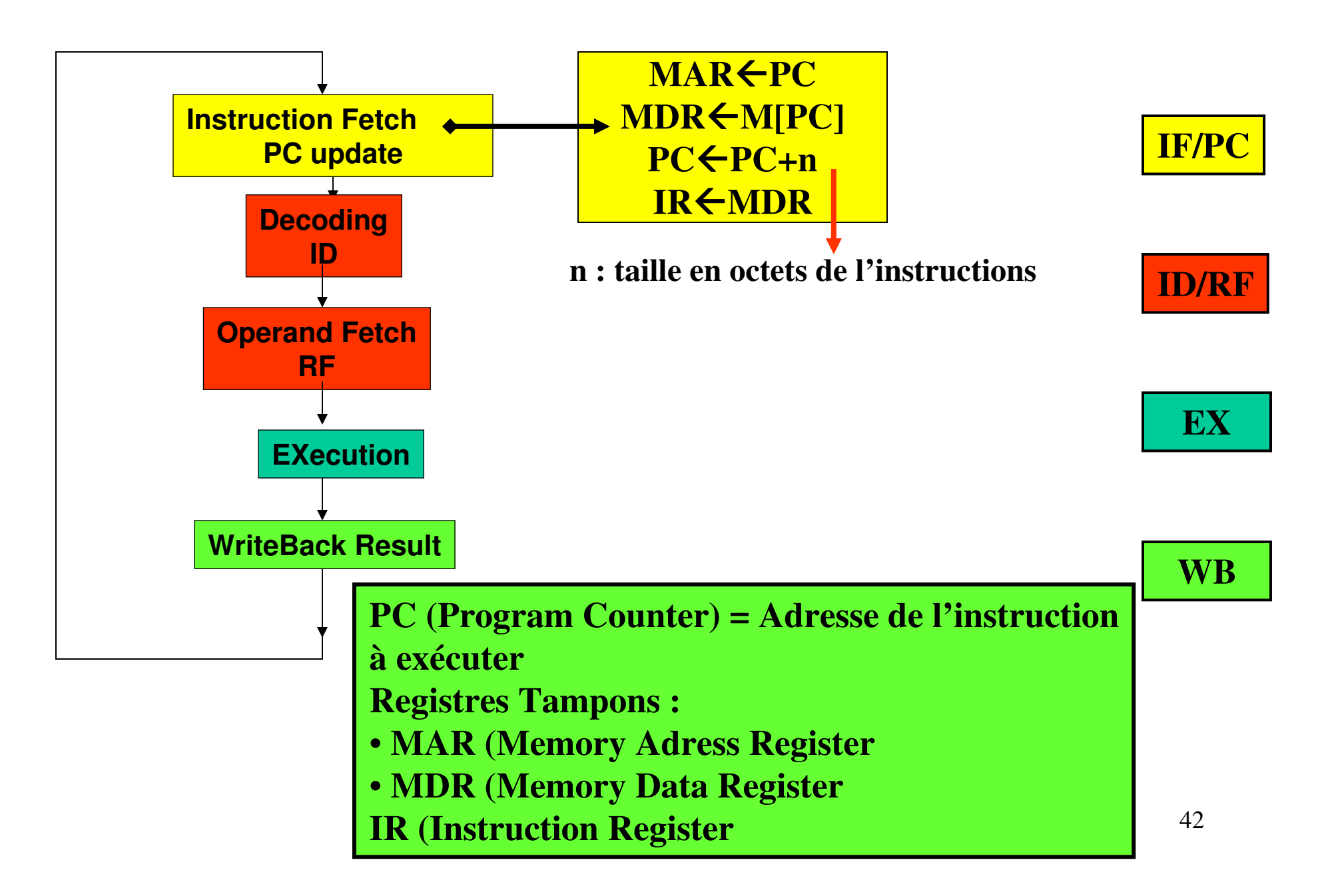

# **Phases d'exécution d'une instruction : Types : UAL, Mémoire et Branchement**

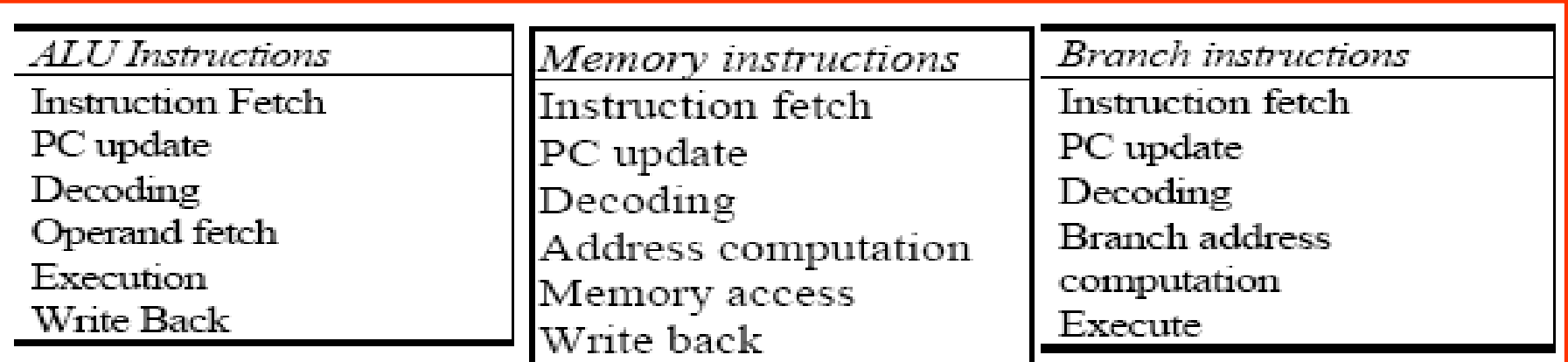

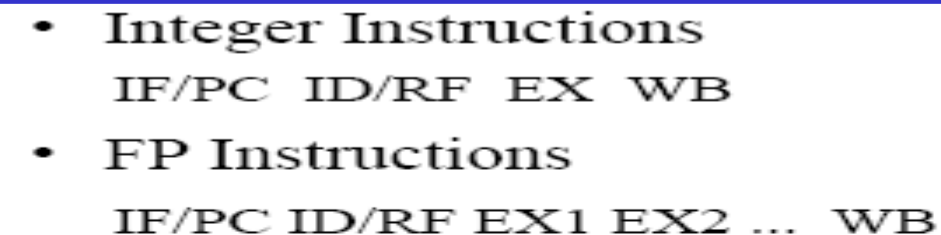

- Memory Instructions ٠ IF/PC ID/RF AC MA WB
- Branch Instructions de

IF/PC ID/BAC/EX

# **Processeur : chemin de données (Datapath)**

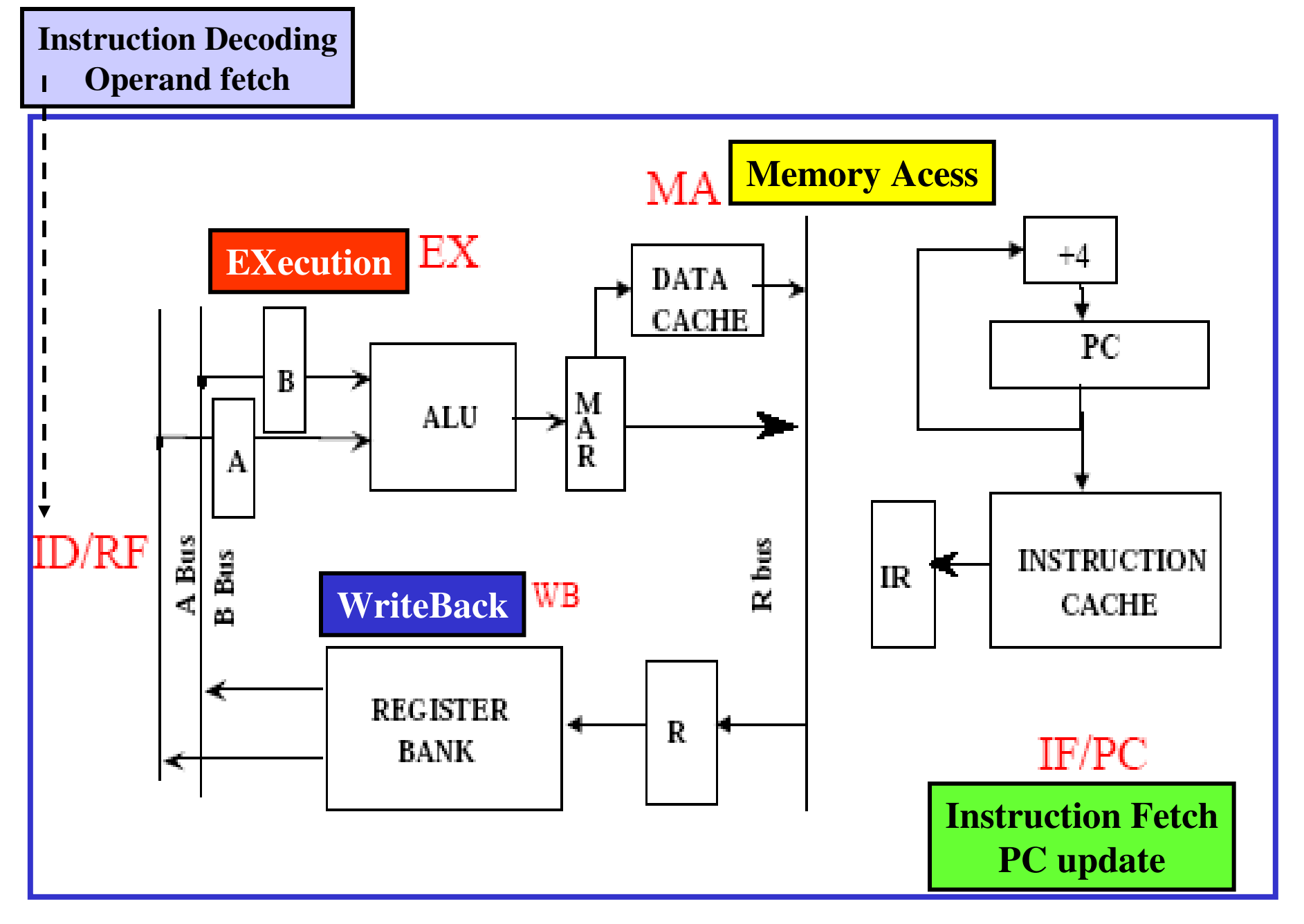

# **Exemples de modèles de Processeurs : Registre-mémoire, Load-Store**

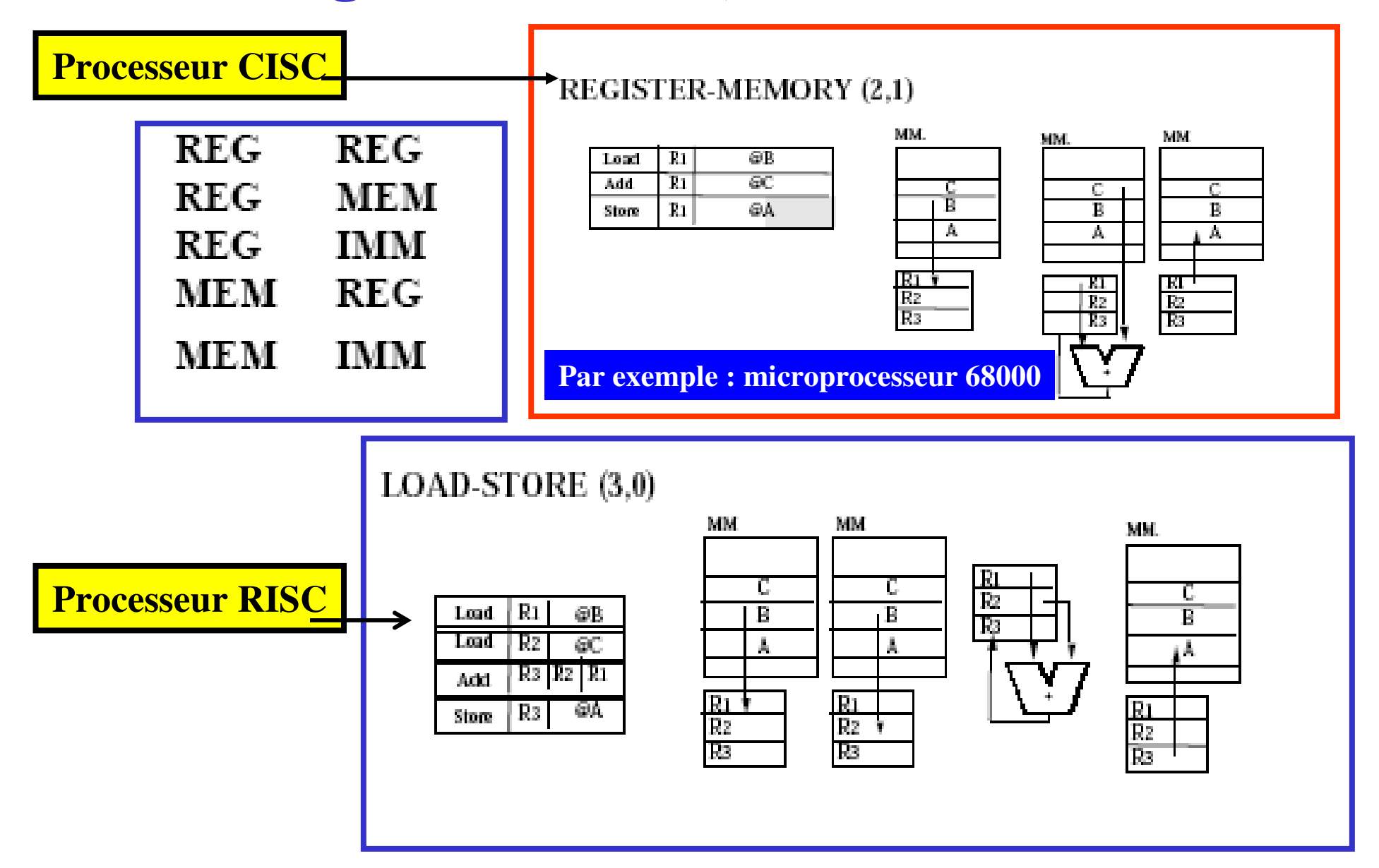

### **Processeur RISC**

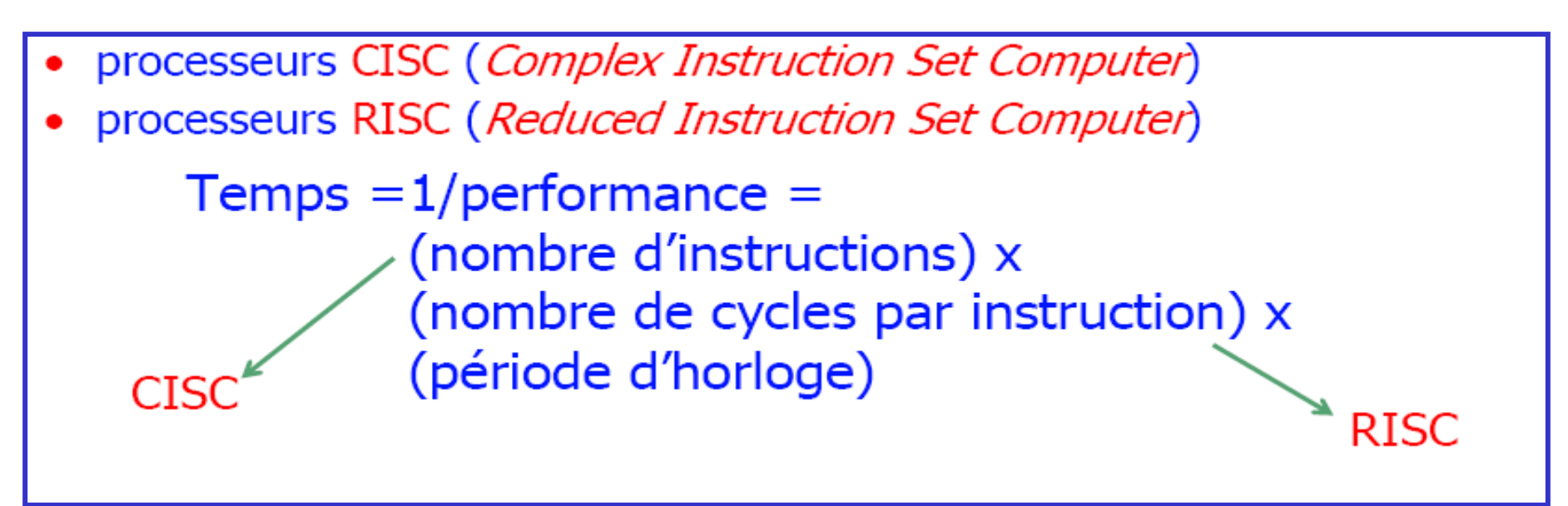

**Caractéristiques générales d'un processeur RISC :** 

- **Pipeline d'exécution des instructions**
- **Instructions de longueur fixe**
- **Format d'instructions à 3 adresses**
- **Codage simple et homogène des instructions**
- **Accès mémoire : uniquement par les instructions Load/Store**
- **Modes d'adressage simples**

### **Exemple de Processeur Pentium (Intel)**

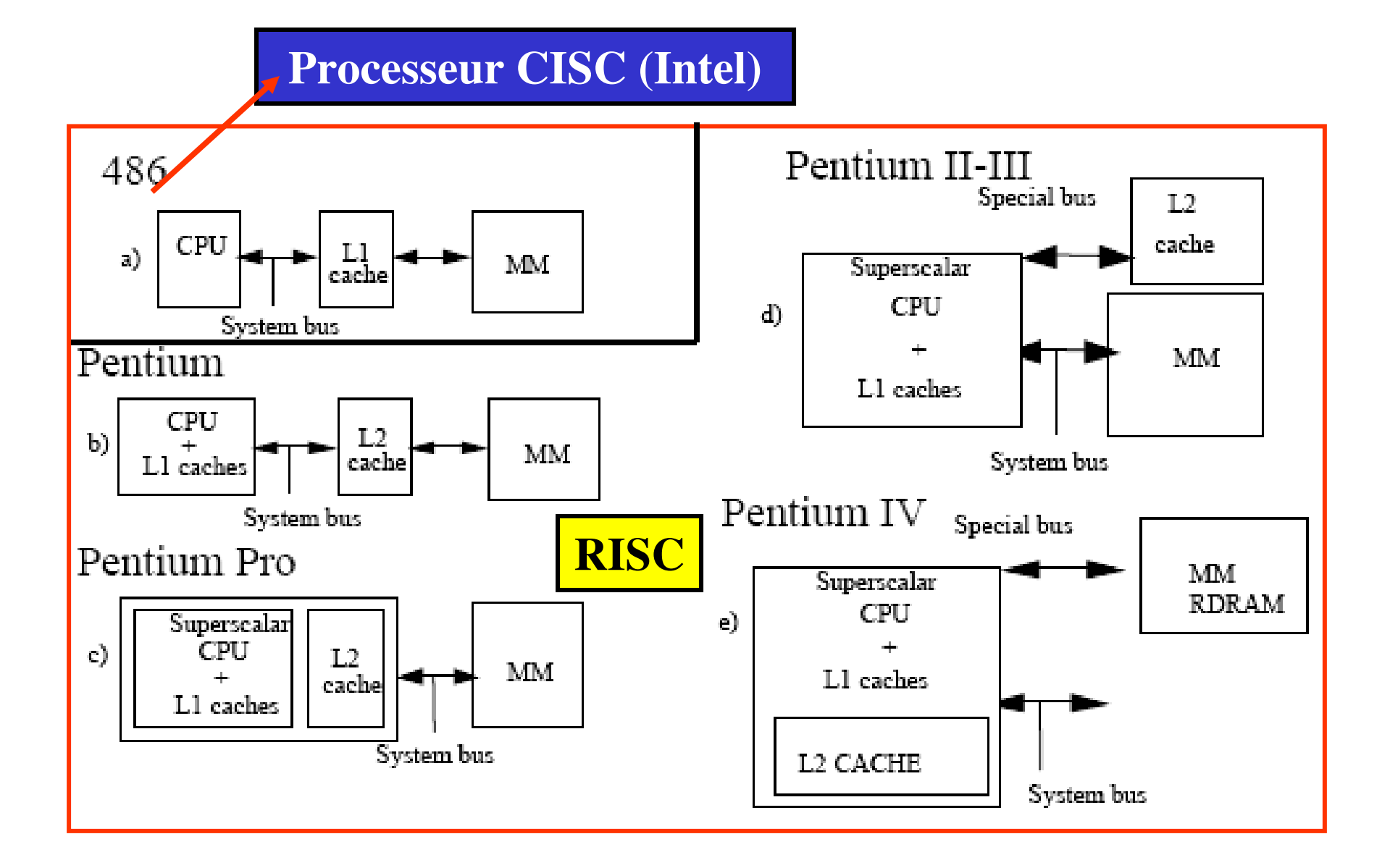

# **Cours architecture**

**Cours 2 : Architecture des processeurs RISC**

- **1. Processeurs CISC : rappels sur les caractéristiques générales**
- **2. Processeur RISC :**
	- **1. Technique du pipeline**
	- **2. Traitements des aléas**
		- **1. Aléas structurels**
		- **2. Aléas de données**
		- **3. Aléas de Contrôle**

# **Modèle d'exécution en pipeline (1)**

• **Non-pipeliné (séquentiel)**

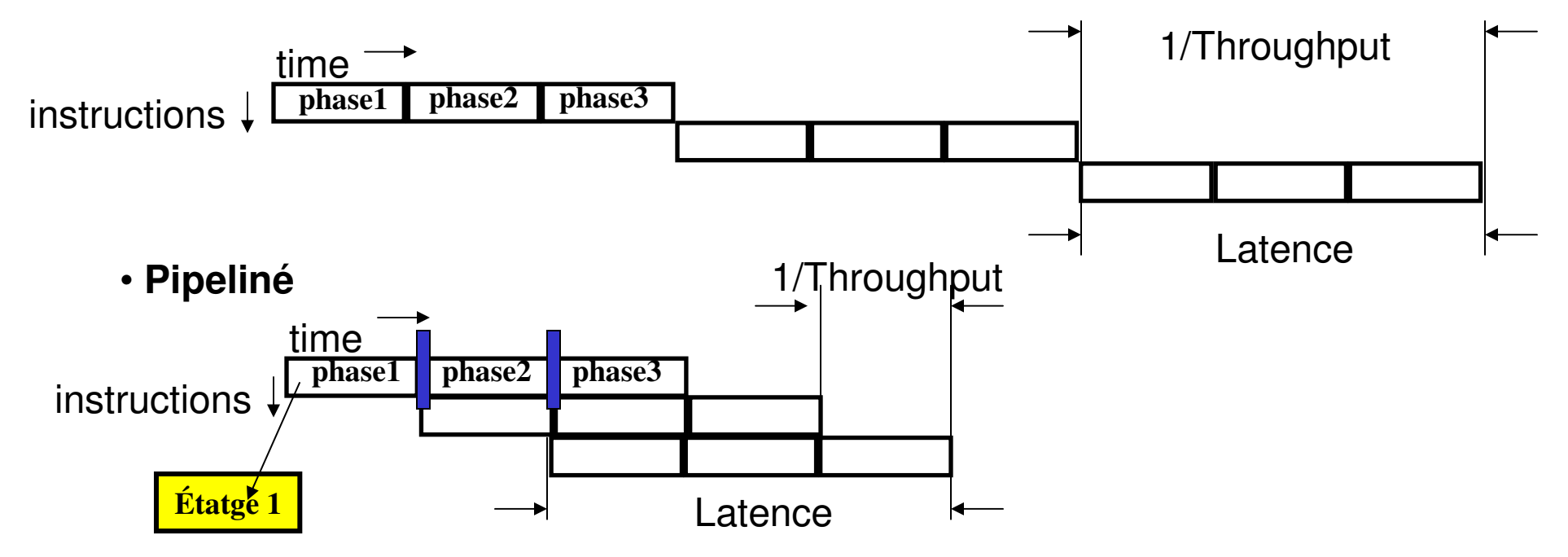

 $\bullet\,$  On dispose de  $n$  instructions à exécuter, chacune étant divisée en 5 sous-traitements nécessitant  $\tau$  unités de temps.

$$
\bullet \ \ T \mathsf{seq} = 5n\tau
$$

\n- $$
T_{\text{par}} = 5\tau + (n-1)\tau
$$
\n- $$
A = \frac{T_{\text{seq}}}{T_{\text{par}}} = 5
$$
\n

• Cas - Idéal : 
$$
T_{\text{pipeline}} = \frac{T_{\text{s\'equential}}}{\text{Profondeur-Pipeline}}
$$

# **Notion de latence d'un traitement**

- Le programme comprend  $n$  opérations, l'opérateur pipeline est formé de  $k$  étages, et le temps de traversée d'un étage dure  $t$
- $\Rightarrow$  temps total :  $kt + (n-1)t$ .
- Une instruction décodée par unité de temps. Fin de la première instruction à la date  $kt$ . Toutes les  $t$  unités de temps, fin d'une nouvelle instruction.
- Durée totale :  $kt + (n 1)t = (k 1)t + nt$ .

 $(k-1)t$  est appelé temps de latence. Temps durant lequel aucun résultat n'est disponible.

## **Accélération ou speed-up :**  $A_k$  ou  $S_k$

e le facteur d'accélération ou speed-up : nombre de fois plus vite qu'en séquentiel.

 $S_k = \frac{t_1}{t_k} = \frac{nkt}{(k-1+n)t} \sim k$  lorsque n est grand.

e le débit : fréquence de sortie du pipeline des instructions.

 $d = \frac{1}{t_{ExecInst}} = \frac{n}{(k-1+n)t} \sim \frac{1}{t}$ 

 $\frac{1}{t}$  est souvent le cycle machine.

# $Accelération - pipeline (1):$   $A<sub>p</sub>$

**Processeur séquentiel :** 

**Temps d'exécution moyen d'une instruction = Cycle d'horloge x CPI moyen**  $= 10$ ns x ((40% + 20%) x 4 + 40% x 5) = 10ns x 4,4 = 44ns **Opérations mémoire Instructions de branchement** Nombre de cycles **IDED Instructions UAL** 

**Processeur pipeline cycle d'horloge 11ns (10+1)** - **vitesse de l'étage le plus long** *A<sup>p</sup> = Tps moyen d'exécution d'une instruction sans pipeline*

*temps moyen d'exécution d'une instruction avec pipeline*

 $A_p = 44$ ns/11ns = 4  $\rightarrow$  Le processeur avec pipeline est 4 fois plus **rapide que le processeur séquentiel**

### **Accélération – pipeline (2) :**

**Processeur séquentiel : temps de cycle est égal à la somme des temps d'exécution de chaque étape :** 

10ns 8ns 10ns 10ns 7ns

**Processeur pipeline : temps de cycle = temps de traversée du plus long étage + le surcoût = 10ns + 1ns = 11ns**

8ns 10ns 10ns

*A<sup>p</sup> = Tps moyen d'exécution d'une instruction sans pipeline*

*temps moyen d'exécution d'une instruction avec pipeline*

 $\ddot{\phantom{1}}$ **A<sup>p</sup> = 4,1 le processeur est 4,1 fois plus rapide que le processeur séquentiel** Technique du pipeline → moyen d'améliorer le CPI, d'améliorer la fréquence **d'horloge et parfois de faire les deux**

# **Chemin de données (Datapath) du processeur DLX : 5 étapes**

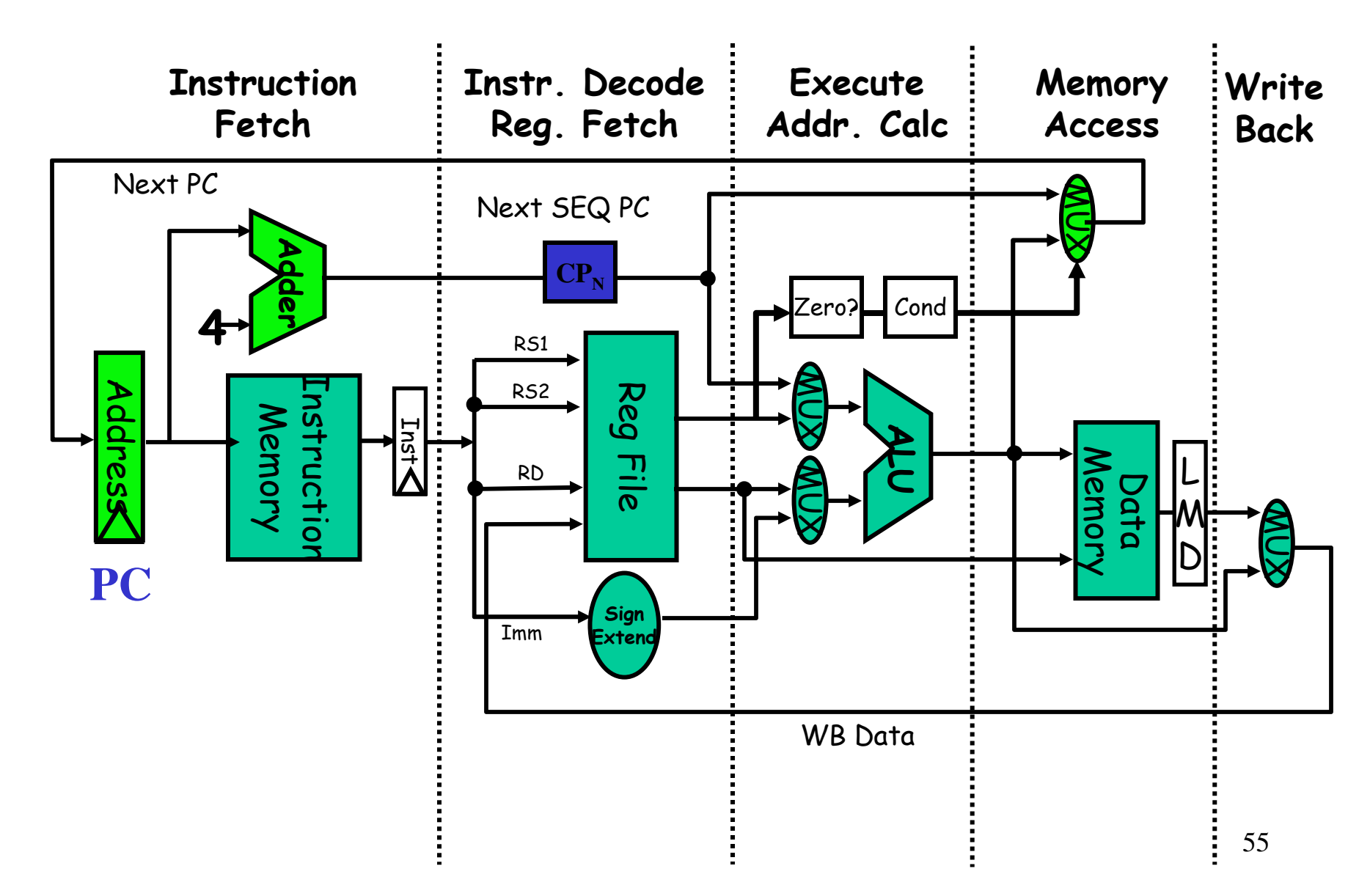

## **Chemin de données (Datapath)**

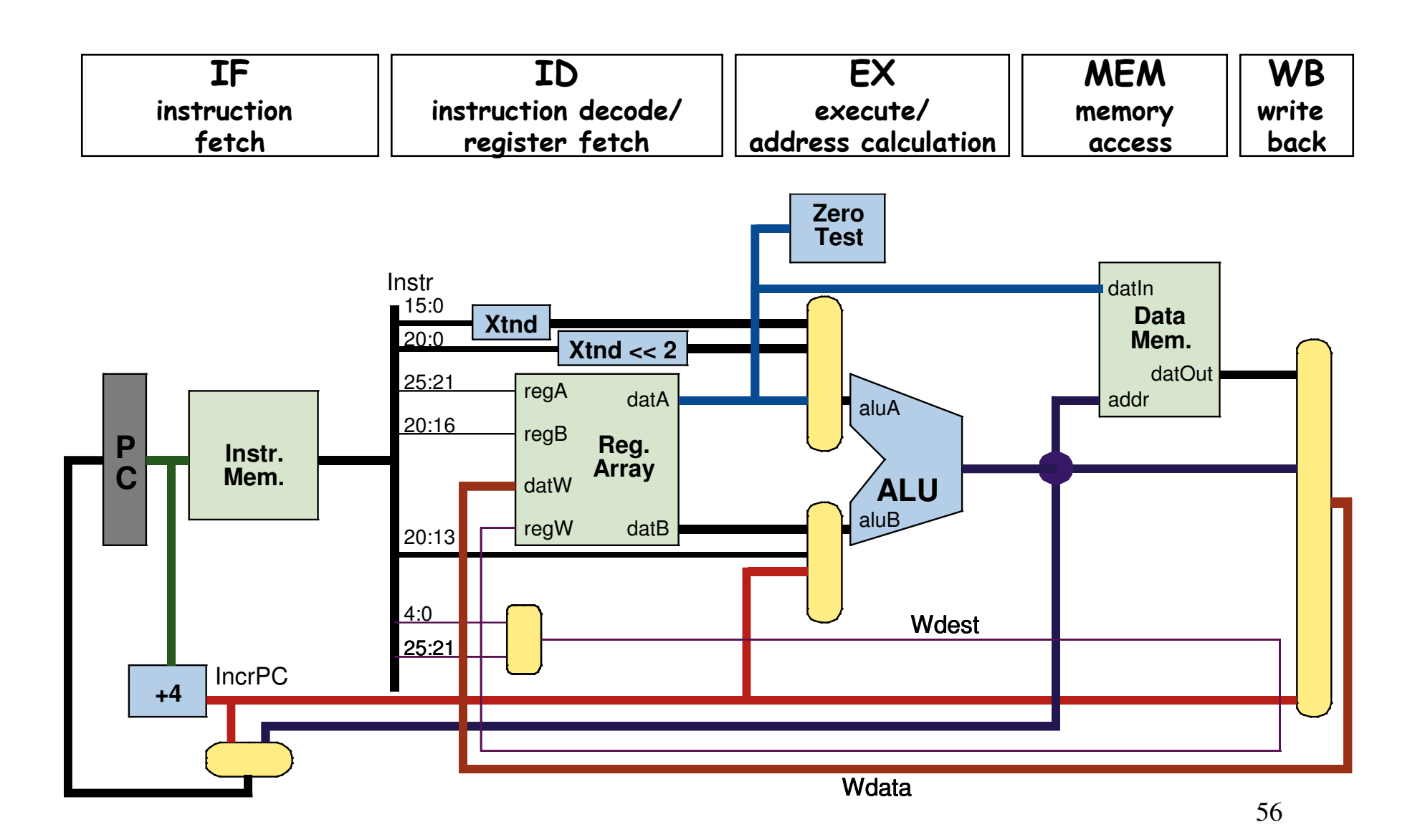

### **Les différents cycles des instructions DLX**

- **1. Cycle de lecture de l'Instruction** : IF  $RI \leftarrow M[CP]$  $CP<sub>N</sub>$   $\leftarrow$   $CP + 4$
- **2. Cycle de décodage de l'instruction/lecture registre** : ID

 $A \leftarrow \text{Regs} [\text{RI}_6 -_{10}]$  $B \leftarrow$  Regs  $[RI_{11} - I_{16}]$ Imm  $\leftarrow ((RI_{16}))^{16}$  ##  $RI_{16} - _{11})$ 

#### **3. Cycle d'exécution/adresse effective** : EX

**3.1 Accès mémoire** : Sortie UAL  $\leftarrow$  A + Imm Instruction UAL Registre – Registre Sortie UAL  $\leftarrow$  A op B **3.2 Instruction UAL registre-Immédiat** Sortie UAL  $\leftarrow$  A op Imm **3.3 Branchement** Sortie UAL  $\leftarrow CP_N + Imm$ Cond.  $\leftarrow$  (A op 0)

# **Les différents cycles des instructions DLX**

#### **4. Cycle d'accès mémoire et de fin de branchement** : MEM **4.1 Accès mémoire** :

LMD  $\leftarrow$  Mem [SortieUAL] ou Mem [SortieUAL]  $\leftarrow$ B

**4.2 Branchement** :

Si (cond.) CP $\leftarrow$  SortieUAL sinon CP $\leftarrow$  CP<sub>N</sub>

#### **5. Cycle d'écriture du résultat** : WB

**5.1 Instruction UAL Registre-Registre** : Regs  $\text{[RI}_{16} - _{20}$  SortieUAL **5.2 Instruction UAL Registre-Immédiat** : Regs  $[RI<sub>11</sub> −<sub>15</sub>]$   $\leftarrow$  SortieUAL **5.3 Instruction de chargement** :  $\text{Regs}[\text{RI}_{11} - _{15}) \leftarrow \text{LMD}$ 

#### **Pipeline de base du DLX**

Memory Access Write **Back Instruction** Instr. Decode Reg. Fetch **Execute** Addr. Calc Zero? Next SEQ PC Next SEQ PC MUX **RF**

calcul de l'adresse, si vrai = un truc si faux = autre chose?

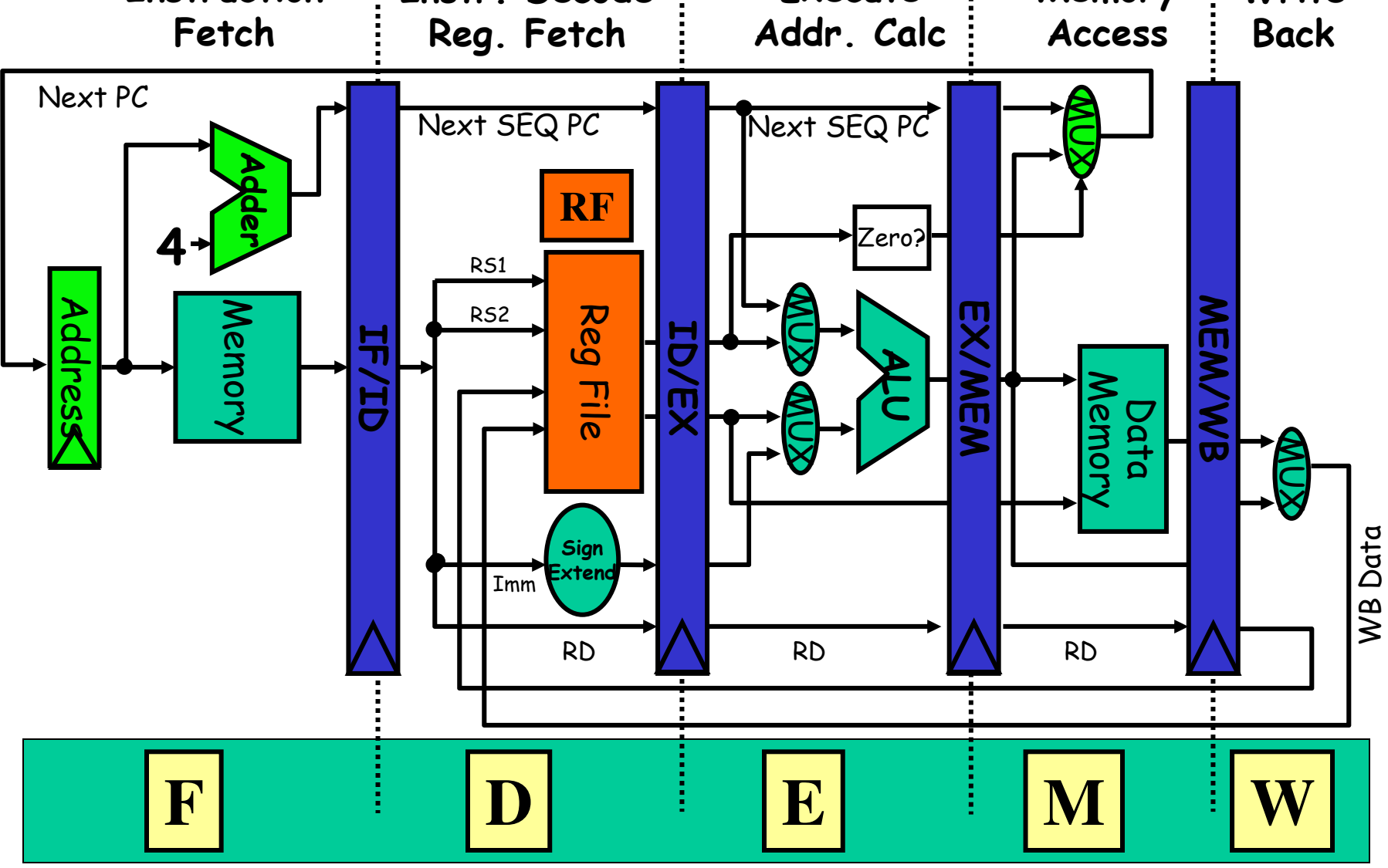

#### **Exécution des Instructions : évolution du Pipeline**

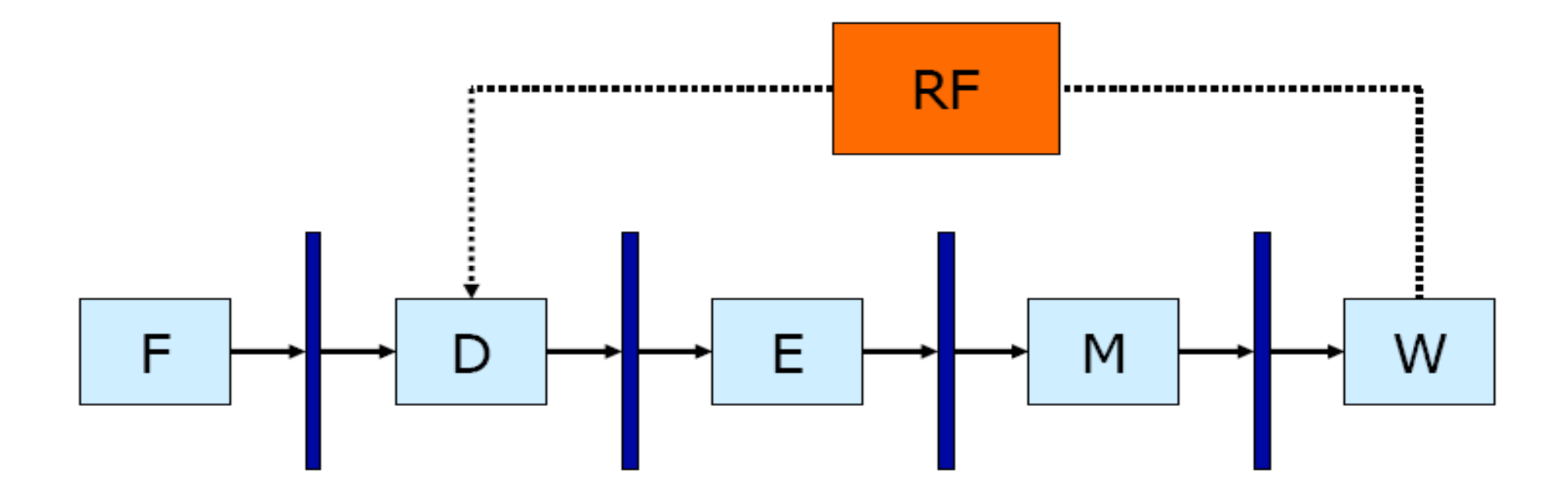

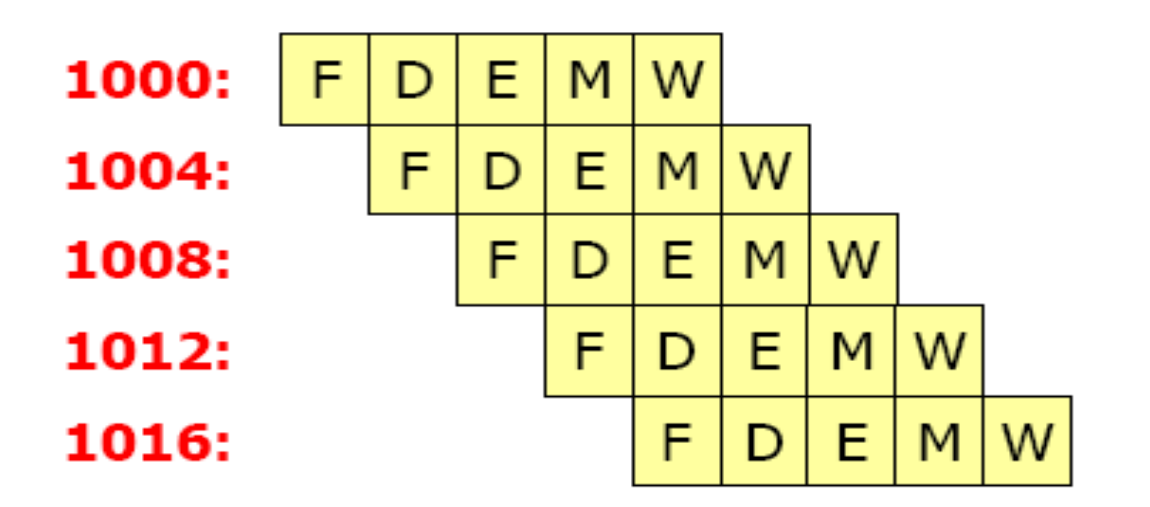

60

#### **Aléa structurel : conflit de ressources**

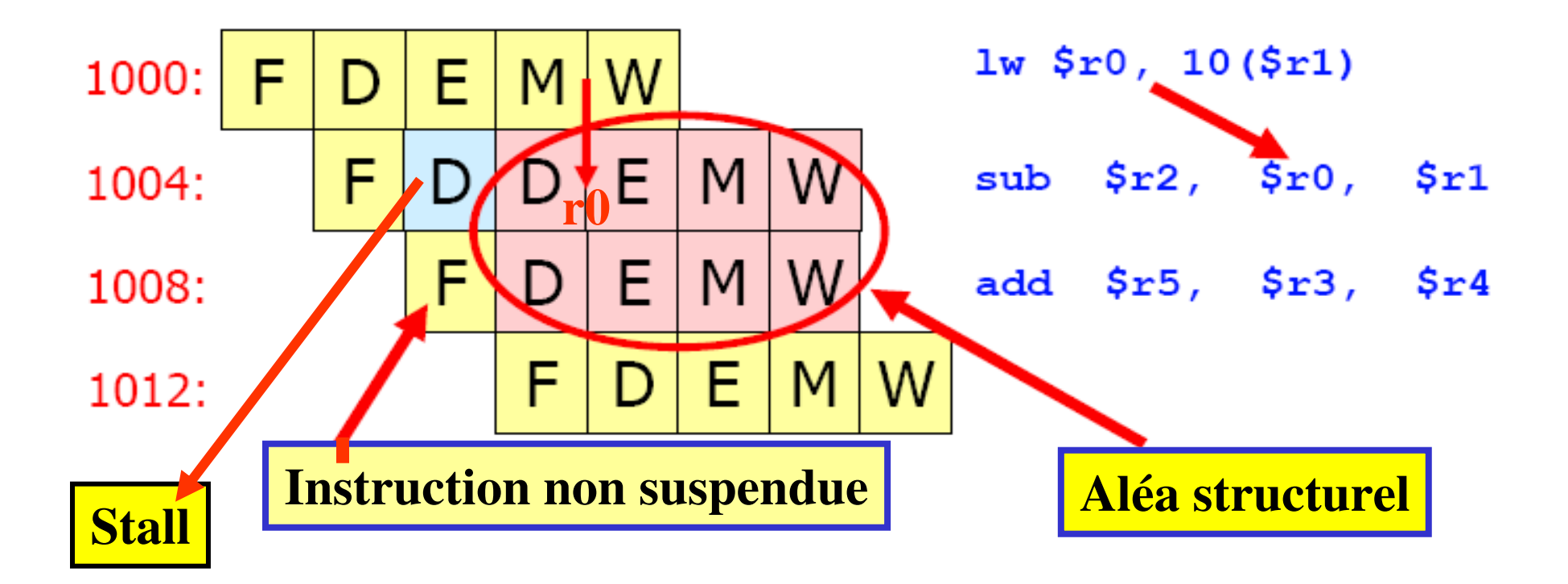

#### **Aléa structurel : un seul port mémoire**

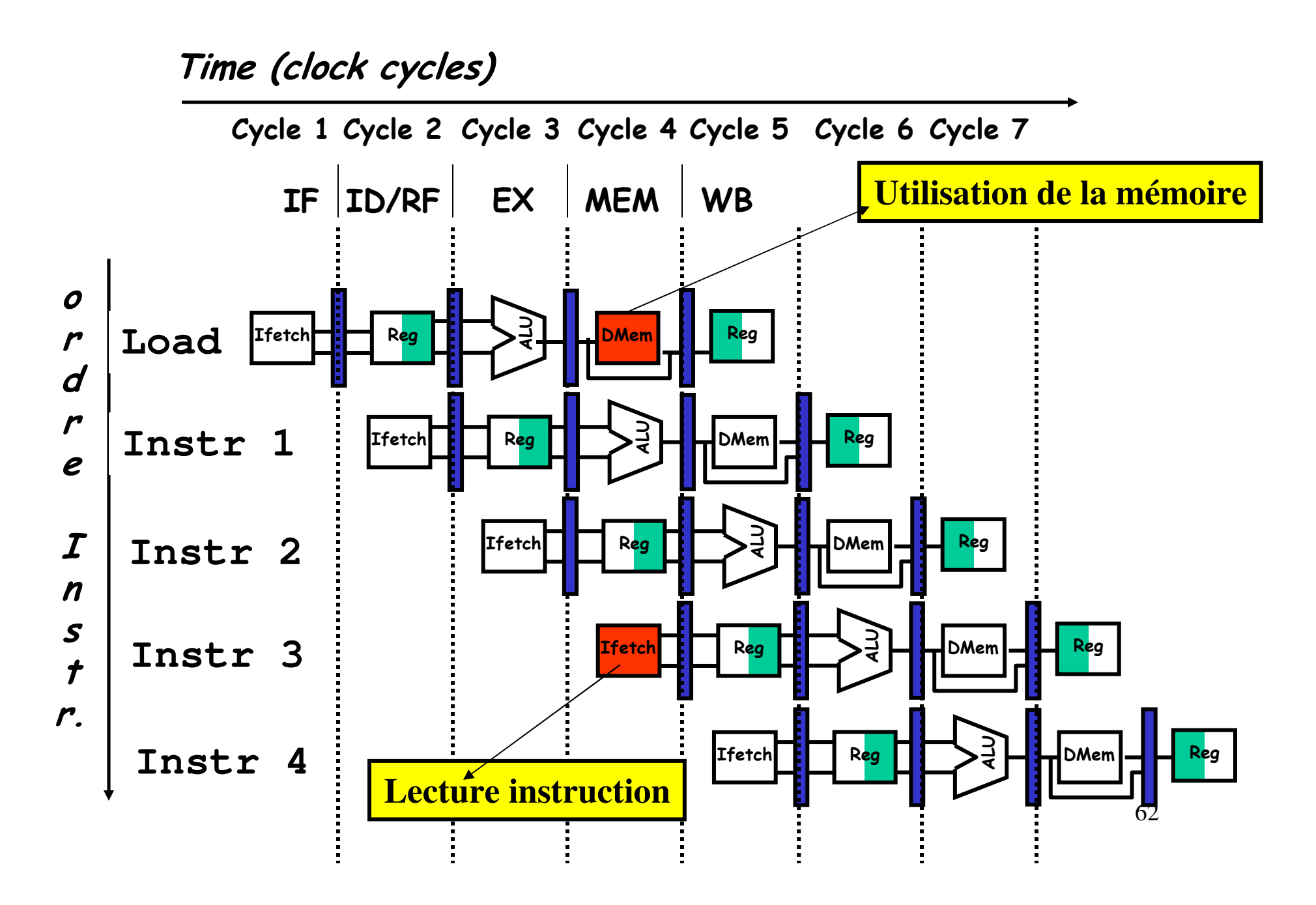

#### **Aléa structurel : un seul port mémoire**

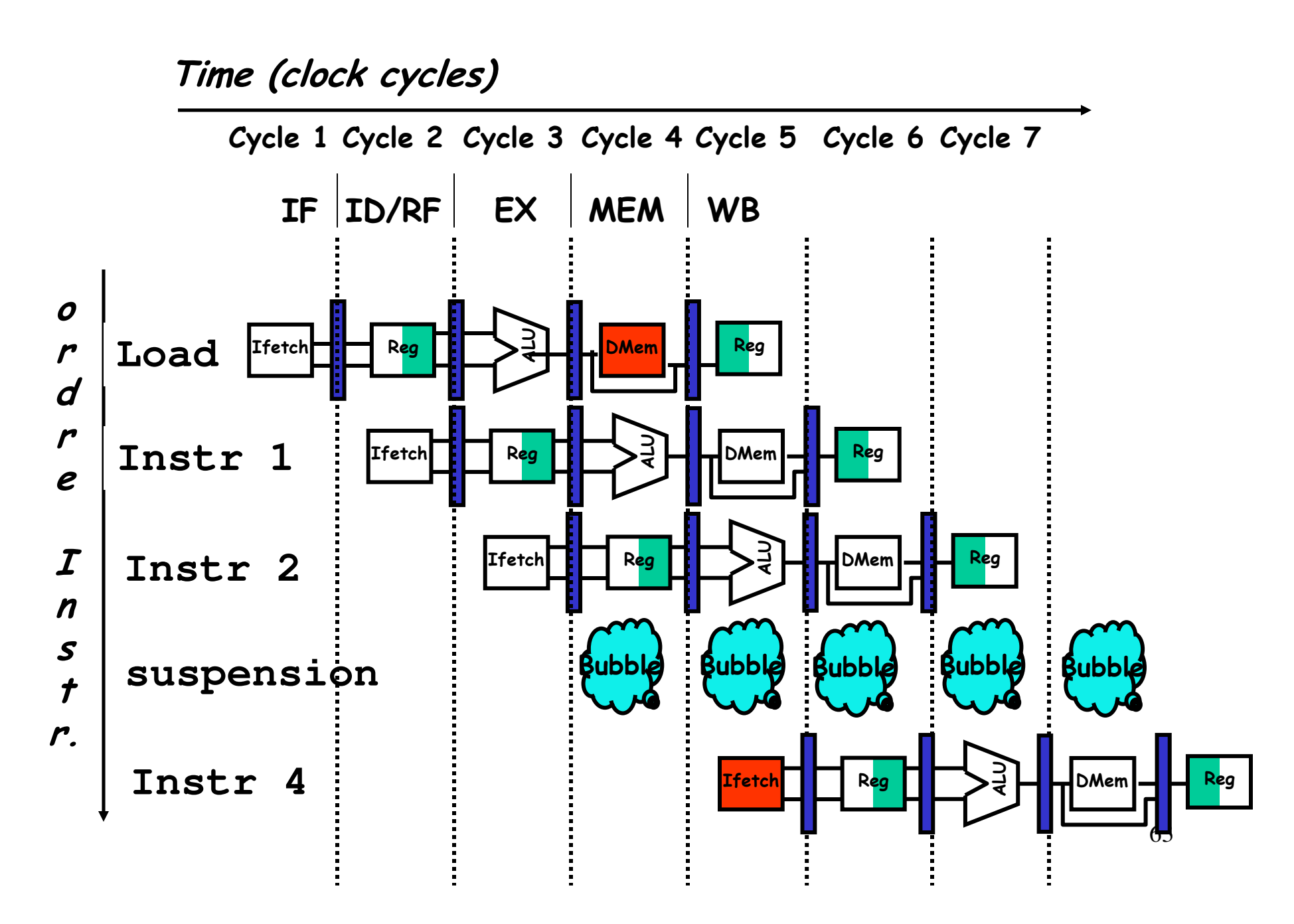

# **Aléa structurel - un seul port mémoire :**

Solution → architecture Harvard : double ports : MI et MD

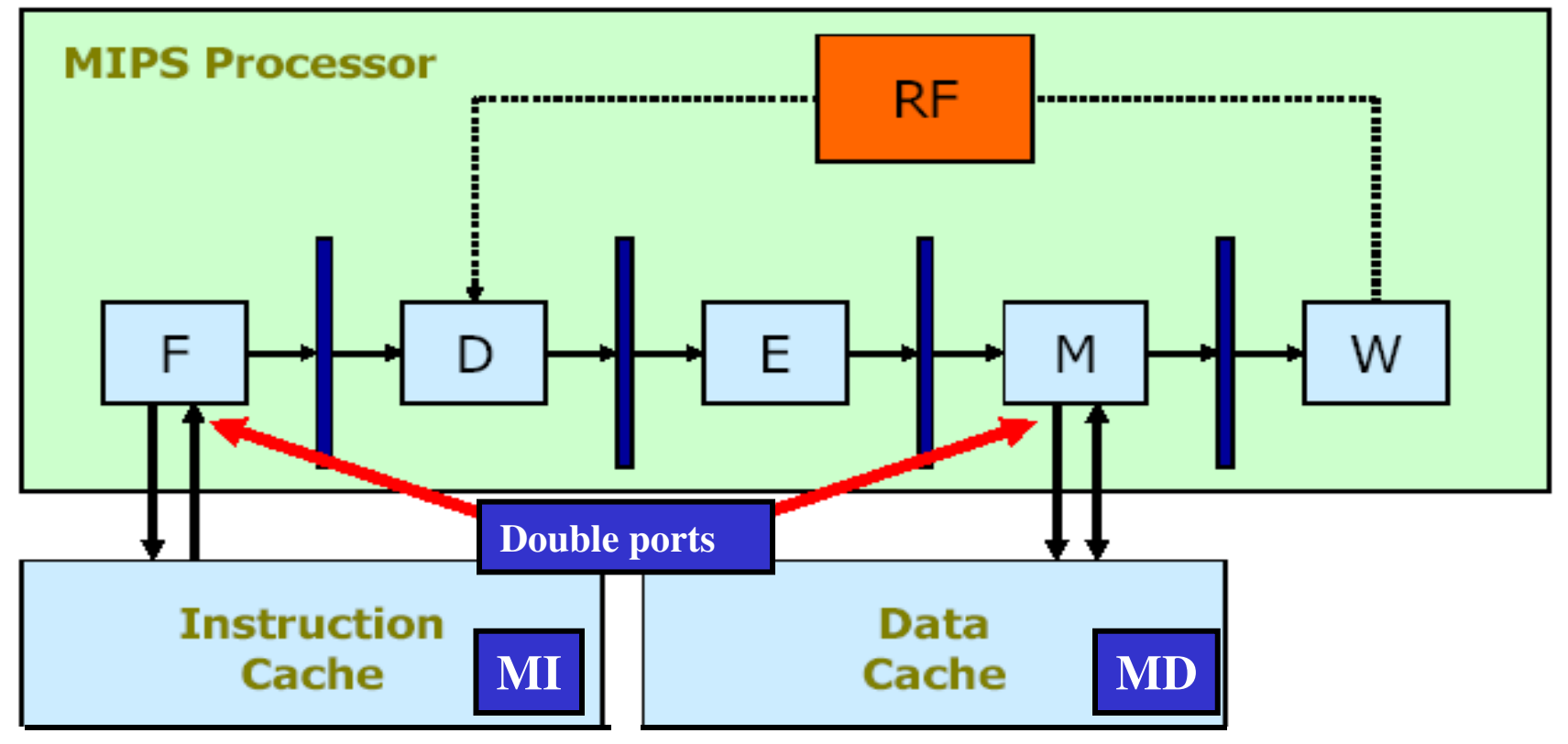

#### **Aléa de Données : exemple type lecture avant écriture (RAW)**

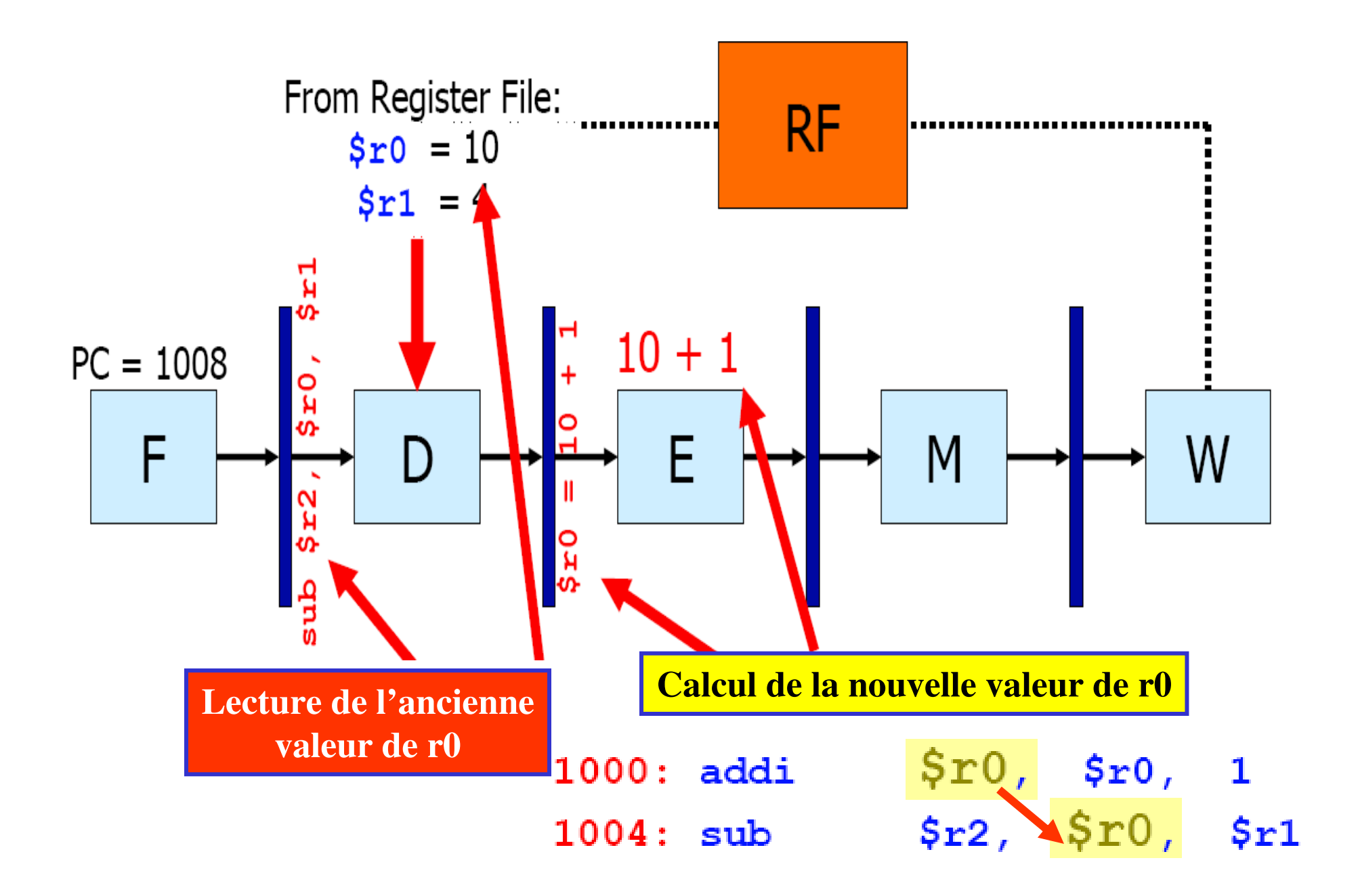

#### **Les aléas de données sur r1**

Time (clock cycles)

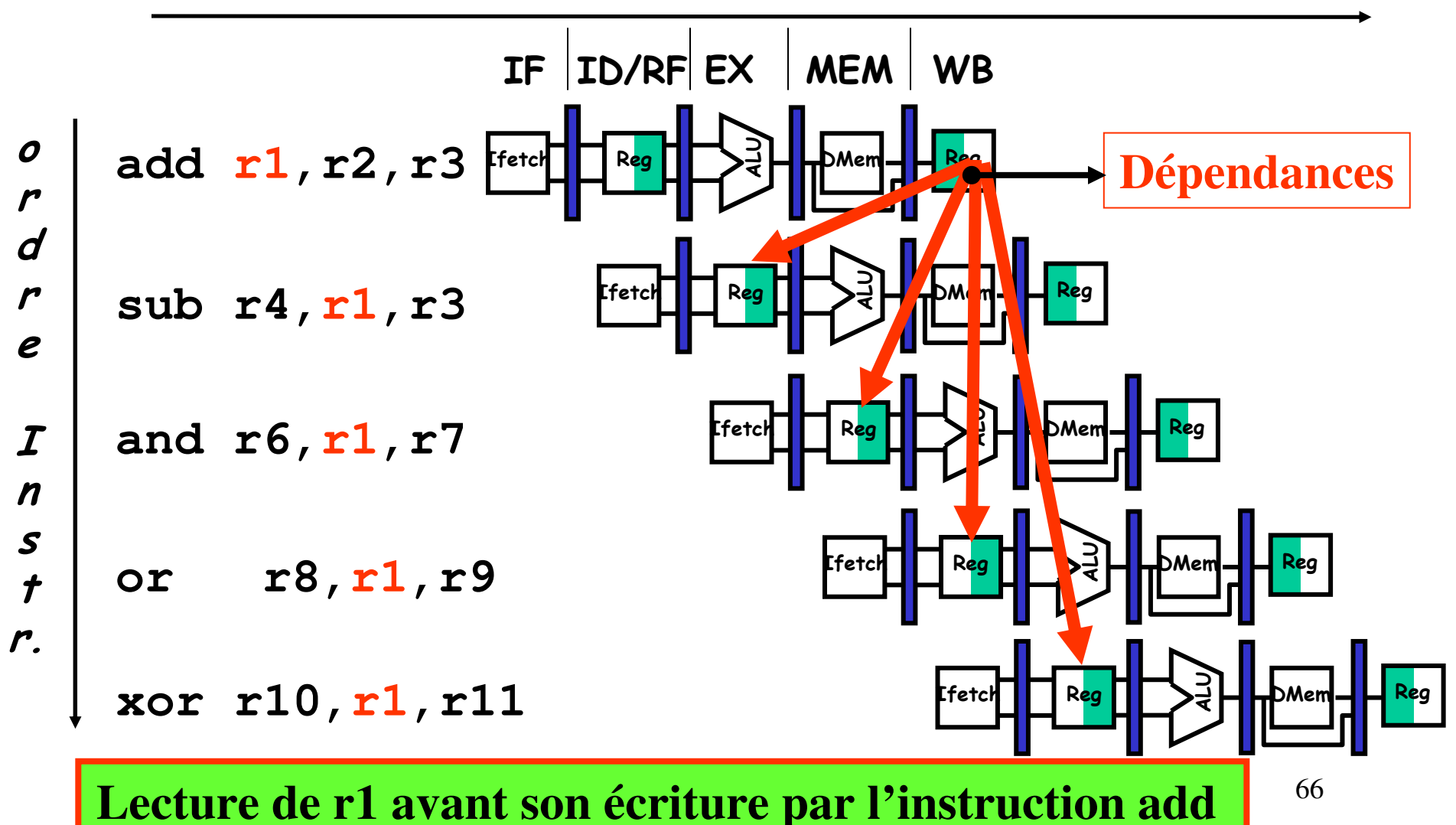

### **Différentes types d'aléas de Données**

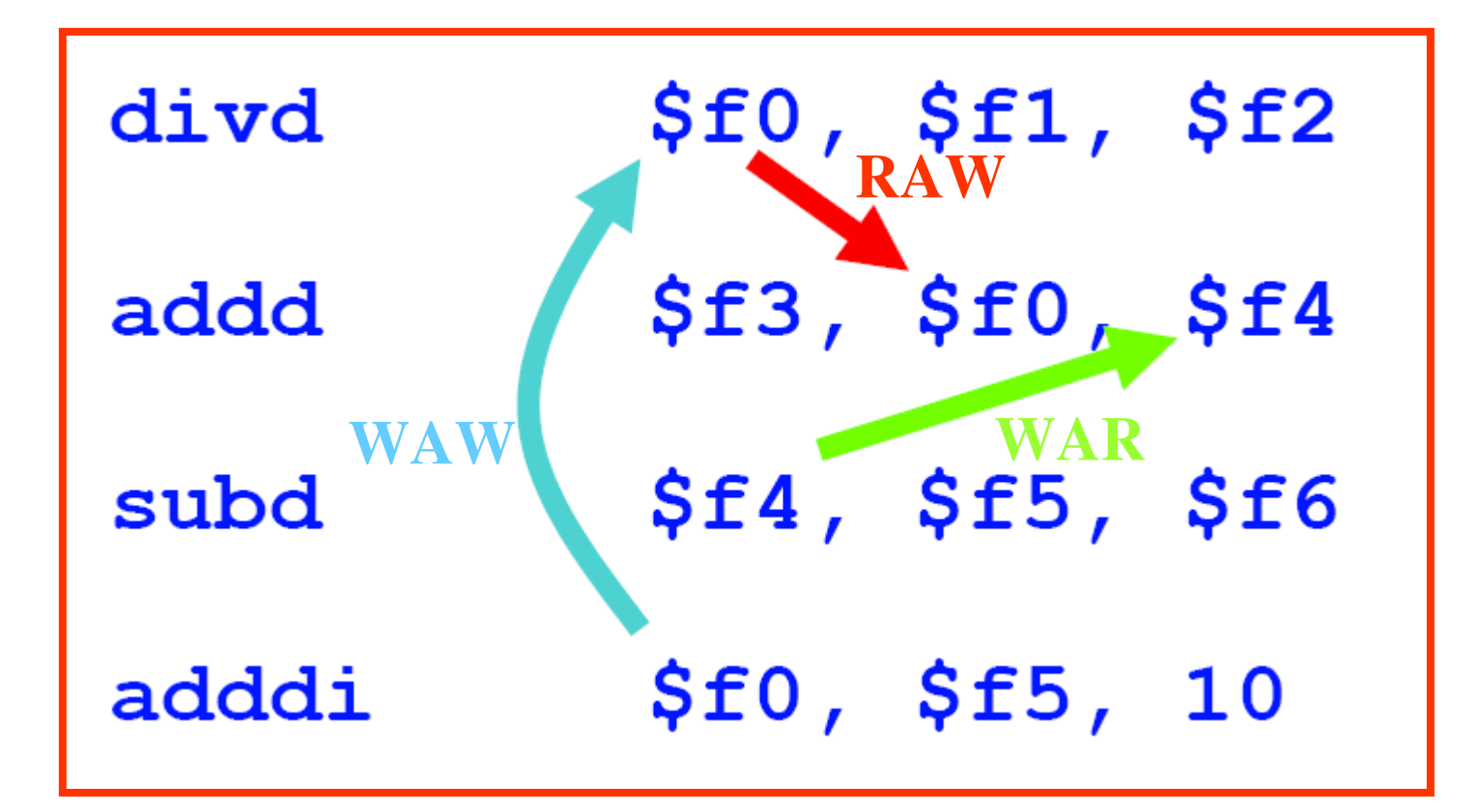

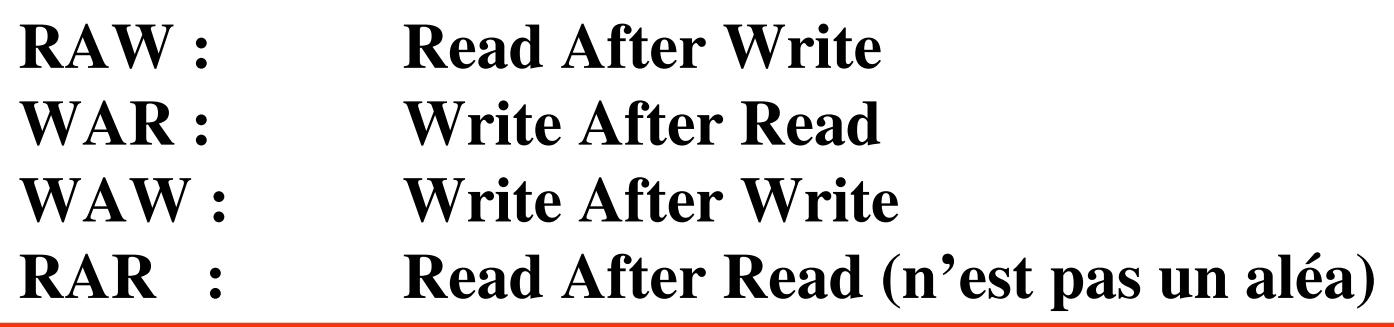

# **Dépendance de type RAW**

• Instr<sub>i</sub> présente une dépendance de donnée par rapport à l'Instr<sub>I</sub>. L'Instr<sub>J</sub> essaie de lire r1 avant que l'Instr<sub>I</sub> ne l'écrive.

$$
\begin{pmatrix} 1: \text{ add } r1, r2, r3 \\ J: \text{ sub } r4, r1, r3 \end{pmatrix}
$$

• Cette dépendance est appelée une "**dépendance vraie**" (True Dependence) en compilation.

## **Dépendance de type WAR**

• Instr<sub>J</sub> écrit dans r1 *avant* que l'Instr<sub>I</sub> ne le lit.

$$
I: sub r4, r1, r3
$$
  
J: add r1, r2, r3  
K: mul r6, r1, r7

• Elle est appelée "**anti-dépendance**" en compilation.

## **Dépendance de type WAW**

• Instr<sub>J</sub> écrit r1 *avant* que l'Instr<sub>I</sub> ne l'écrit.

$$
I: sub r1, r4, r3
$$
  
J: add r1, r2, r3  
K: mul r6, r1, r7

• Elle est appelée "dépendance de sortie (**output dependence**) en compilation.

# Résumé : Types de Dépendances

- **RAW** (*Read After Write*) : vraie dépendance.
- **WAW** (*Write After Write*): risque d'écriture dans le désordre (fausse dépendance).
- **WAR** (*Write After Read*): risque d'écriture avant lecture, i.e., avant qu'une donnée n'ait été utilisée (fausse dépendance).
- **Pipeline simple** : toutes les instructions sont exécutées dans l'ordre, on ne s'intéresse qu'aux dépendances **RAW**
- Si on décidait d'exécuter dans un autre ordre, il faudrait gérer les dépendances **WAR** et **WAW** pour être correct

# **Aléa de Données – gel du pipeline (suspension) Exemple 1 :**

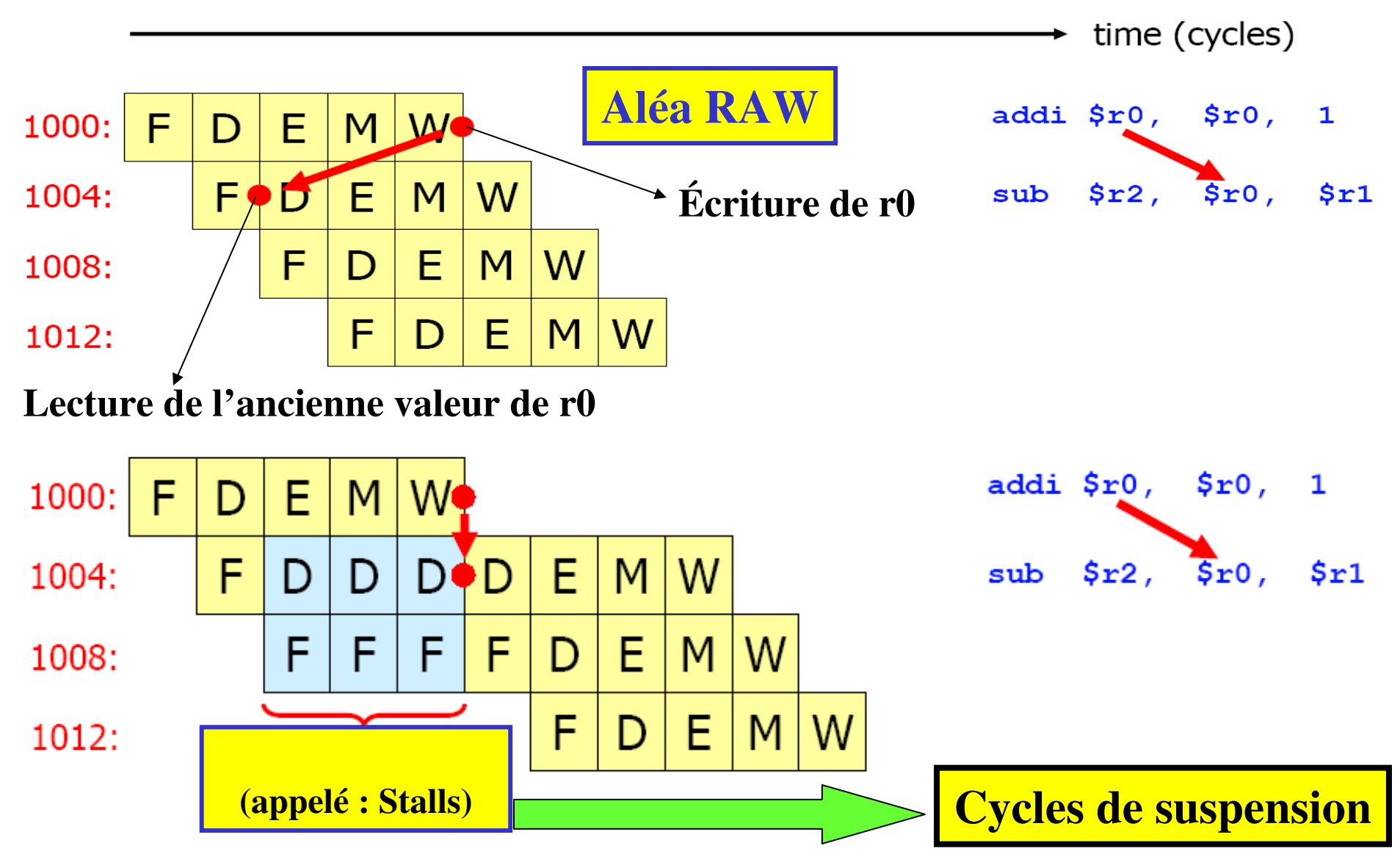
## **Aléa de Données – gel du pipeline (suspension)**

**Exemple 2 :** 

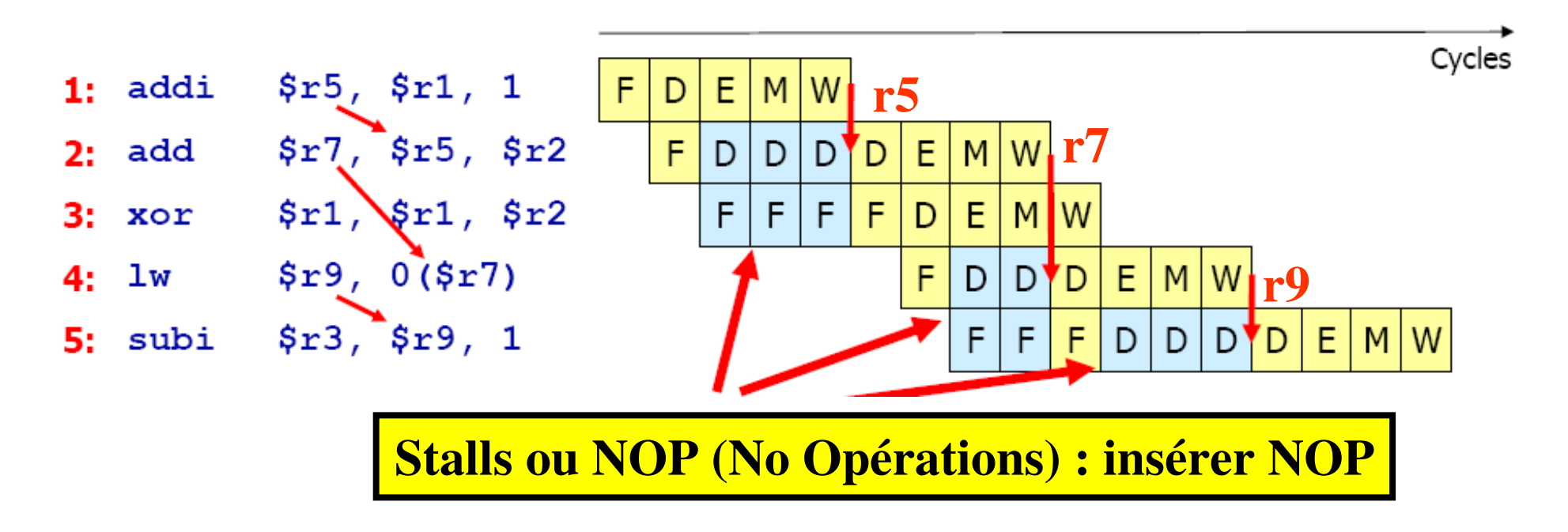

## **Performance du pipeline avec suspension**

 $A_{p}$  temps moyen d'une instruction sans pipeline temps moyen d'une instruction avec pipeline = CPI non pipeliné x Temps de cycle non pipeliné CPI pipeliné x Temps de cycle pipeliné = CPInon pipeliné x Temps de cycle non pipeliné CPI pipeliné Temps de cycle pipeliné

Pipeline → Comme un moyen pour diminuer soit CPI soit le Temps de cycle

CPI pipeliné = CPI idéal + Cycles de suspension du pipeline/Instruction  $= 1$  + Cycles de suspension du pipeline/Instruction

Si on néglige le surcoût de cycle lié au pipeline et si on suppose que les étages sont parfaitement équilibrés  $\rightarrow$  les temps de cycle des 2 processeurs peuvent être égaux :

 $A_p$  = CPI non pipeliné/ 1 + Cycles de suspension du pipeline /instruction

## **Performance du pipeline avec suspension**

Cas - toutes les instructions prennent le même nombre de cycles :

 $\rightarrow$ CPI non pipeliné = profondeur du pipeline (soit P<sub>P</sub>)  $\rightarrow$  A<sub>p</sub> = P<sub>p</sub>/(1+cycles de suspension du pipeline/instruction)

**S'il n'y a pas de suspensions du pipeline alors A= P<sub>P</sub>** 

Si le pipeline est un moyen d'amélioration du temps de cycle, alors on peut supposer que CPI non pipeliné  $=$  CPI pipeline  $= 1$  $\rightarrow$  A<sub>p</sub>= CPI non pipeliné x Cycle d'h. sans pipeline CPI pipeliné Cycle d'h. avec pipeline

 $\rightarrow A_p = [1/(1 + \text{Cycle} \text{d} \text{a} \text{supension} \text{d} \text{u pipeline/Instruction})] \text{X} [\text{Cycle} \text{d} \text{d} \text{b} \text{d} \text{d} \text{d} \text{d} \text{b}]$ d'h. sans pipeline/Cycle d'h. avec pipeline)]

## **Performance du pipeline avec suspension**

Cas où les étages sont parfaitement équilibrés (pas de suroût) alors le temps de cycle du processeur pipeliné est plus petit que celui du processeur séquentiel (processeur non pipeline) :

Temps de cycle pipeliné = temps de cycle non pipeliné/  $P_{p}$  $P_p$  = temps de cycle non pipeliné/ temps de cycle pipeliné

Si CPI idéal est de 1 mais les fréquences d'horloge diffèrent :  $A_p = [1/(1 + \text{cycles} \text{ de } \text{susp.} \text{ du } \text{ pipeline/Instr.}]$  x (Cycles d'h.sans pipeline / Cycle d'h. avec pipeline)

 $= [1/(1 + \text{cycles} \text{ de } \text{susp.} \text{ du } \text{ pipeline } / \text{Instr.}) \times P_{\text{p}}$ 

Ainsi s'il n'a pas de suspensions  $A = P_p$ 

## **Amélioration - Aléa de Données : création – renvoi (bypath)**

**- solution matérielle : Ajout de chemins supplémentaires (renvois)**

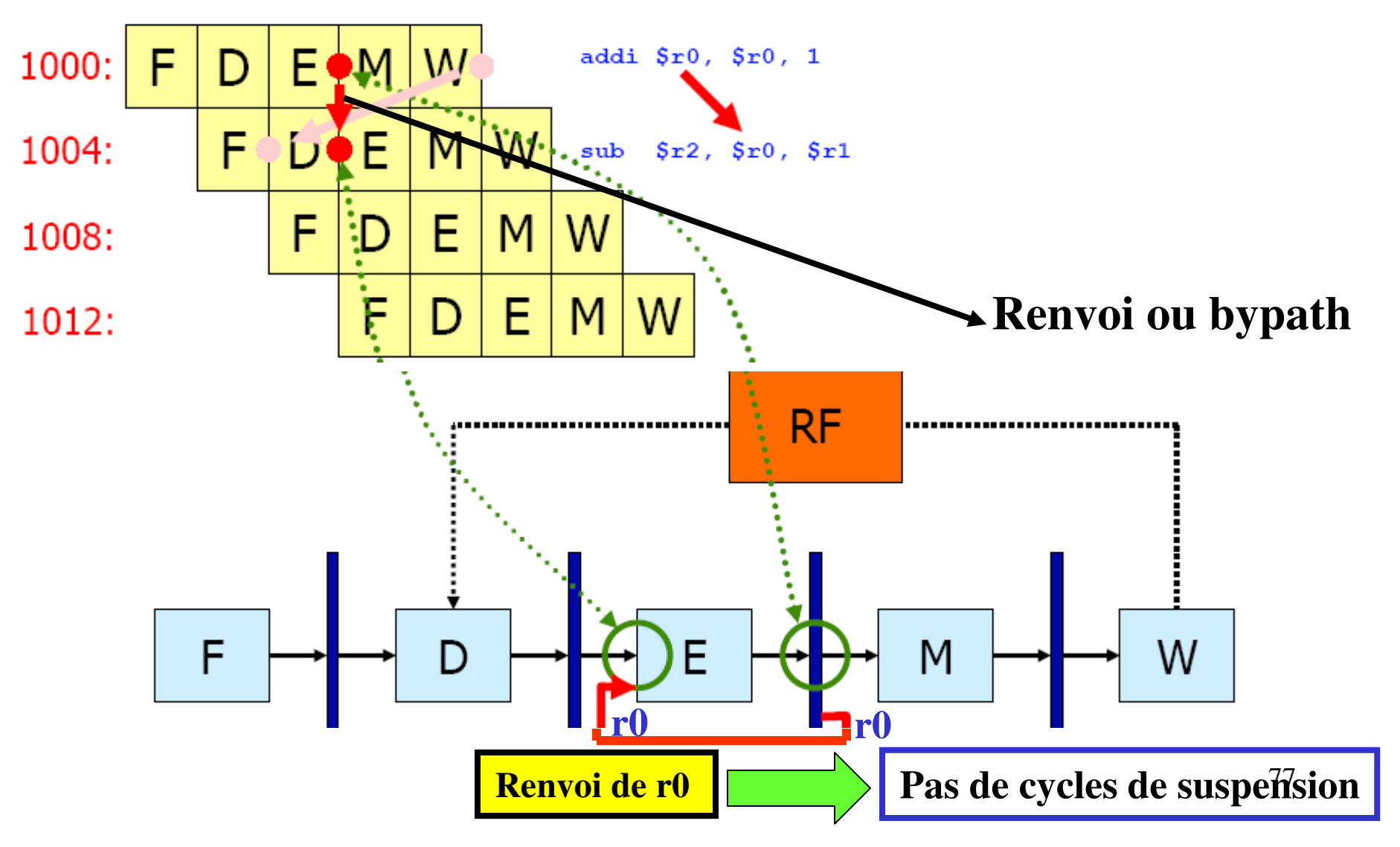

## **Amélioration - Aléa de données - solution : utilisation de chemins de renvoi (Forwarding)**

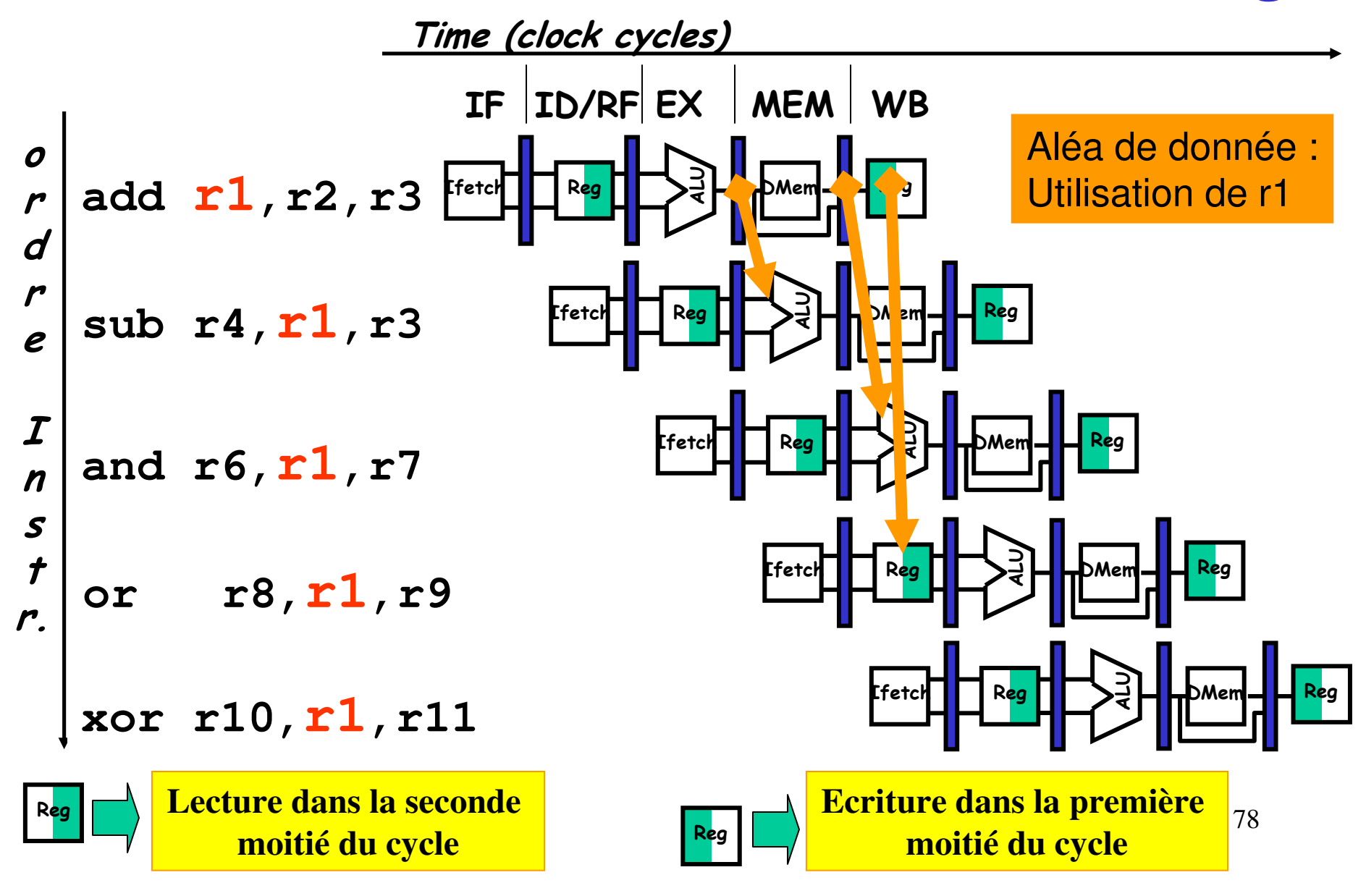

## **Solution matérielle : verrouillage du pipeline + chemins de renvoi (forwarding paths)**

Time (clock cycles)

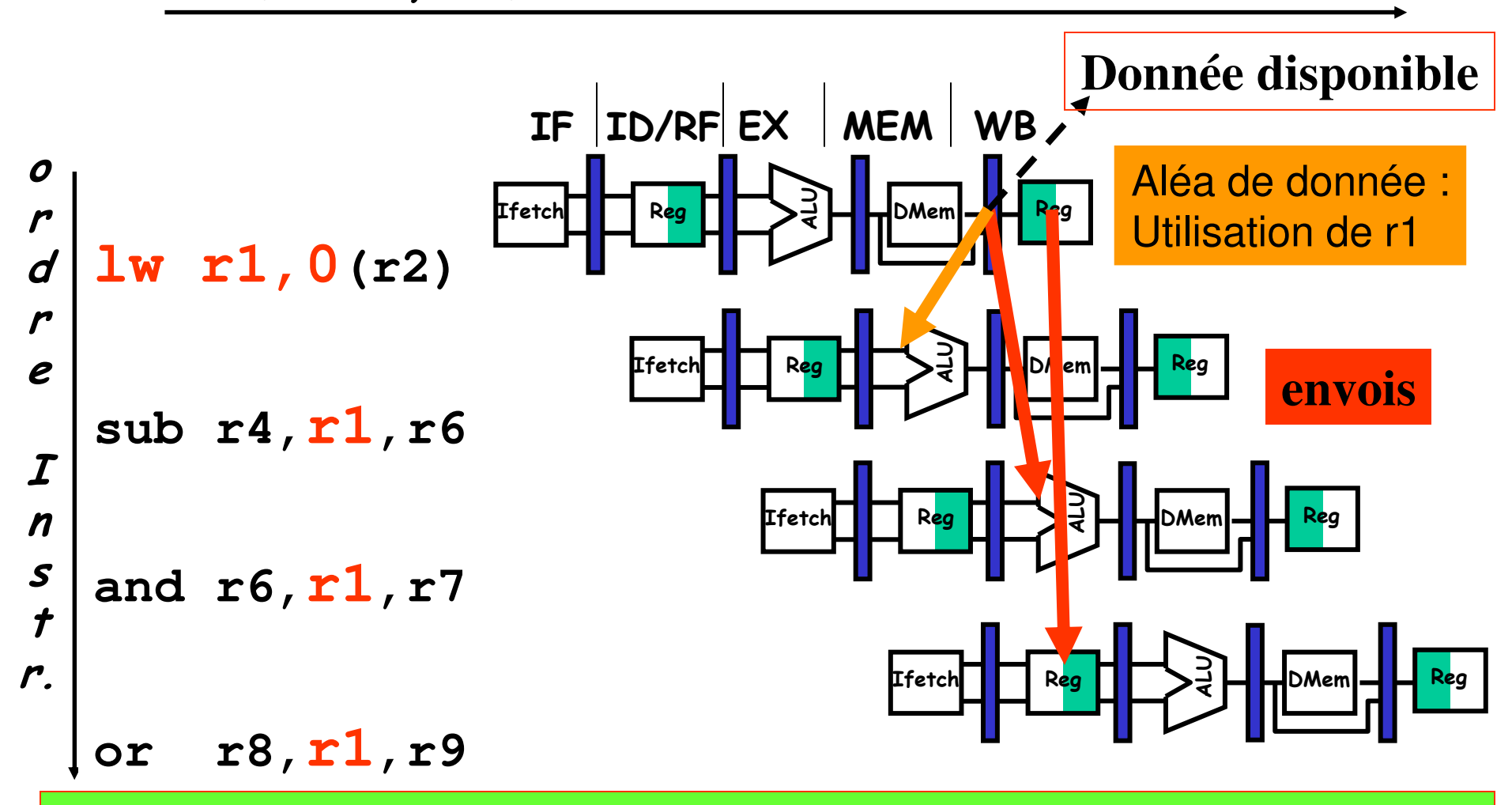

Pour sub le résultat envoyé arrive trop tard (fin du cycle). Le délai ou latence du load ne peut être éliminé par le seul envoi  $\rightarrow$  Ajout d'un verrouillage du pipeline

## **Aléa de données - solution : verrouillage du pipeline + utilisation de chemins de renvoi (Forwarding)**

Time (clock cycles)

e

 $\boldsymbol{t}$ 

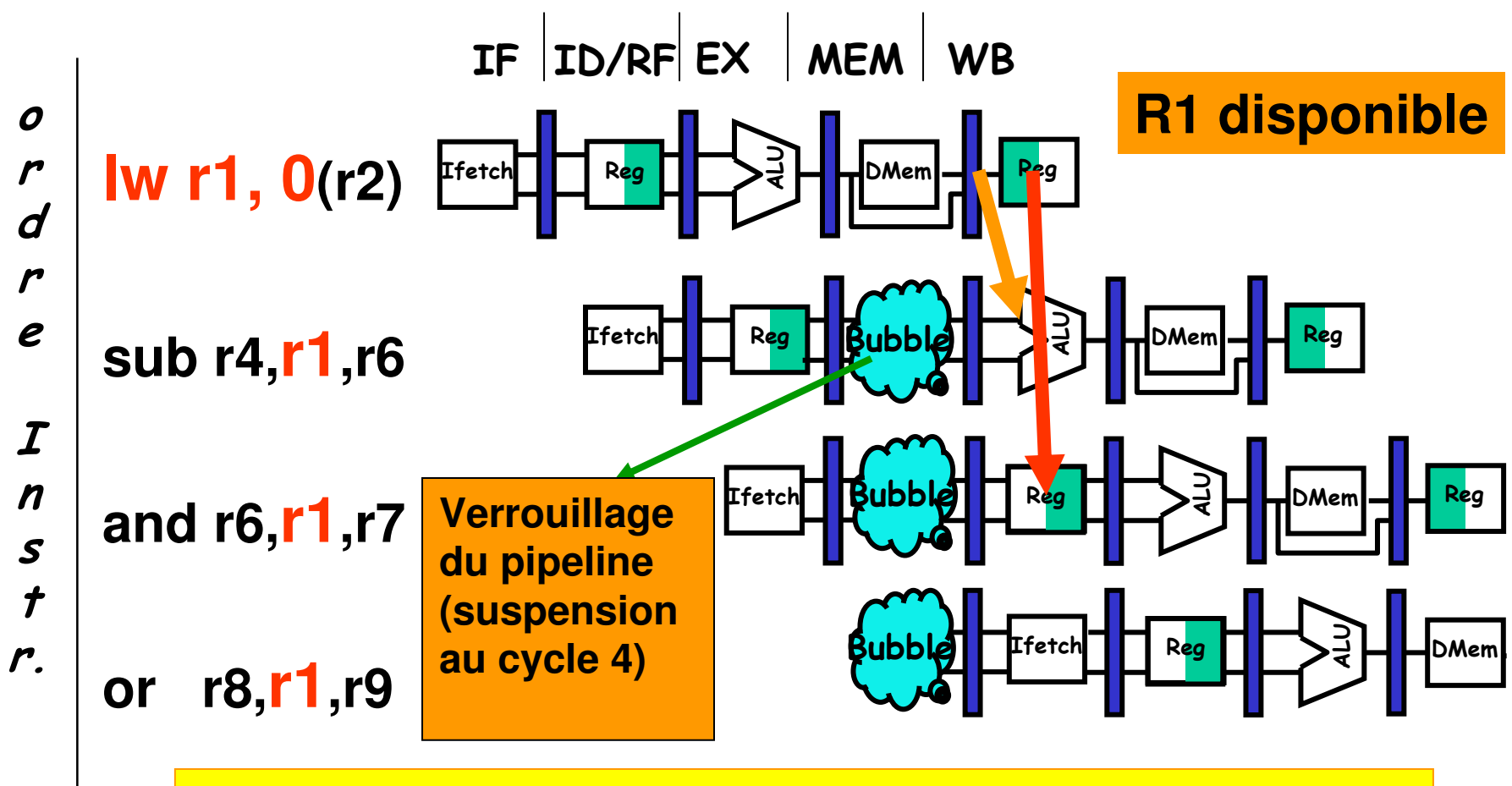

80 **Latence du load : ne peut être éliminée par un renvoi**

**Aléa de données - chemins de renvoi (Forwarding)**

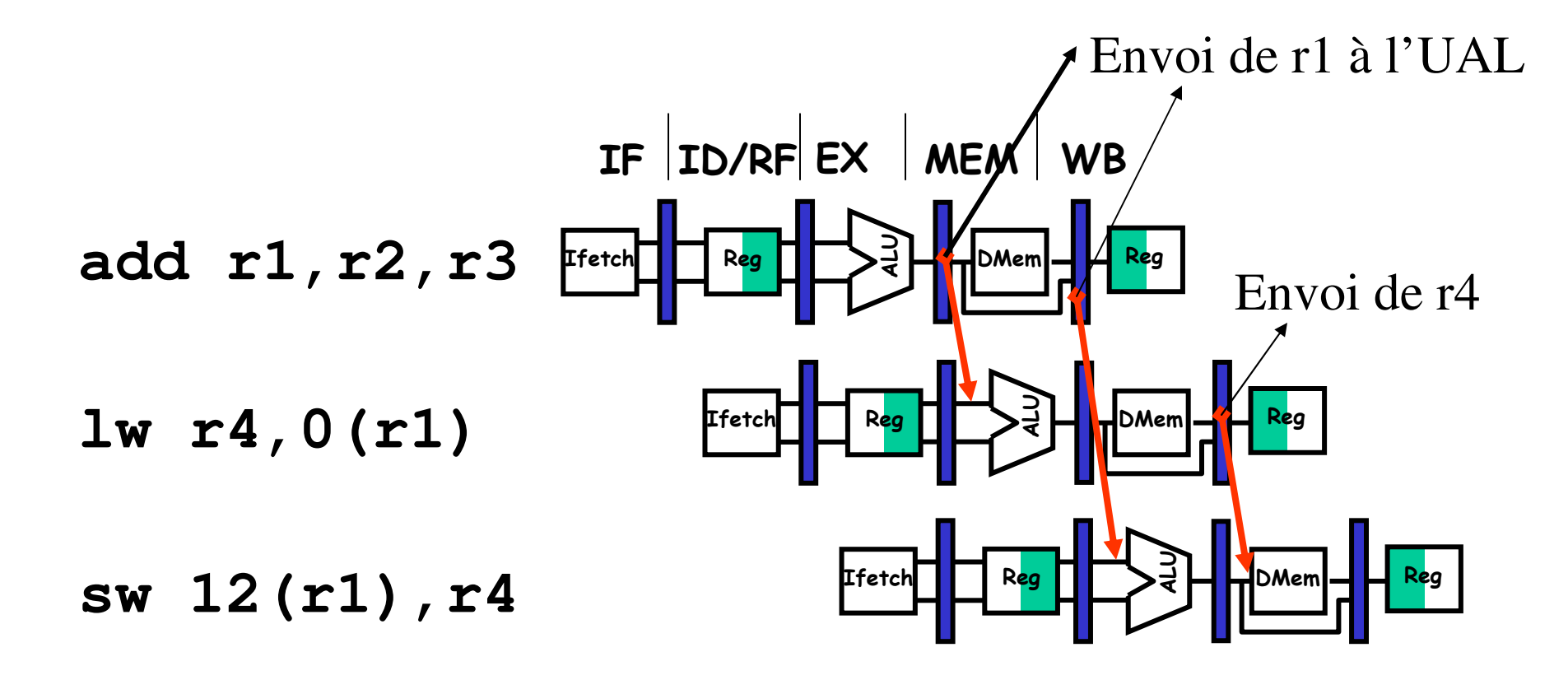

## **Solution matérielle : chemins de renvoi (forwarding paths)**

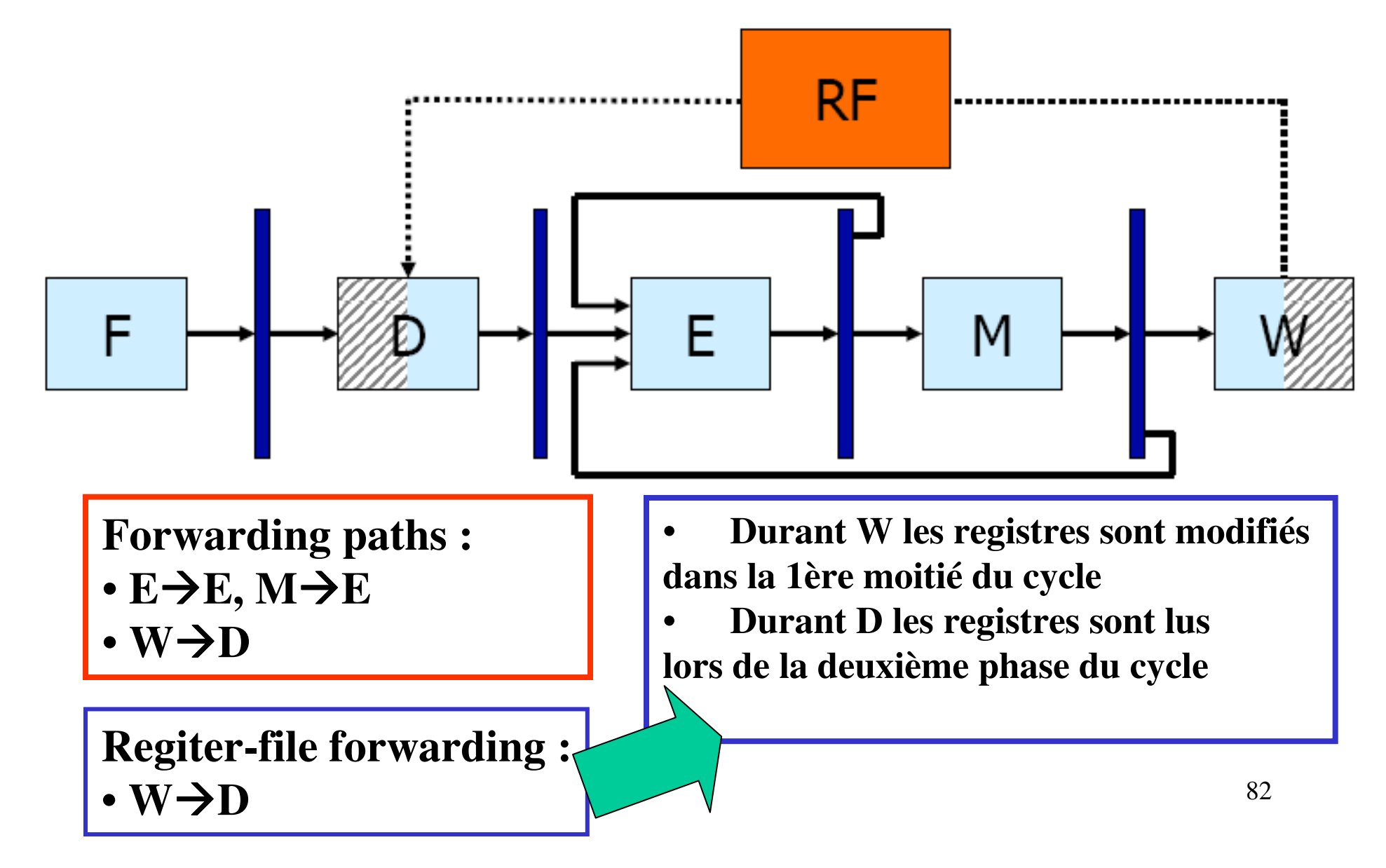

## **Solution matérielle : chemins de renvoi (forwarding paths)**

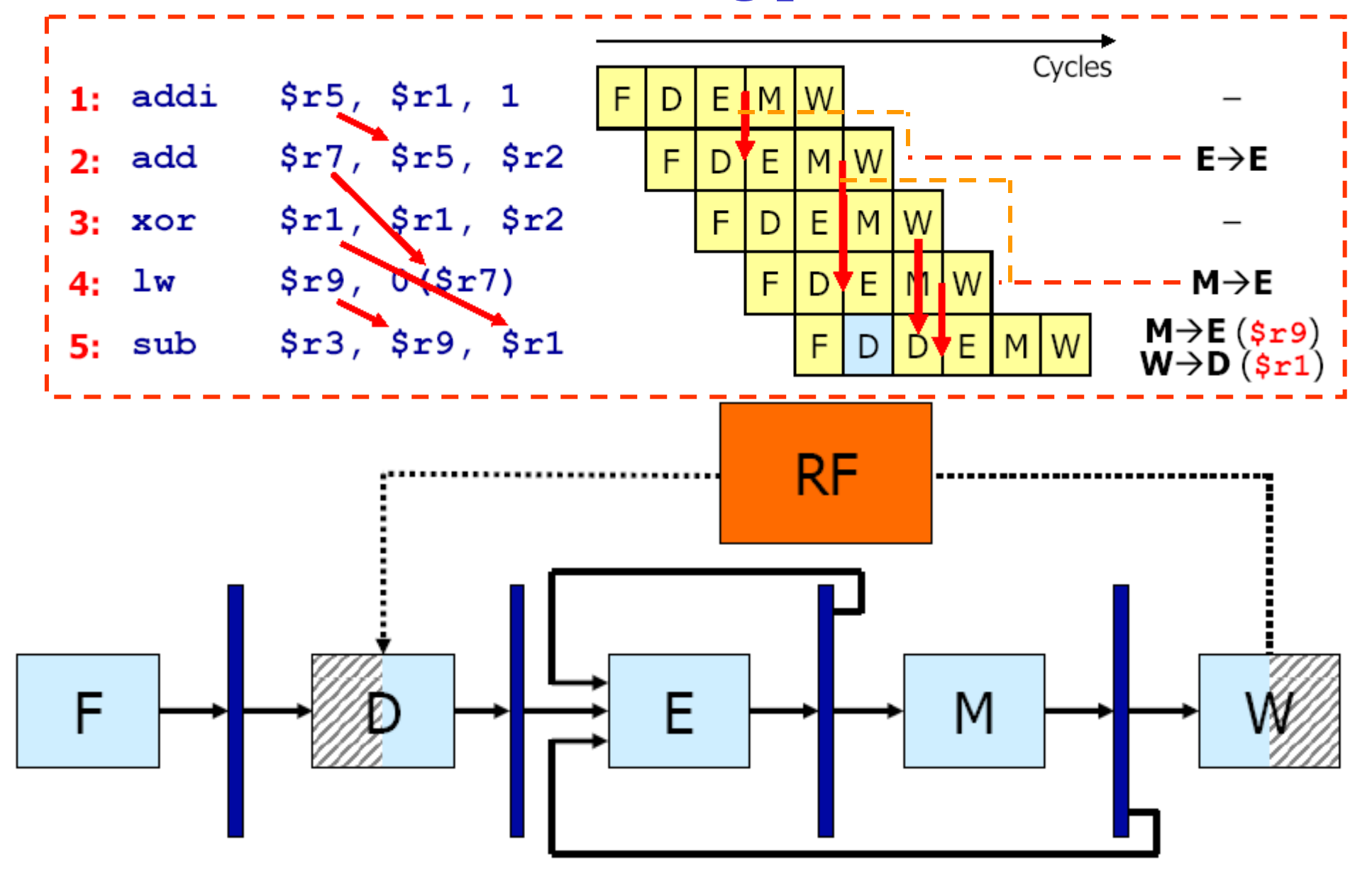

## **Aléas de données – solution : réordonnancement des instructions**

Le compilateur réorganise le code pour éliminer les aléas, par exemple éviter qu'un chargement (load) soit suivi par une utilisation immédiate de la valeur chargée

> **Soit le calcul suivant : a = b + c;**  $d = e - f$ ; by-path (chemin de renvoi) bypath forwarding Register-file forwarding (dim  $\rightarrow$  ecriture)

**Soit les variables a, b, c, d ,e, et f allouées en mémoire.**

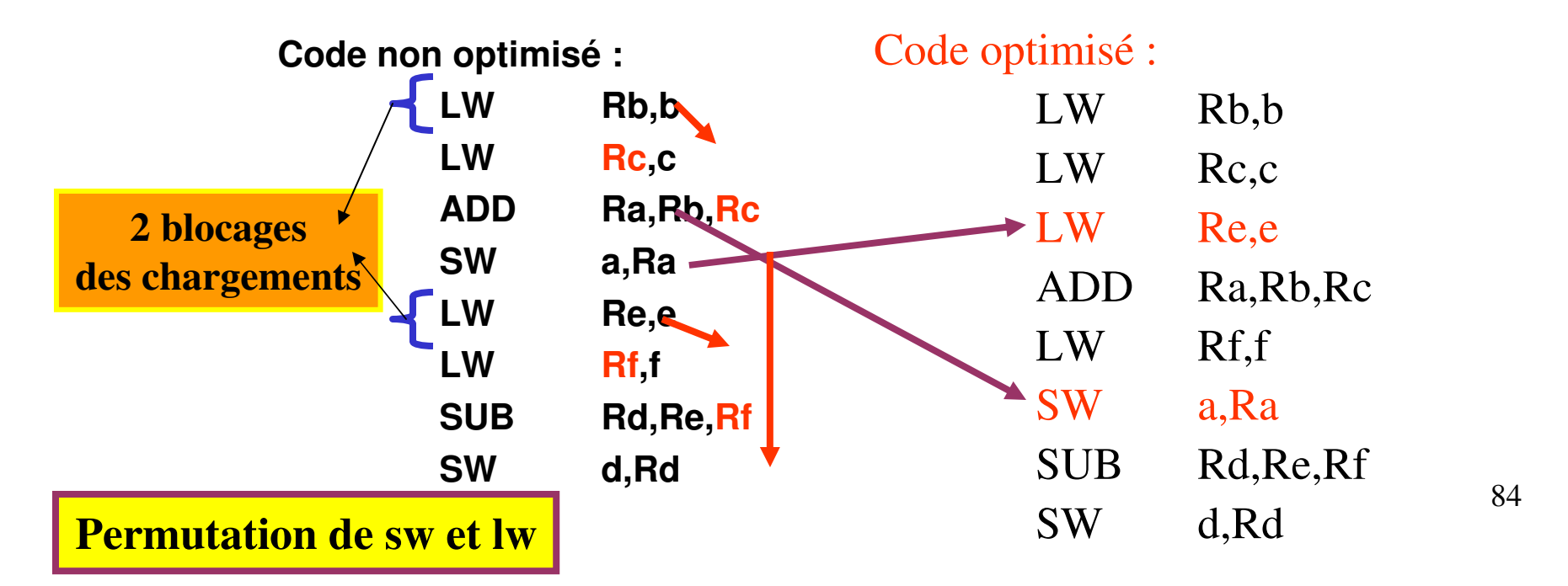

permutter le code permet de résoudre certain pb

## **Aléas de données – solution : réordonnancement des instructions**

• 
$$
a = b + c; d = e + f
$$

• **-- load retardé :**

lorsau'on charge, l'info prend 2 cycle, on est donc obligé de rajouter un nop(stall).

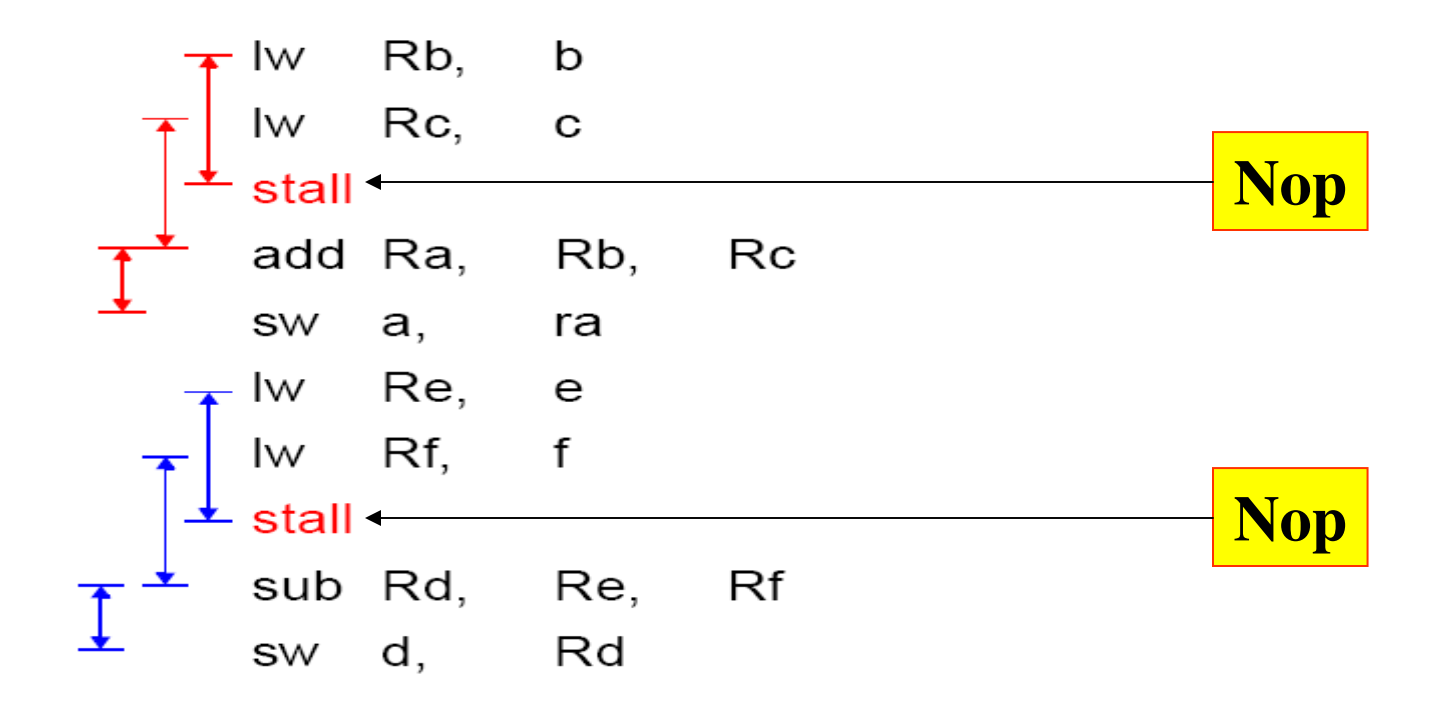

## **Aléas de données – solution : réordonnancement des instructions**

• **Après réordonnancement :** 

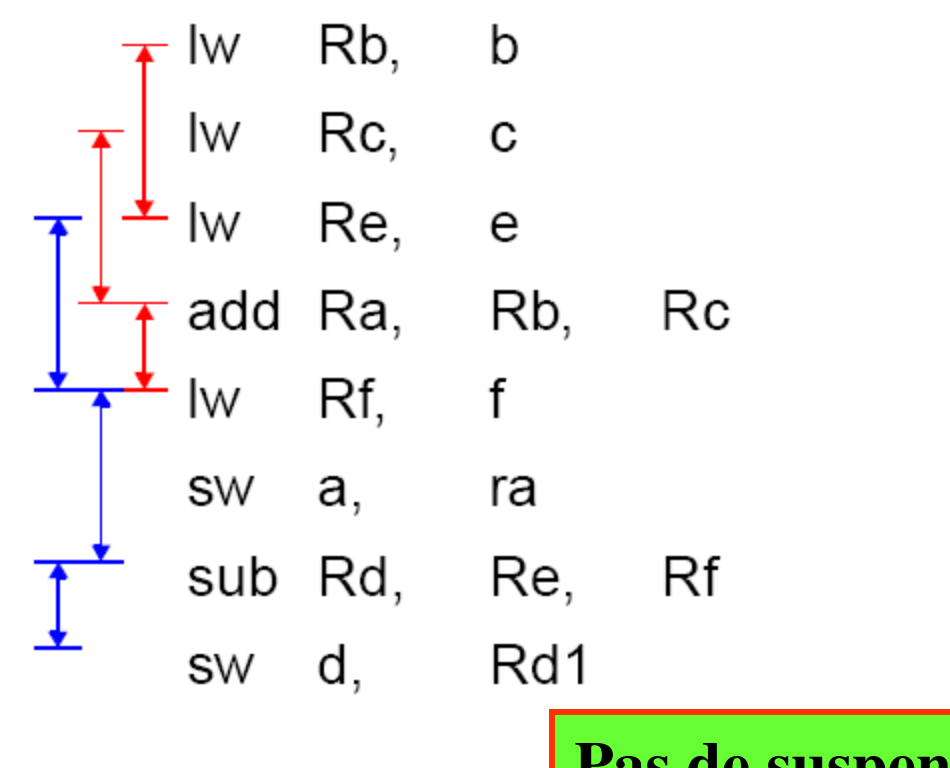

On a juste changé l'ordre des instructions, pas de cycle de suspension.

Réordonnancement Instruction

**Pas de suspensions**

### MIPS-Datapath avec les renvois(Forwarding)

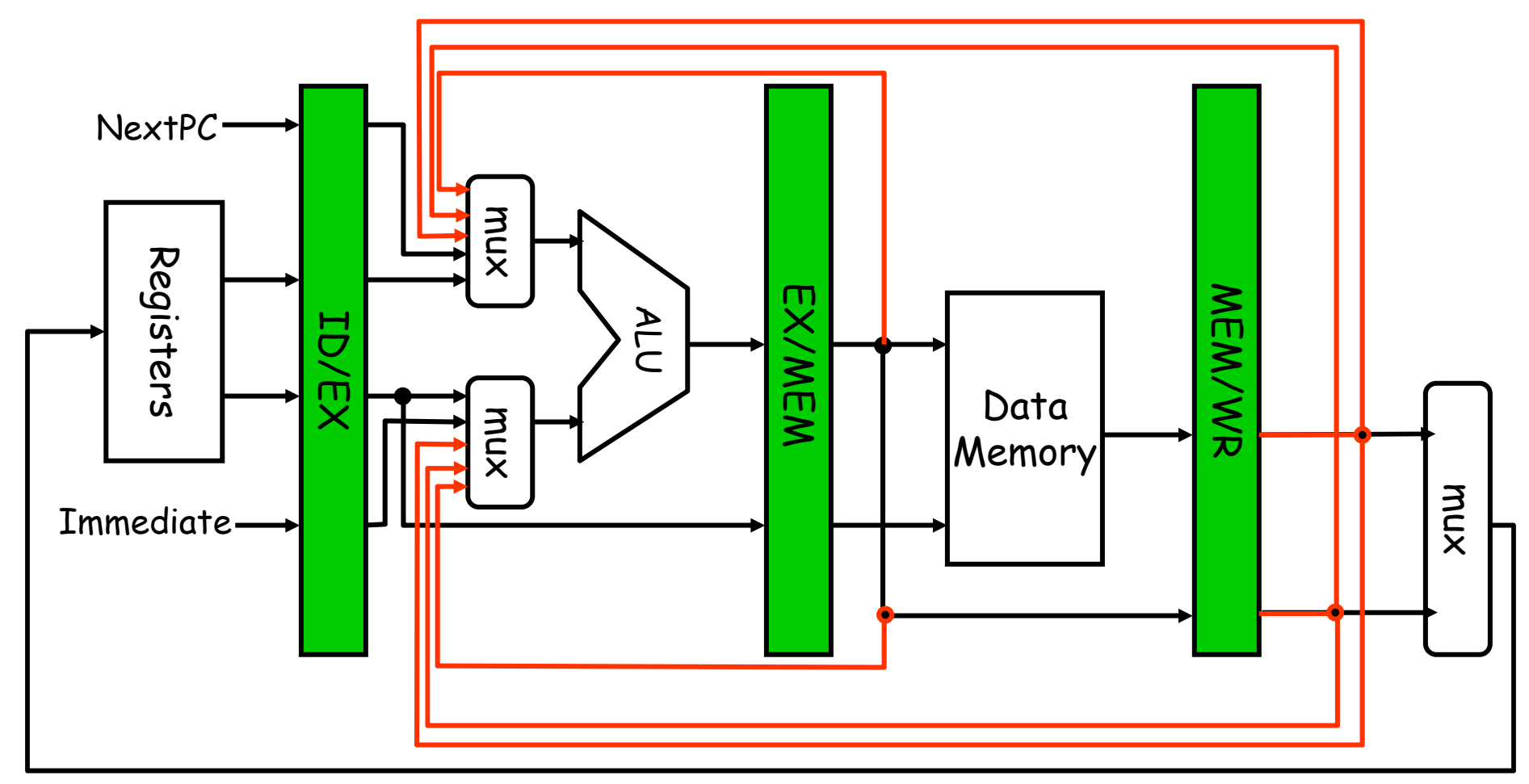

### **Aléa de contrôle**

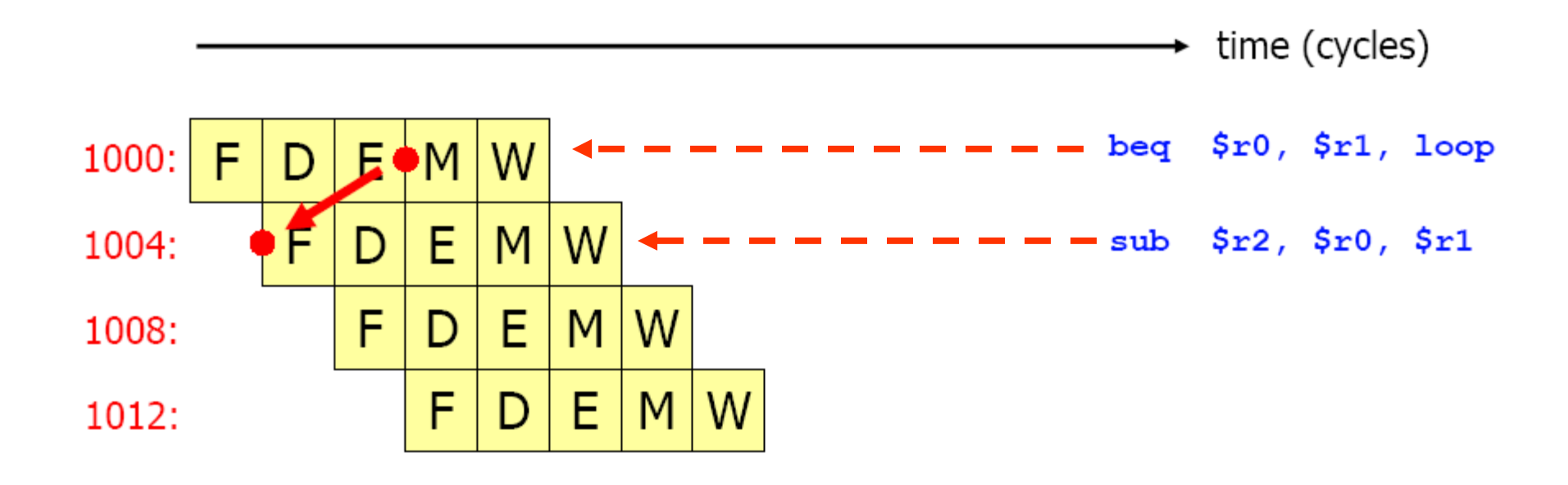

### **Aléa de contrôle**

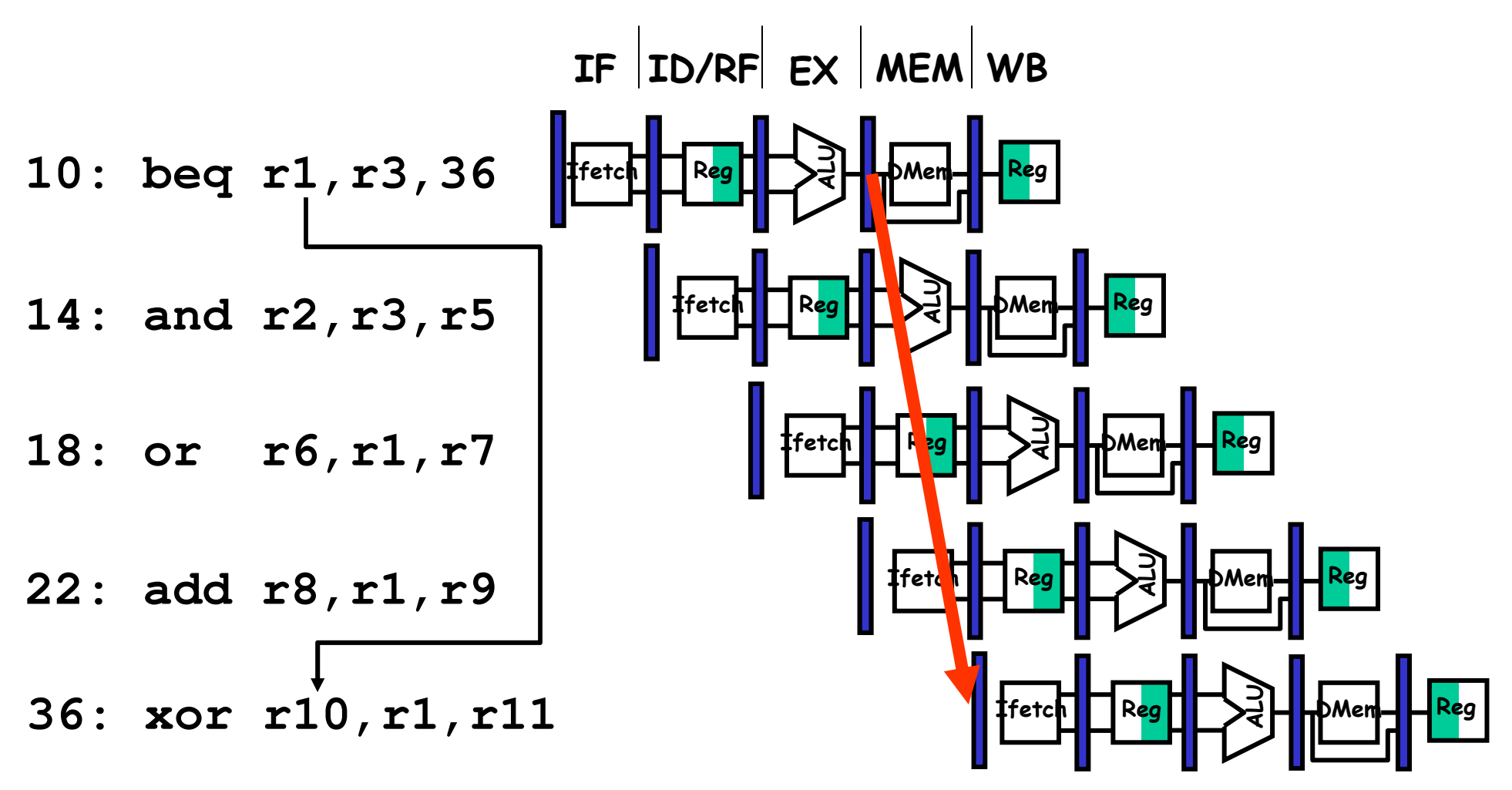

89

### **Aléa de contrôle**

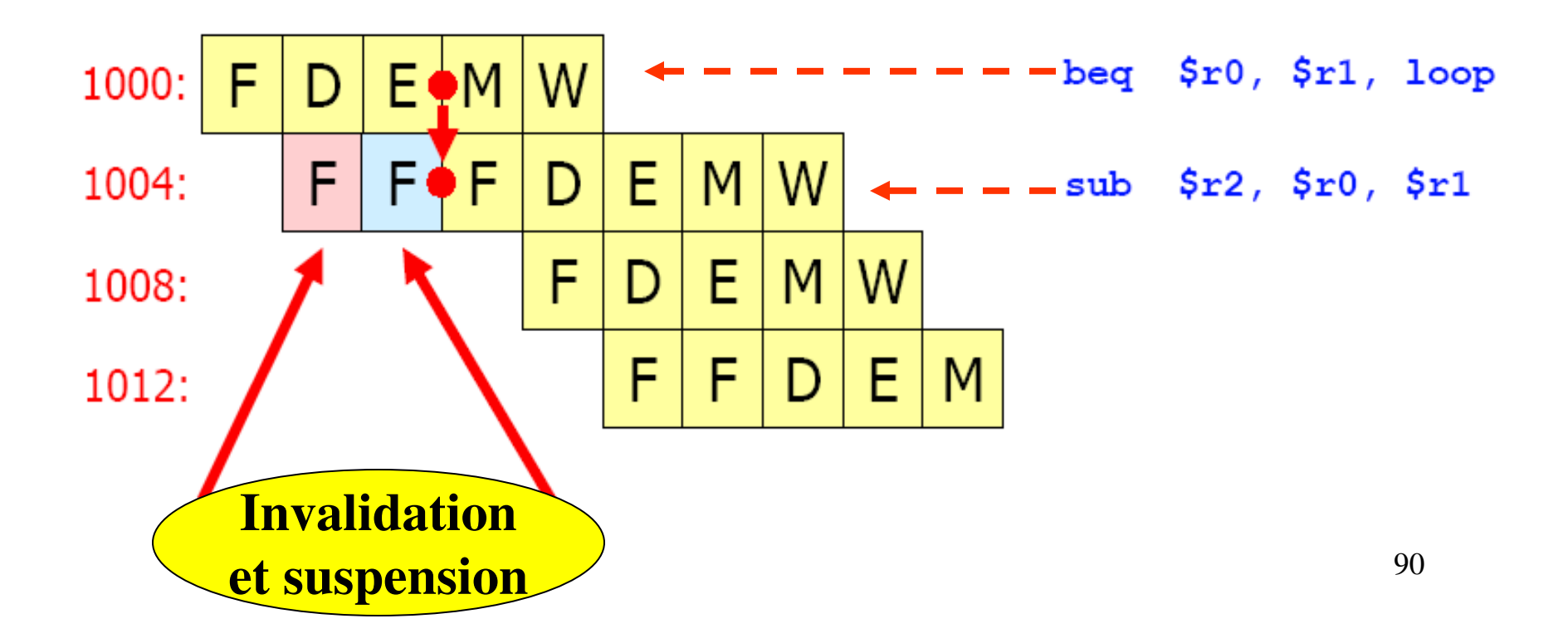

## **Aléa de contrôle – solutions : insertion de nop / réordonnancement des instructions**

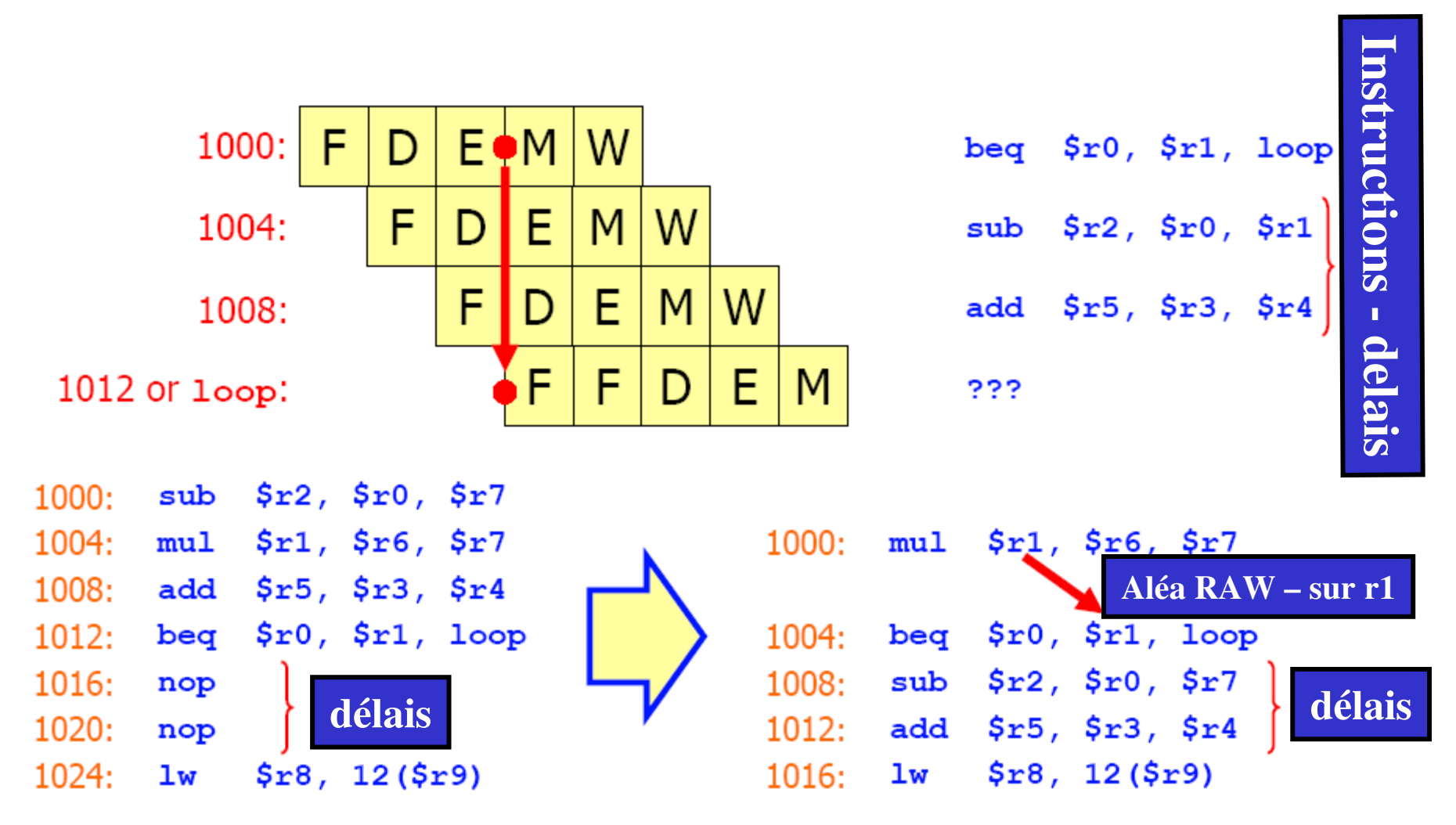

Ce n 'est pas une loop, c'est un Jump!

# **Datapath du MIPS :**

### **réduction des suspensions dûs au branchement**

Nouvelle place du calcul de l'adresse de branchement, on ajoute un additionneur.

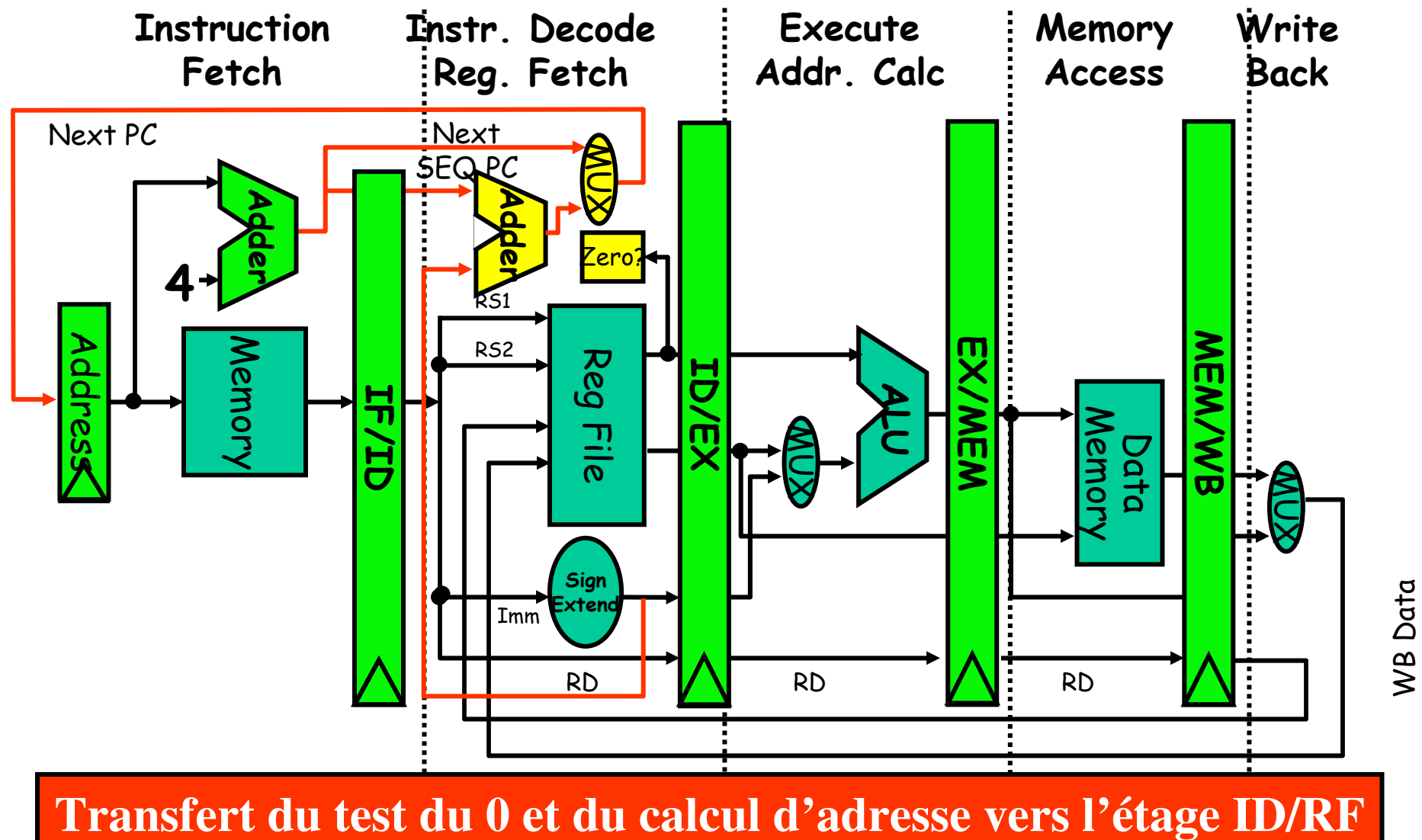

Réduction du délais de latence de 2 à 1 cycle.

## **Ordonnancement du délai de branchement**

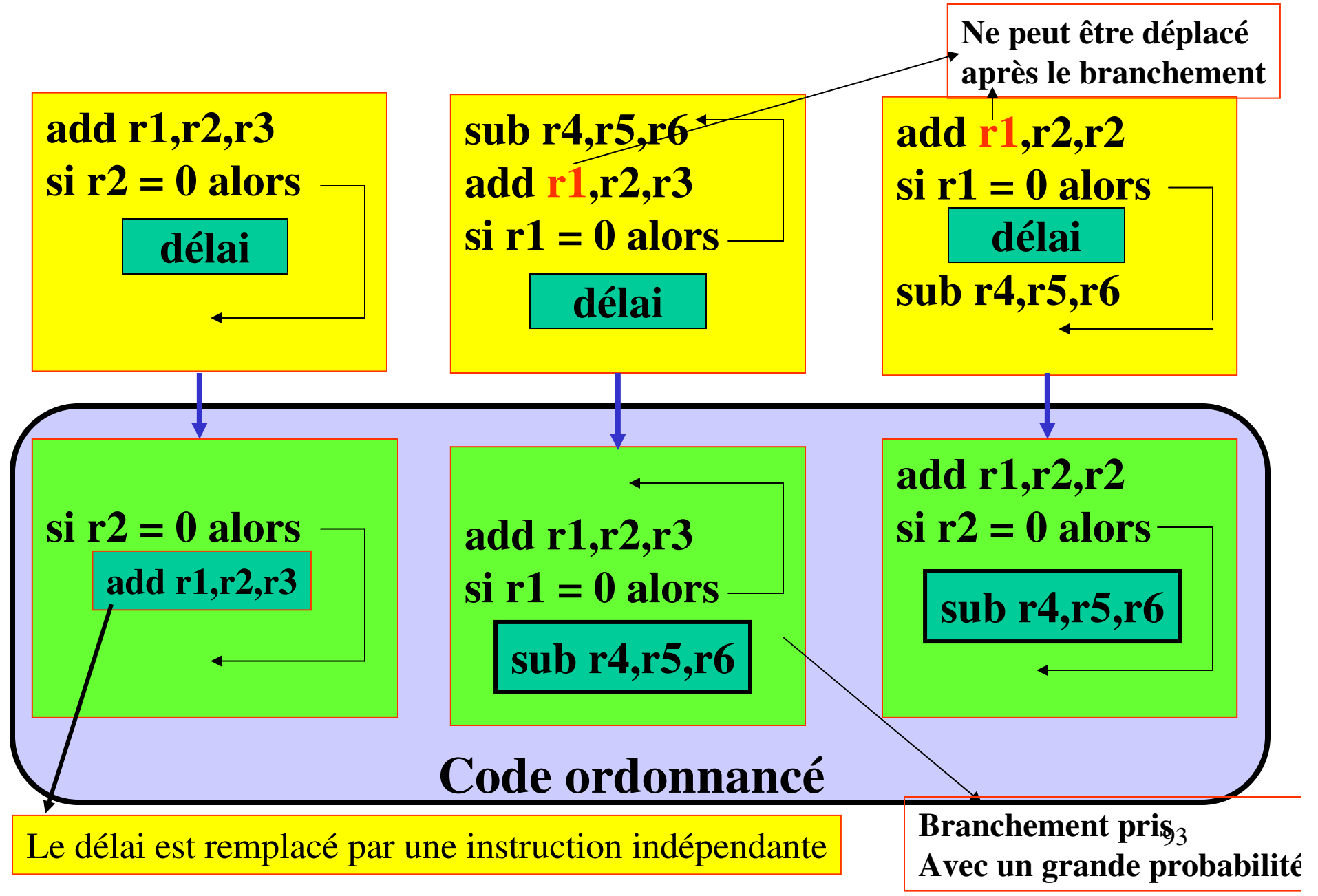

## **Evaluation de l'accélération : cas du Branchement**

Pp : profondeur du pipeline

 $A_p = P_P/(1 + \text{Cycles} \text{ de } \text{susp} \text{.} \text{ du } \text{ pipeline } \text{dus} \text{ aux } \text{ branches}$ 

Comme les cycles de susp. dus aux branchements sont fonction de la Fréquence des branchements

on obtient :  $A_p = P_P/[1 + (Fr\acute{e}q$ . des branchements x Pénalité de branchement)]

nombre de cycle que l'on perd pour traiter l'instruction. Penalité de branchement:

## **Parallélisme d'Instruction: analyse des dépendances**

1. Les dépendances vraies (true dependence/flow dependence) : Il existe une dépendance vraie d'une instruction I1 vers une instruction I2 si I2 est placée après I1 et si I2 accède en lecture à un emplacement mémoire modifié par I1. On la note I1 δ **<sup>f</sup>** I2

2. Les anti-dépendances (anti depedence) : Il existe une anti-dépendance d'une instruction I1 vers une instruction I2 si I2 est placée après I1 et si I2 accède en écriture à un emplacement mémoire qui est lu par I1. On la note I1  $\delta$  I2.

3. Les dépendances de sortie (output dependence) : Il existe une dépendance de sortie d'une instruction I1 vers une instruction I2 si I2 est placée après I1 et si I2 modifie un emplacement mémoire précédemment modifié par I1. On la note I1 δ **<sup>o</sup>** I2.

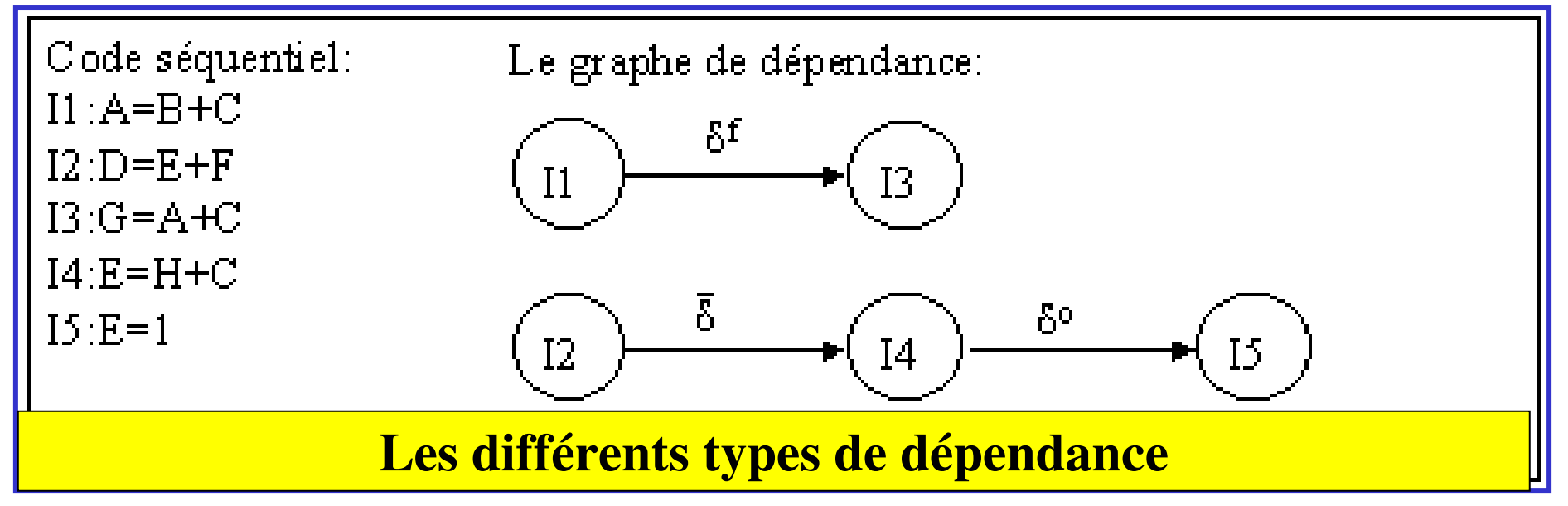

## **Dépendance de contrôle**

- 1. Si la condition C conditionne l'exécution de I2, on dit qu'il y a une dépendance de contrôle de C vers I2, que l'on note C δ **<sup>c</sup>** I2.
- 2. Analyse des dépendances : suivant le résultat du test, Il existe :

- une dépendance de sortie entre I1 et I2, car ces deux instructions modifient A - ou il existe une dépendance vraie entre I1 et I3, car I3 utilise A précédemment modifié par I1.

| I1:    | $A=B+C$       |
|--------|---------------|
| C:     | if (X>0) then |
| I2:    | $A=D+E$       |
| else   | $F=A+G$       |
| 13:    | $F=A+G$       |
| end if |               |

\nDépendance de **contrôle**

96

## **Les boucles : dépendances au sein d'une boucle**

- Les dépendances indépendantes des boucles (loop independent dependences), lorsque celles-ci existent sans la boucle,

- Les dépendances portées par les boucles (loop carried dependences), lorsqu'une instruction a besoin d'un emplacement mémoire modifié par l'itération précédente

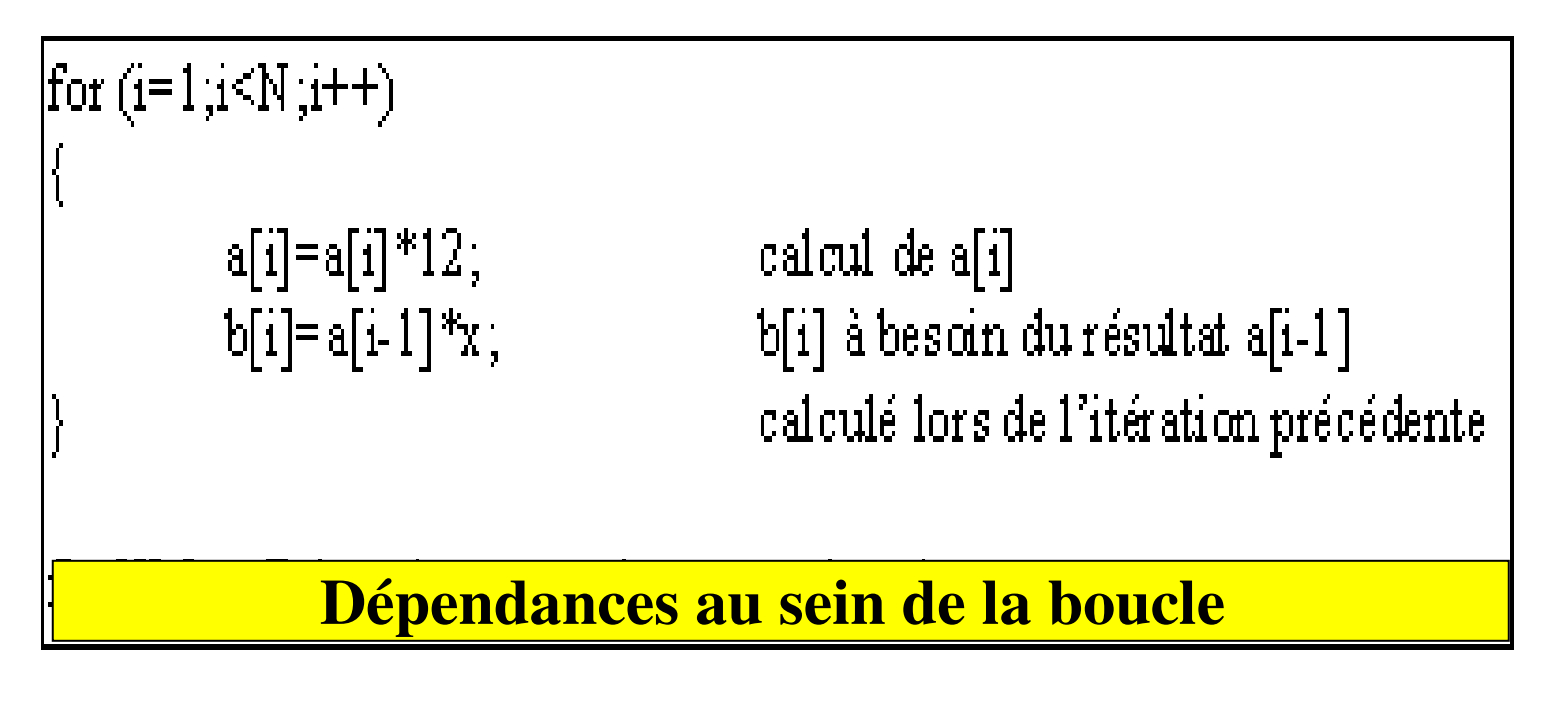

- 1. Analyse de dépendance des données
- 2. Optimisation des instructions en supprimant certaines dépendances, permettant une parallélisation des instructions
- 3. Ordonnancement ou organisation des instructions en fonction de l'architecture cible.

Ces opérations d'optimisation sont effectuées sur le code intermédiaire fourni par la partie frontale du compilateur.

Les nouvelles techniques de compilation permettent aux compilateurs de générer un code optimal assurant un taux d'utilisation maximal des unités fonctionnelles du microprocesseur et une accélération des programmes

## **Le renommage**

Le Renommage permet de renommer des variables afin de supprimer deux types de dépendances de données :

- les anti-dépendances
- les dépendances de sorties

La suppression de ces dépendances fait apparaître du parallélisme au niveau des instructions, c'est-à-dire des instructions indépendantes.

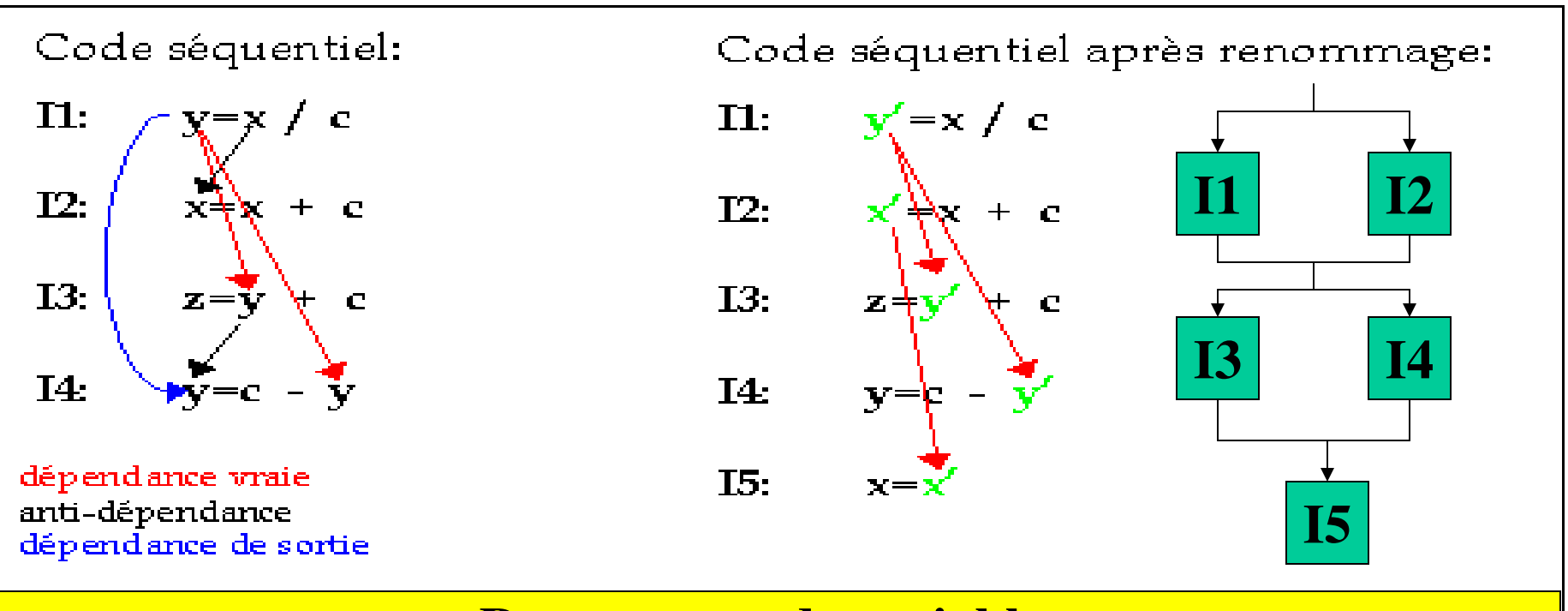

#### **Renommage de variables**

- La variable y de I1 est renommée en y' ce qui supprime la dépendance de sortie.
- Afin de ne pas modifier le résultat du programme, les variables y de I3 et I4, sont aussi renommées en y' et une instruction de compensation I5, sera ajoutée.
- Ce renommage a permis de supprimer deux dépendances.

renommé fait apparaître un parallélisme de 2 car les instructions I1 et I2 sont exécutables en • Le code séquentiel fait apparaître un parallélisme de 1 alors que le code séquentiel parallèle ainsi que I3 et I4

# **Le déroulement de boucle (Loop Unrolling)**

Paralléliser les opérations contenues dans une boucle, s'il n'y a pas de dépendance entre les itérations.

Pour extraire un maximum de parallélisme, la technique du déroulement de boucle, consiste à travailler sur plusieurs itérations en même temps, c'est-à-dire à dupliquer le traitement de la boucle d fois.

Si une boucle répète un traitement N fois sur des données, le nombre d'itération de la boucle sera de N/d (partie entière de la division).

Les traitements restants seront réalisés en dehors de la boucle et le nombre sera égal au reste de la division N/d.

La nouvelle boucle pourra subir des transformations comme, le renommage des registres, etc.…, afin de supprimer le plus de dépendances possible.

# **Le déroulement de boucle (Loop Unrolling)**

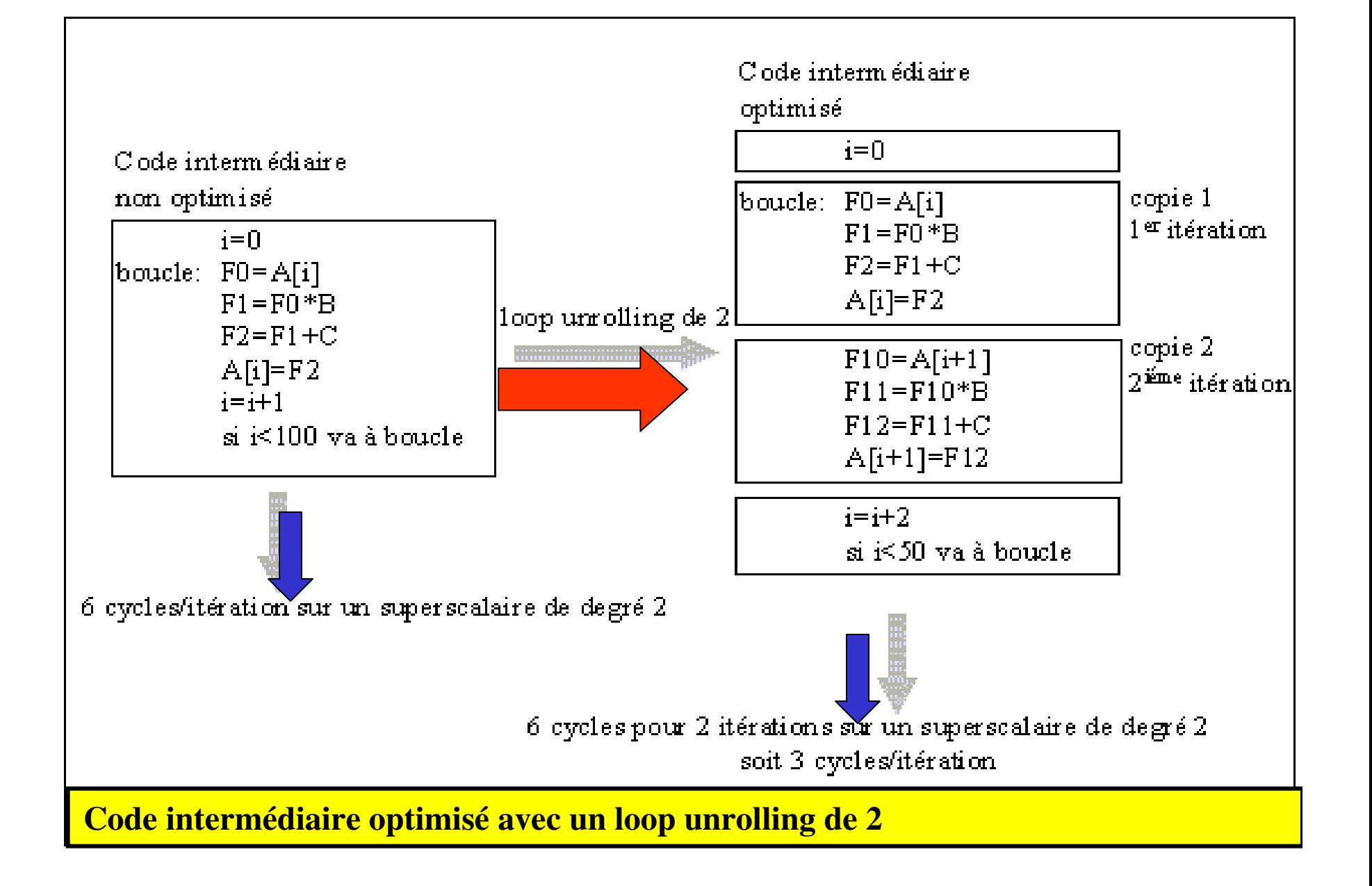

Le code intermédiaire de la boucle doit subir des transformations pour que les traitements dupliqués dans la boucle soient indépendants.

Cela passe par une utilisation accrue des registres du microprocesseur, car il va falloir dupliquer tous les registres utilisés par la boucle d'origine, à savoir :

- Le registre mémorisant la valeur de A[i]
- Le registre mémorisant le résultat A[i]\*B
- Le registre mémorisant le résultat A[i]\*B+C

Cette indépendance va permettre aux copies 1 et 2 de s'exécuter en parallèle.

Pour déterminer le temps d'exécution de la boucle en cycle/itération, on admet qu'une instruction s'exécute en un seul cycle. Il faut 4 cycles pour exécuter les copies, étant donné qu'elles sont parallélisées et 2 cycles pour le test de fin de boucle, ce qui donne 6 cycles pour 2 itérations, soit 3 cycles par itération sur un processeur superscalaire de degré deux.

On peut remarquer que l'exécution du code intermédiaire non optimisé, de cette boucle, sur un processeur superscalaire de degré deux, n'améliore pas son temps d'exécution, faute de parallélisme. L'accélération du programme est de 6/3 soit 2.

## **Exercice :**

Le corps de chaque itération est indépendant donc c'est une boucle parallèle.

Exécution de la boucle sans ordonnancement

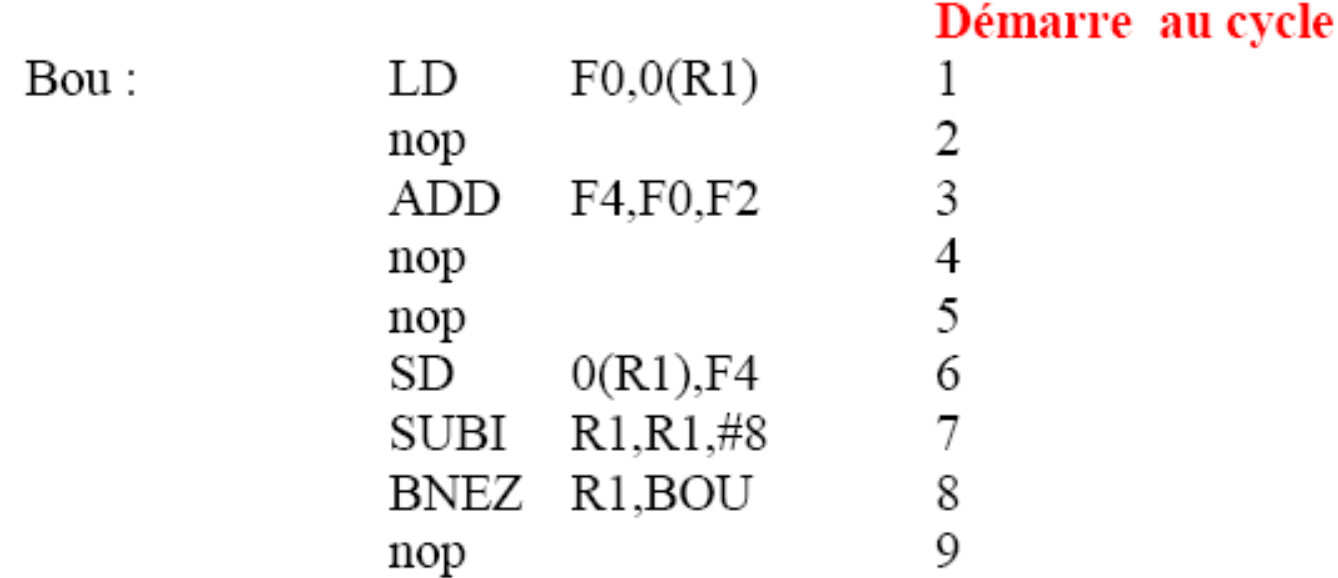

#### on a donc 9 cycles par itération.

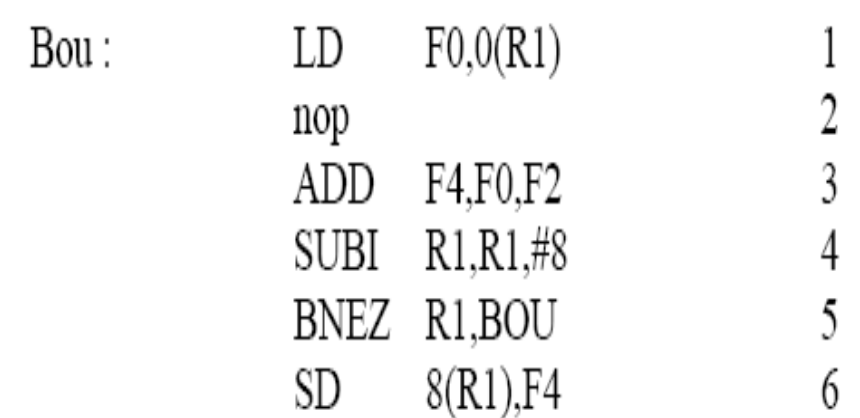

Le temps d'exécution a été réduit de 9 à 6 cycles. On termine une itération et on range un élément du vecteur tous les 6 cycles, le traitement à proprement dit (chargement, addition et rangement) ne prend que 3/6 cycles. Les 3 cycles restants sont dus à la gestion de la boucle (SUBI, BNEZ) et une suspension.

Le déroulage de boucle permet d'augmenter le nombre d'instructions par rapport au branchement et aux Instructions de gestion de boucle.

Le déroulage de boucle permet d'augmenter le nombre d'instructions par rapport au branchement et aux Instructions de gestion de boucle.

Donc le déroulage de boucle consiste à dupliquer le corps de la boucle puis à adapter le code de terminaison de boucle.

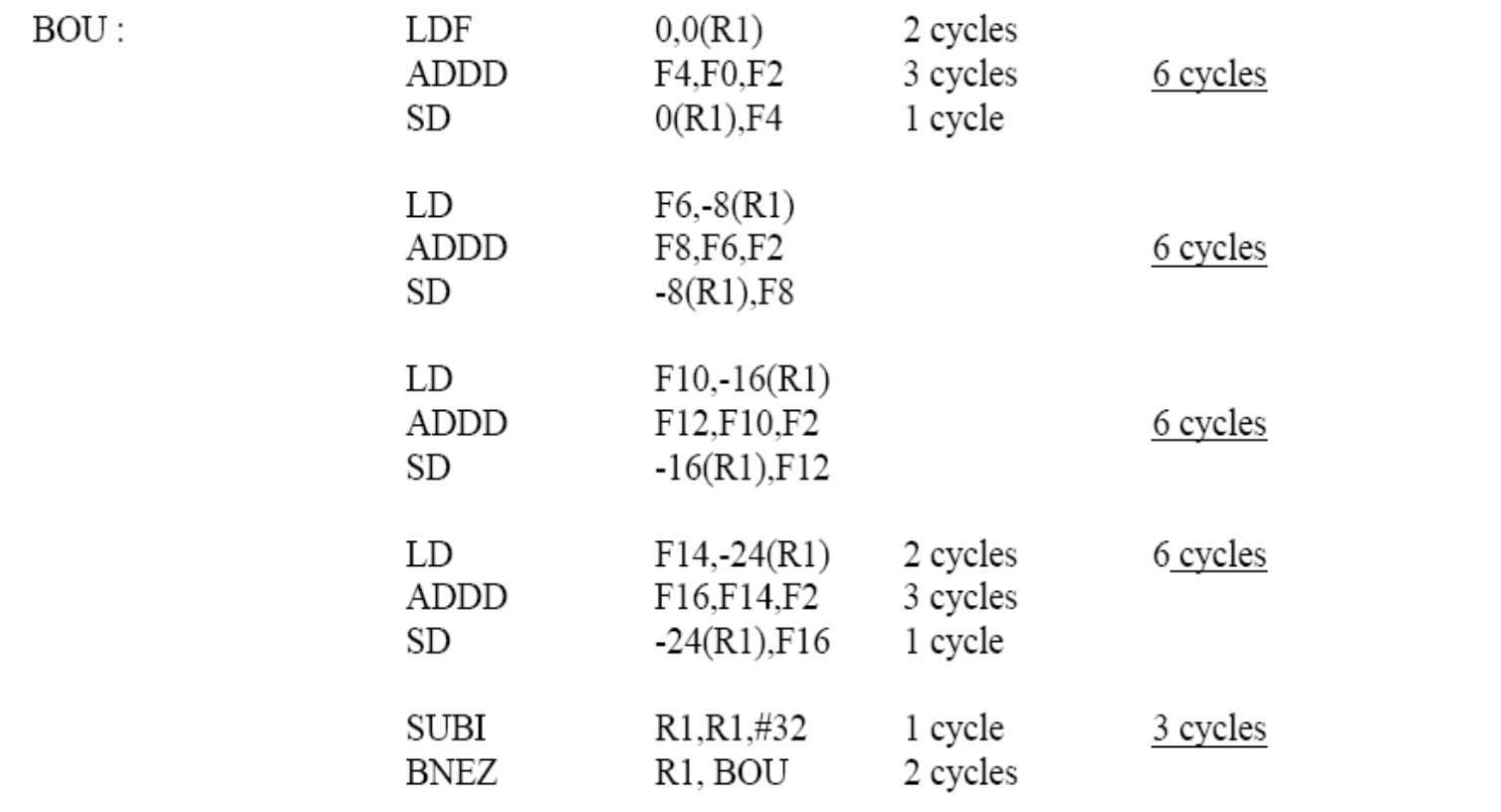

On a éliminé 3 branchements et 3 décrémentations de R1. Les adresses des chargements et des rangements ont été rectifiées pour permettre la fusion des instructions SUBI sur R1.

Sans ordonnancement cette boucle s'exécute en 27 cycles (4\*6+3). Soit 6.8 cycles pour chacun des quatre éléments.

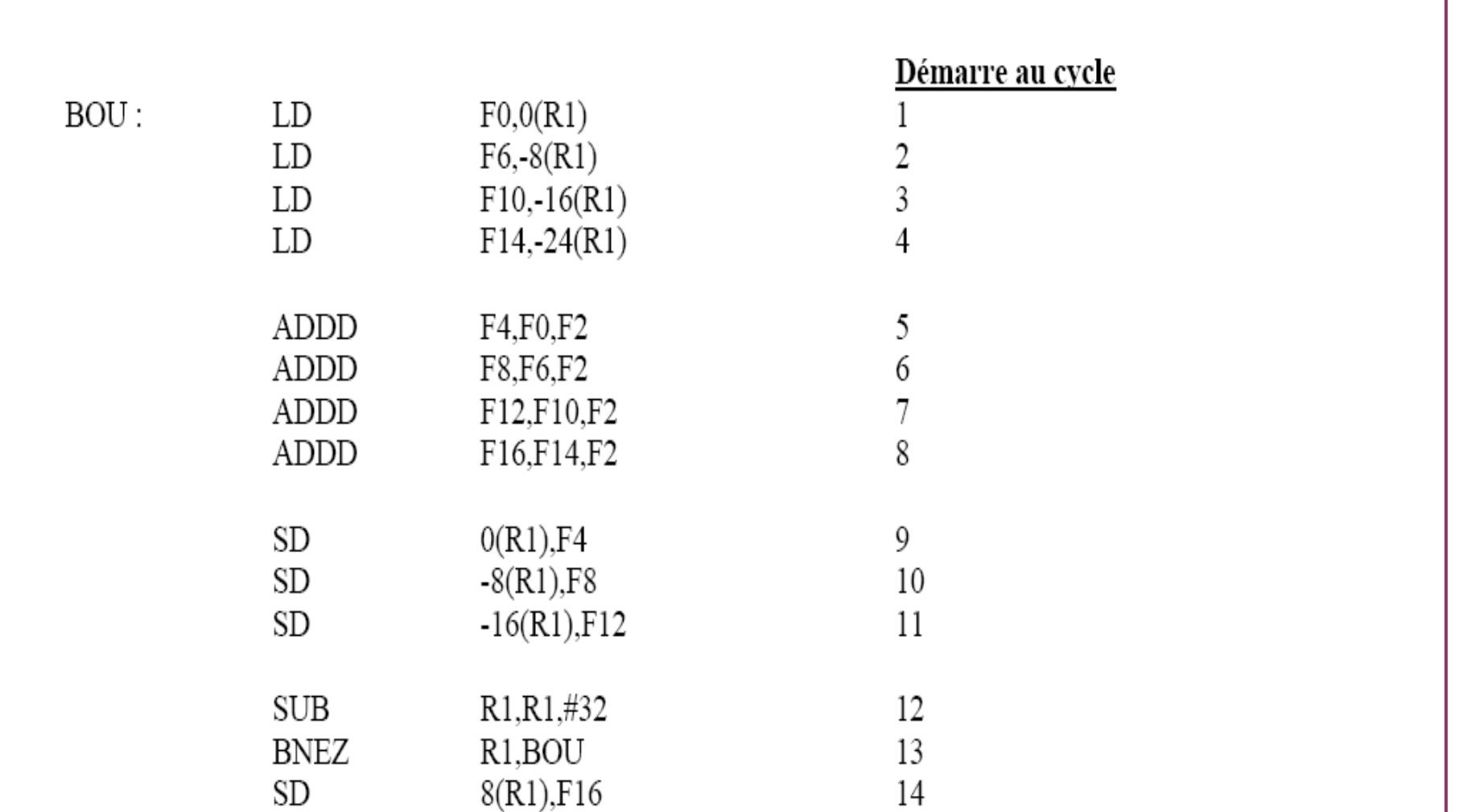

Le temps d'exécution de la boucle déroulée est de 14 cycles (soit 3.5 cycles par élément/à 6.8 cycles avant ordonnancement et à 6 cycles avec ordonnancement pour la boucle non déroulée.

### **Annexe - Mémoire (1) : temps d'accès (nsec)**

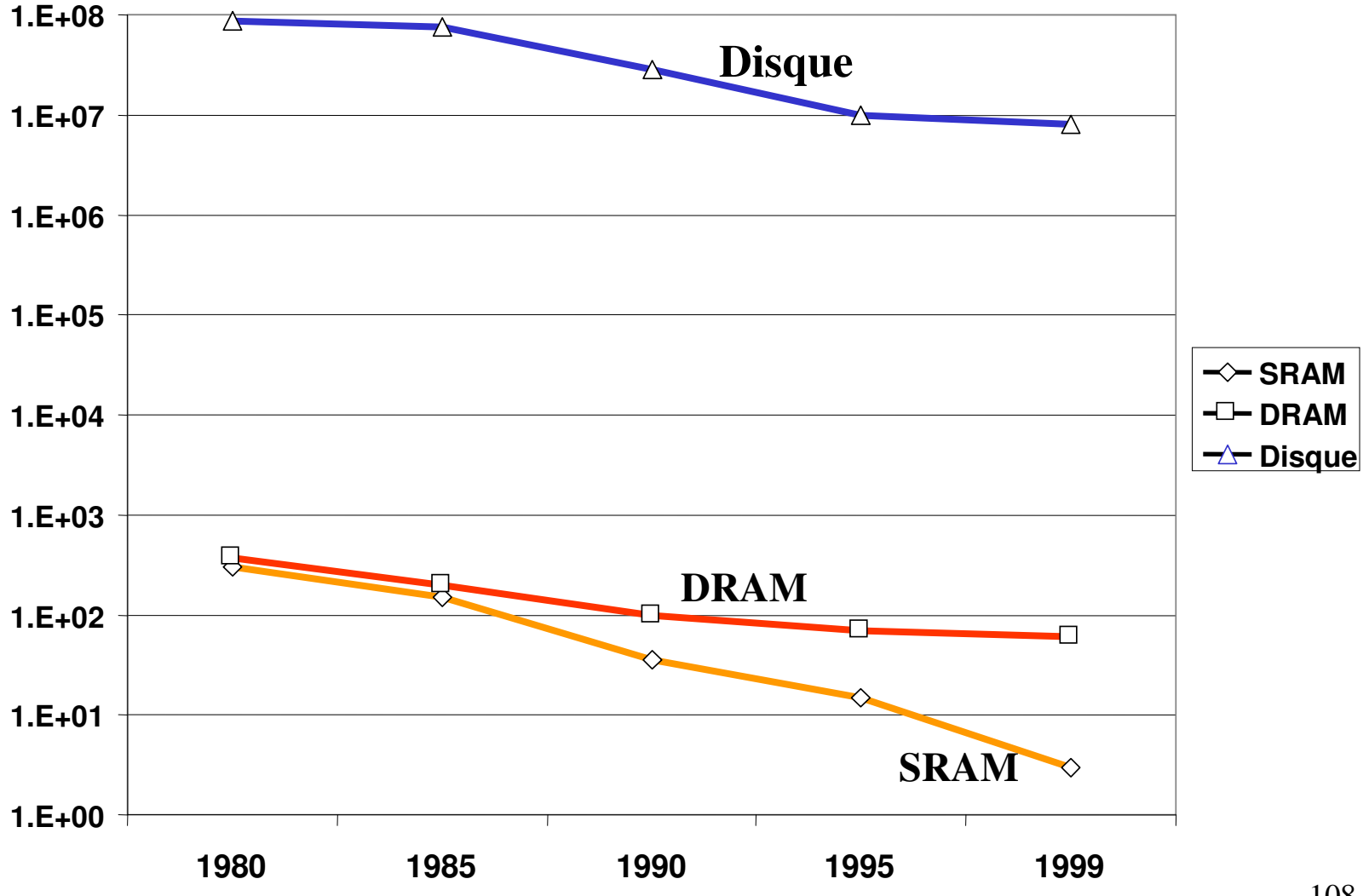

108
## **Annexe - Mémoire (2) : Evolution des prix (\$/Mbyte)**

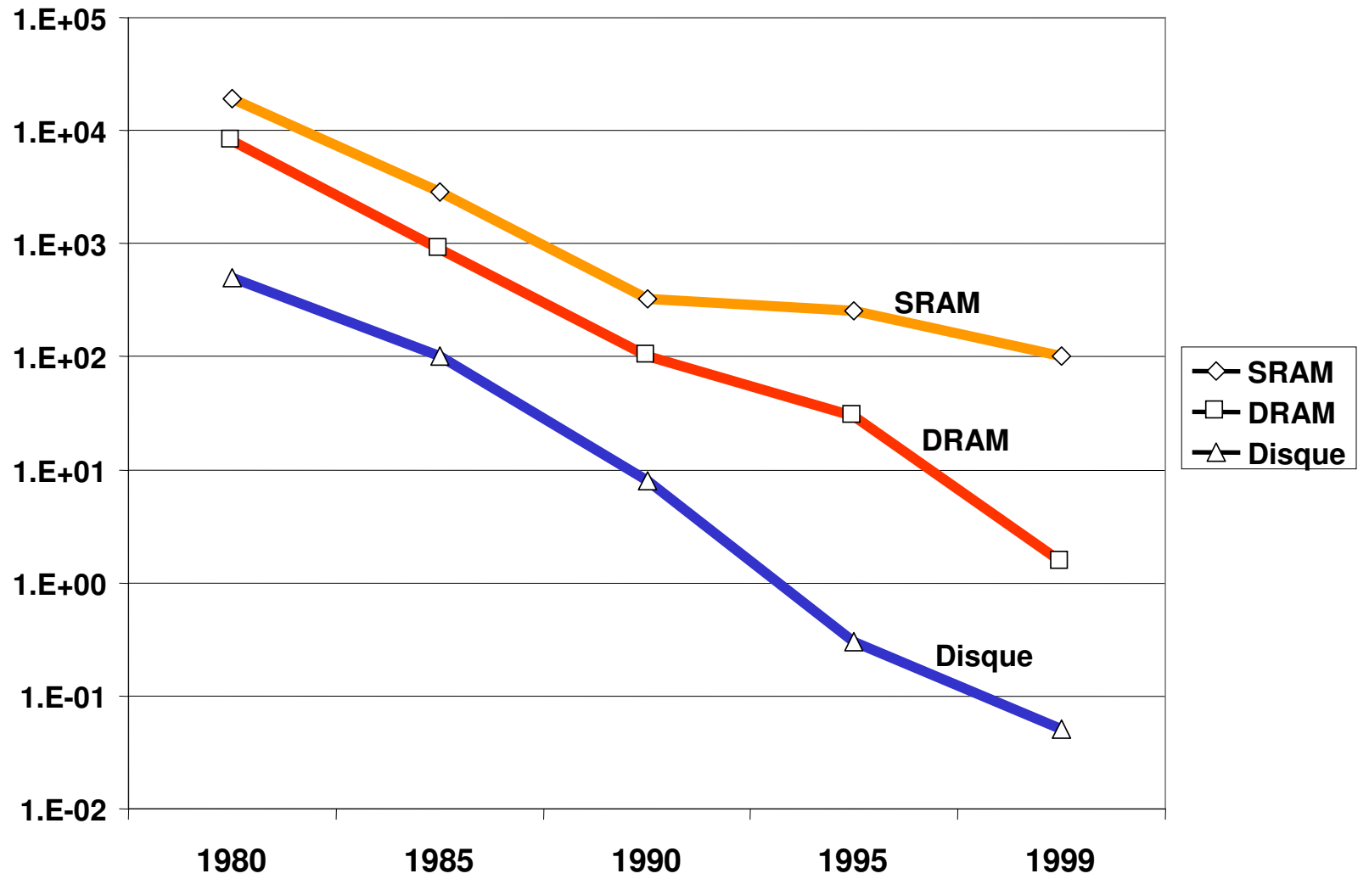

109

#### **Annexe - Consommation d'Energie (3)**

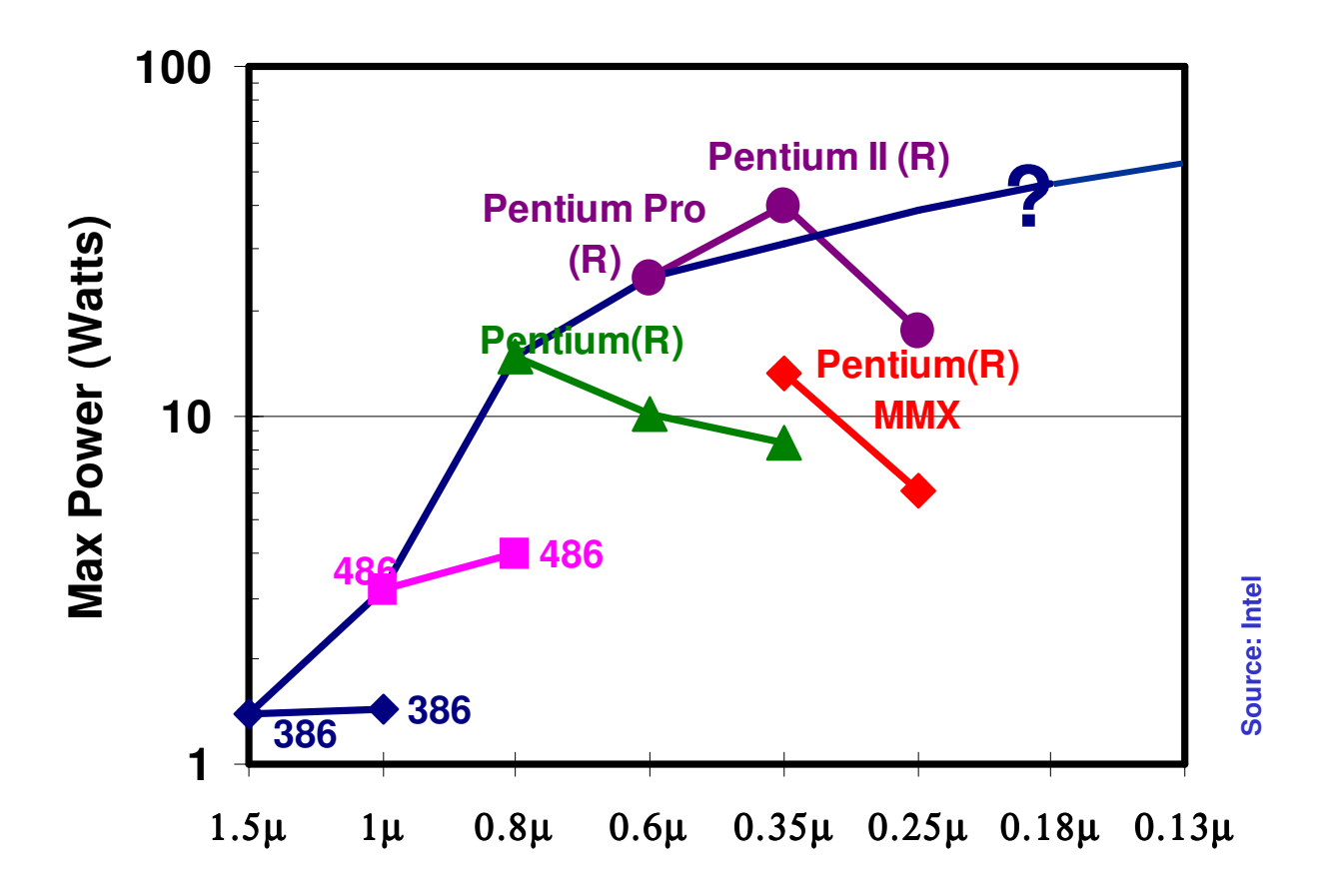

### **Annexe - Récapulatif (4) : Evolution de la technologie**

- Processeur
	- Densité : 30% par an
	- Horloge : 20% par an
- Mémoire
	- DRAM capacité : 60% par an (4x tout les 3 ans)
	- $-$  Vitesse :  $10\%$  par an
	- $-$  Coût/bit : 25% par an
- Disque
	- Capacité : 60% par an

#### **Annexe - Récapulatif (5) : Evolution de la technologie**

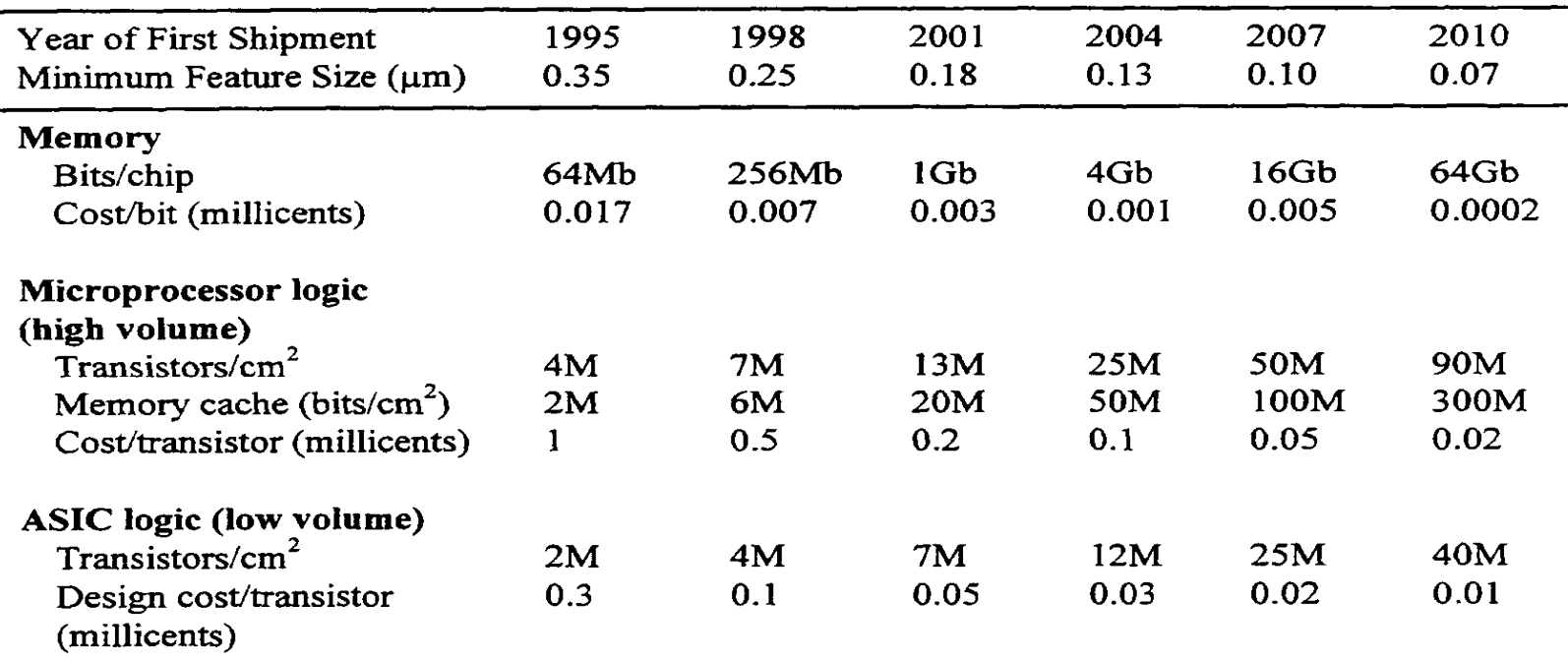

Source: National Technology Roadmap for Semiconductors, 1994.

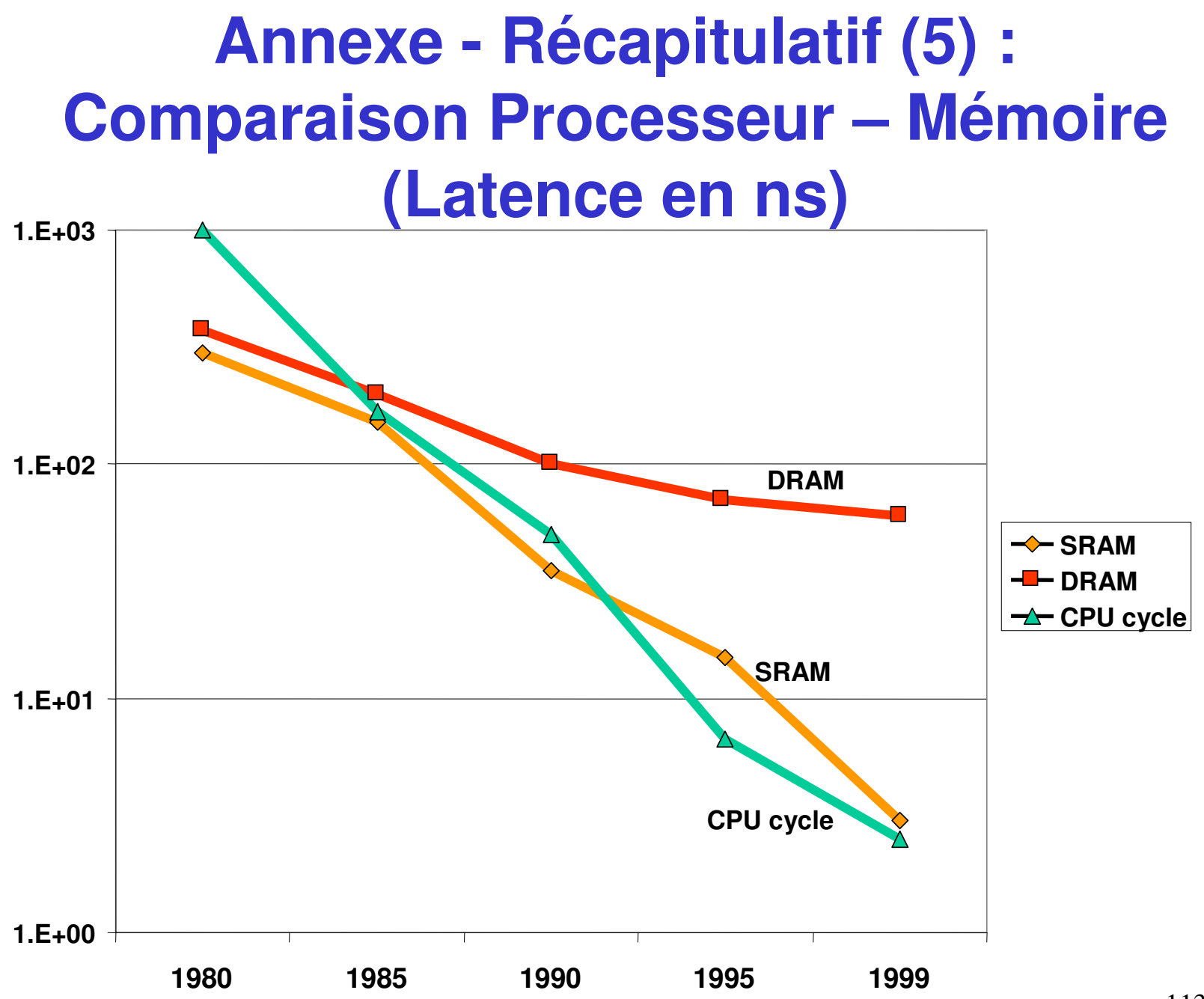

113

#### **Annexe - Récapitulatif (6) : Loi de MOORE**

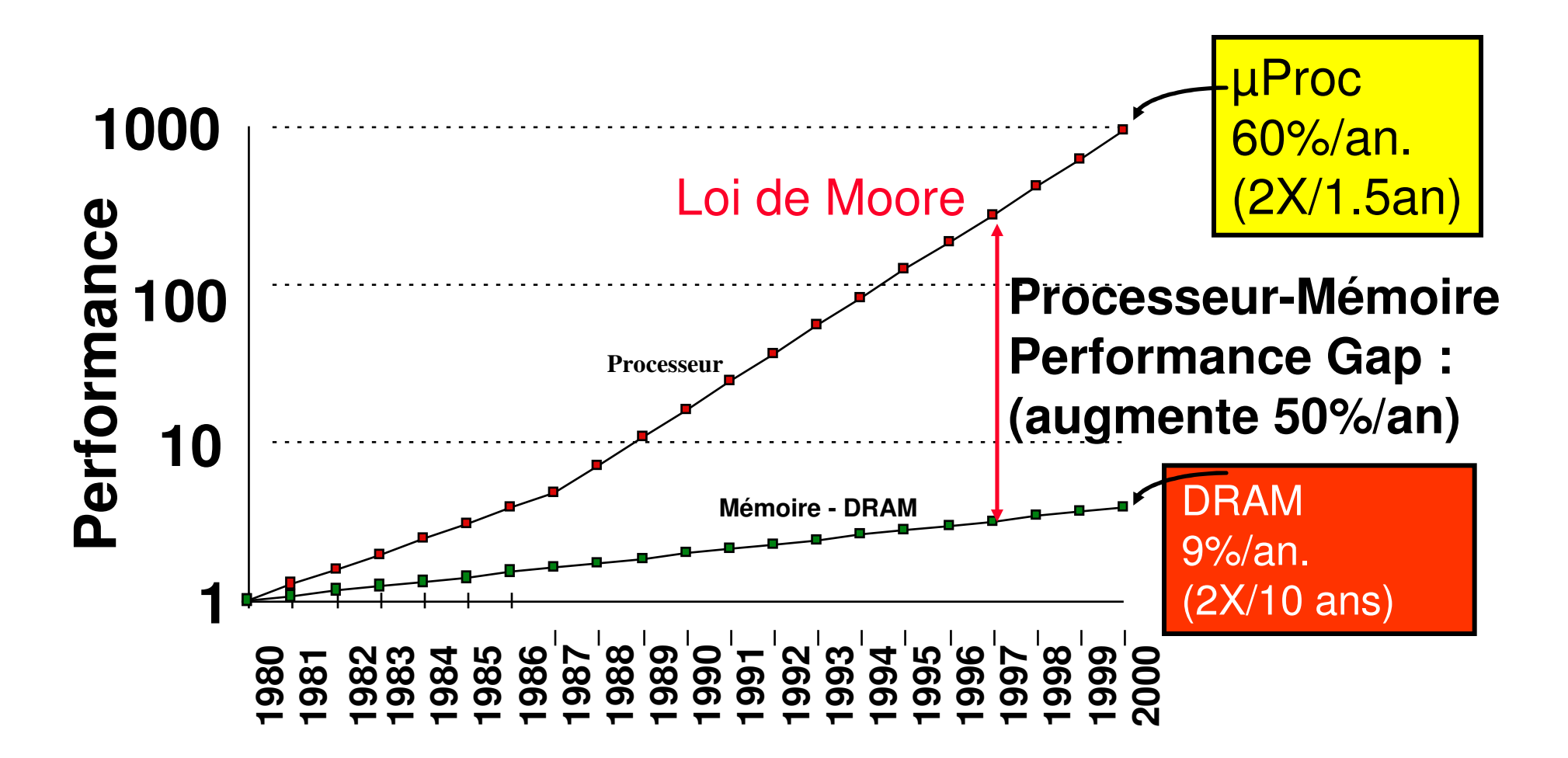

# **Annexe - Récapitulatif (7) : Hiérachie Mémoire**

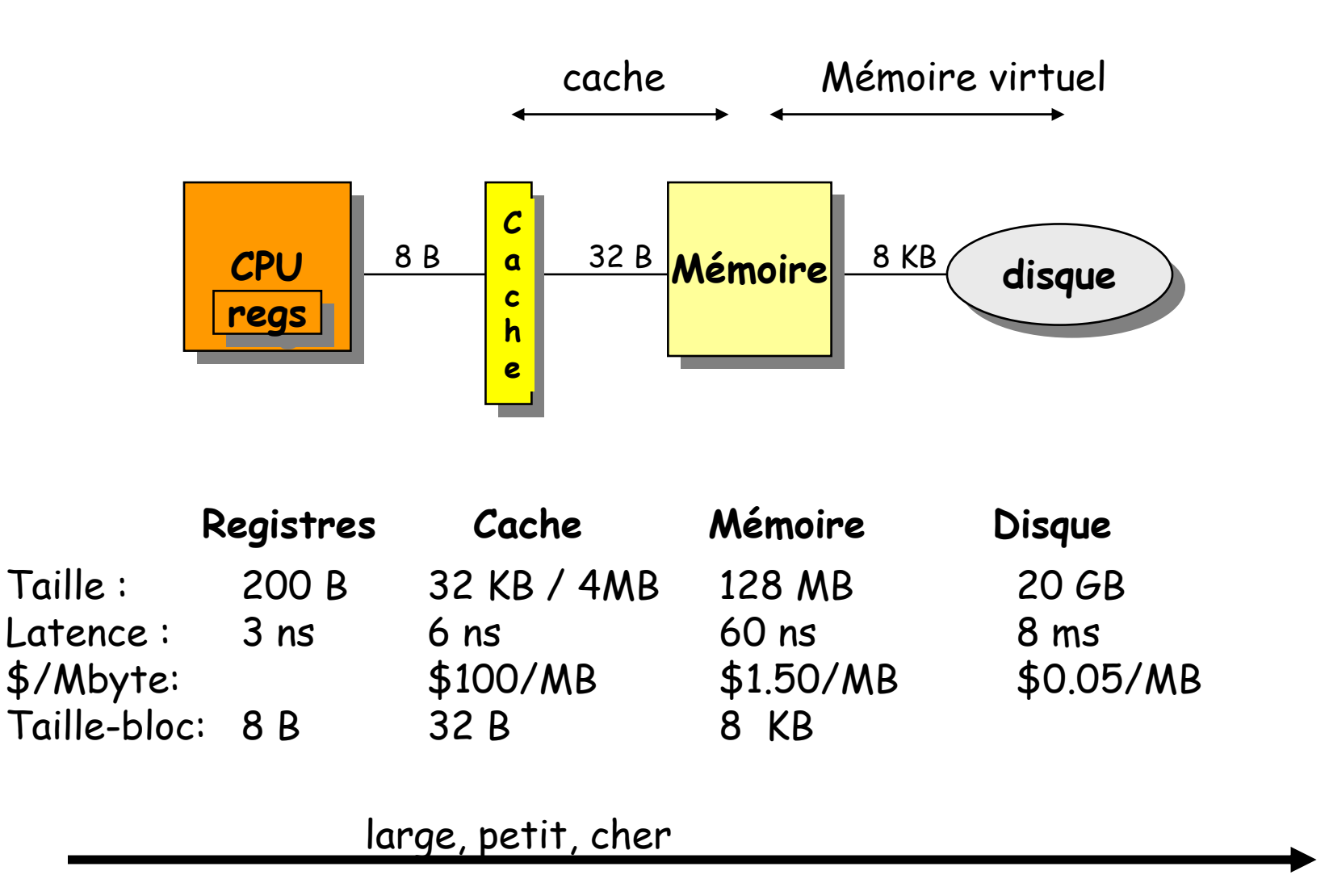